## Platform™ Analytics™ Cube Descriptions

Version 7.5 March 2009 Comments to: doc@platform.com Support: support@platform.com

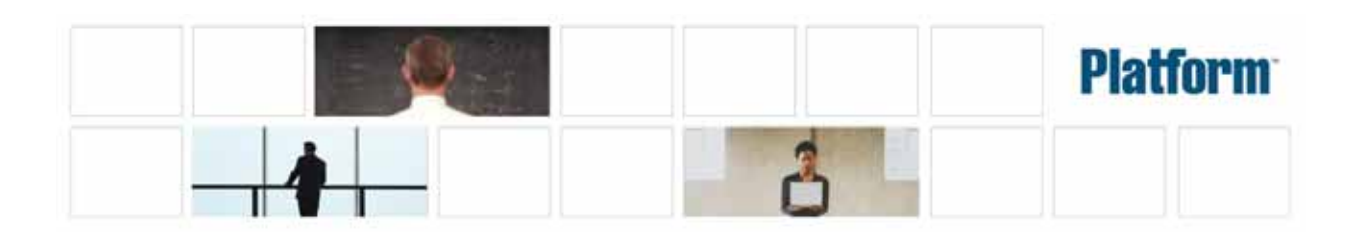

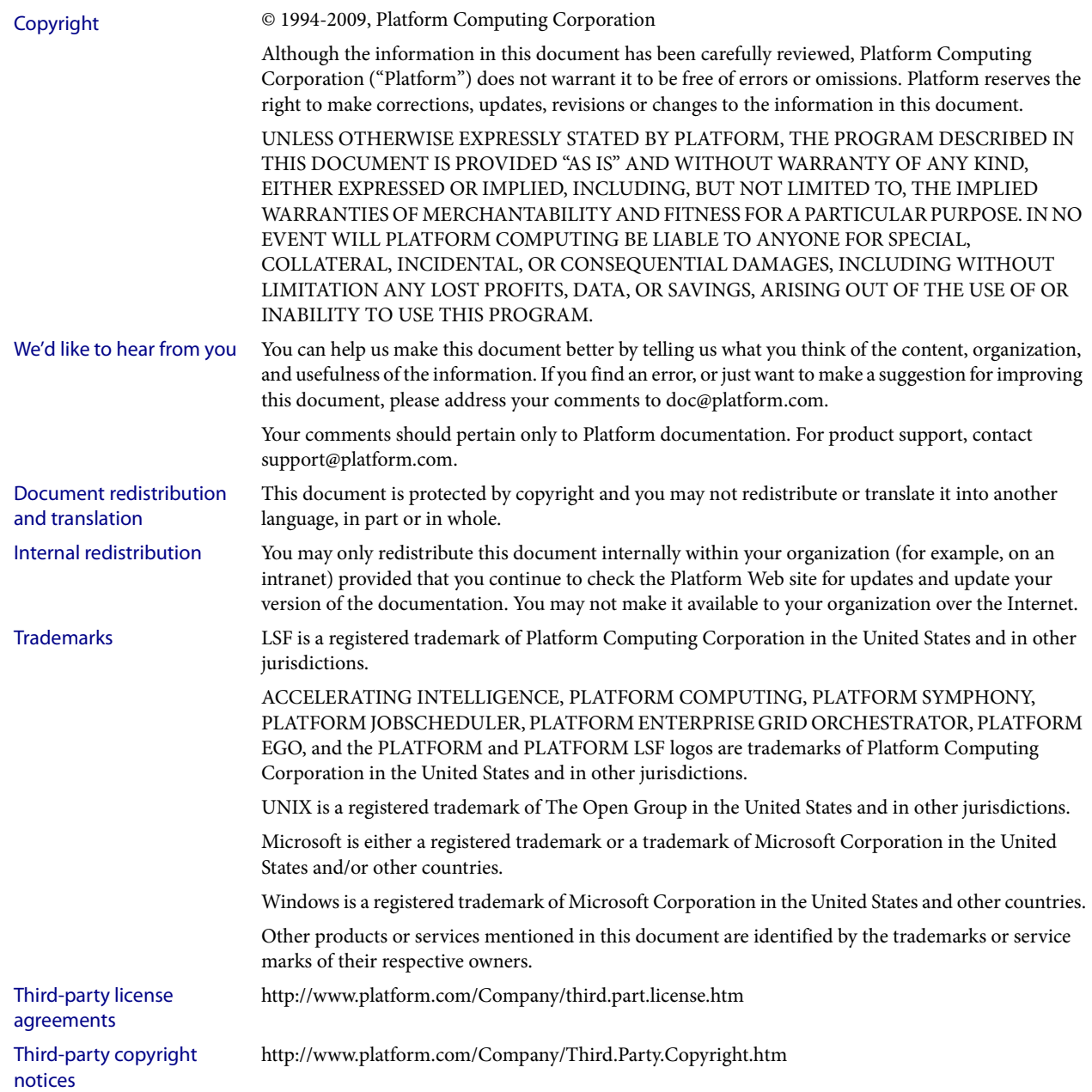

# Contents

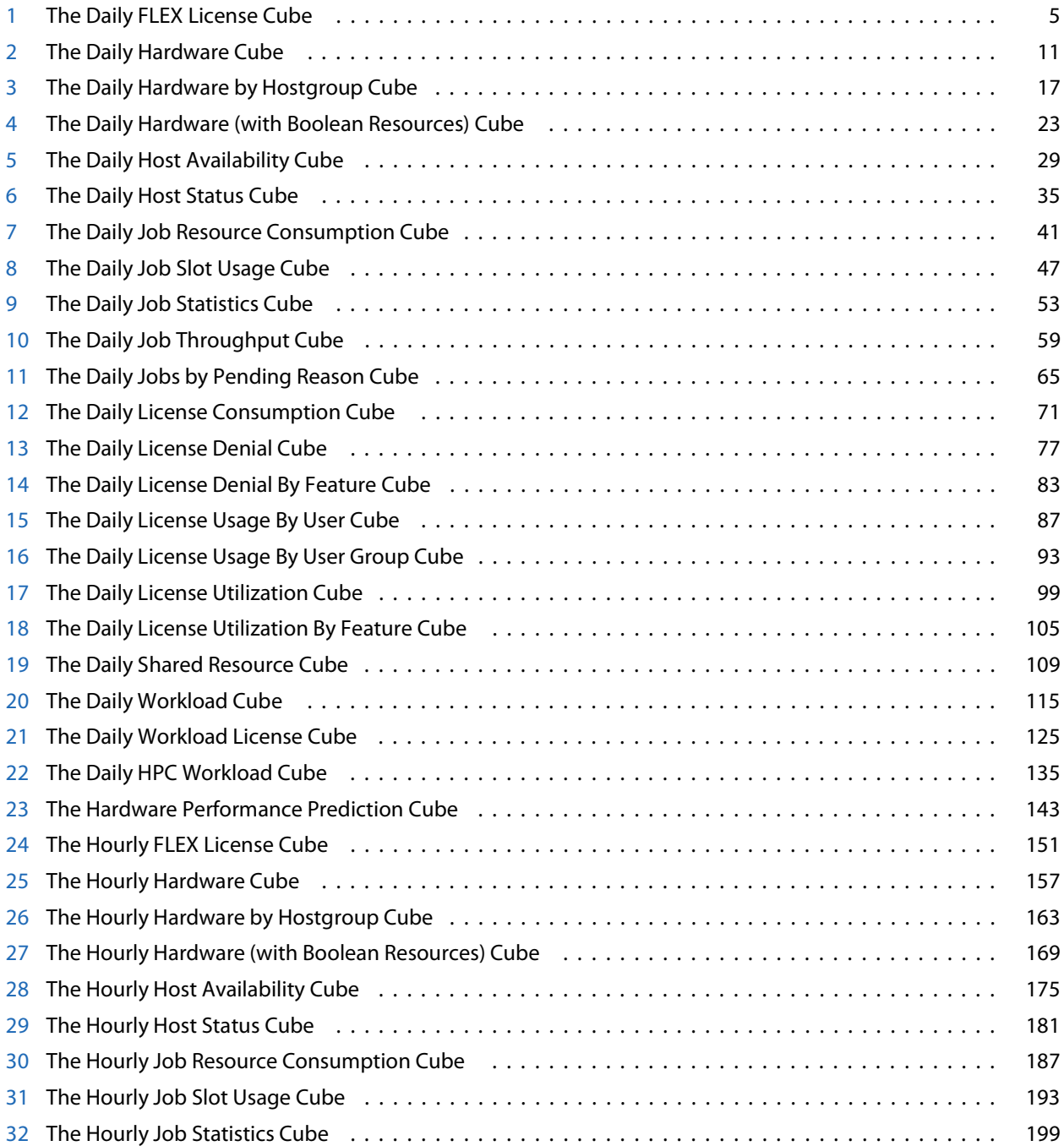

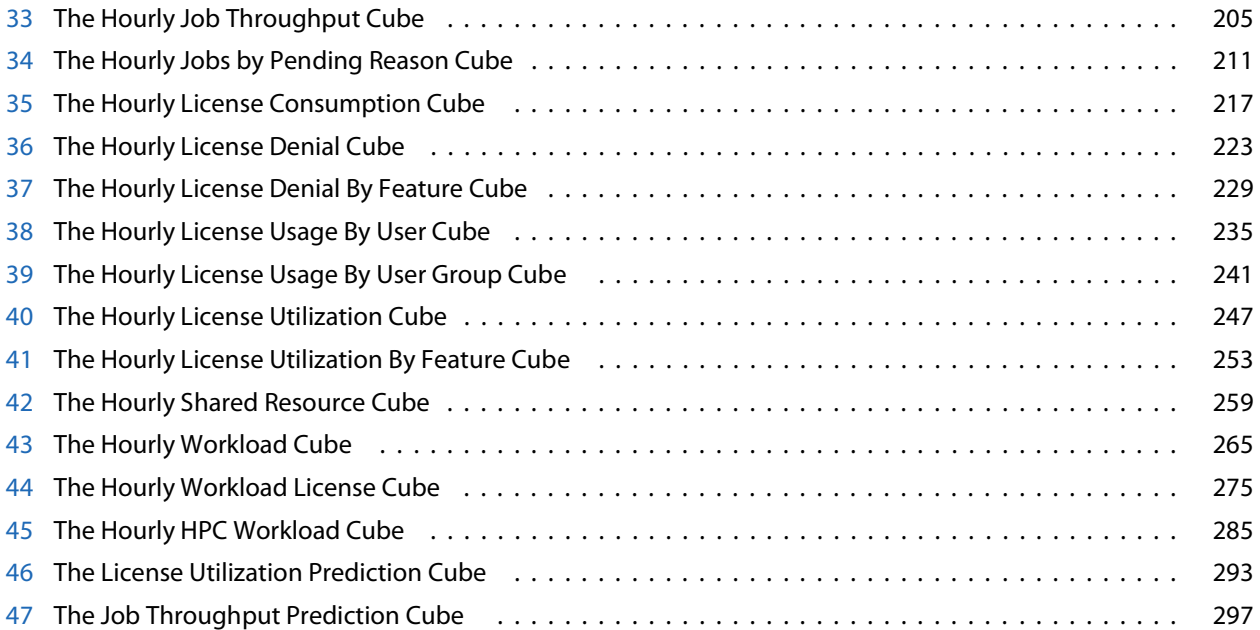

# 1

# <span id="page-4-0"></span>The Daily FLEX License Cube

The Daily FLEX License cube lets you explore historical daily data about FLEX license usage and other events contained in the FLEXnet Manager server. This cube is based on the Daily FLEX License datamart.

**Note:** Macrovision's FLEXnet Manager is a central management tool for all FLEXlm servers in an enterprise environment. In order to build and explore the data that makes up this cube, you require a FLEXnet Manager installation.

Contents ◆ ["Dimensions" on page 6](#page-5-0)

I

- ◆ ["Measures" on page 8](#page-7-0)
- ◆ ["Cognos Cube Views" on page 9](#page-8-0)

### <span id="page-5-0"></span>Abbreviations

- WTD Week to Date
- MTD Month to Date
- QTD Quarter to Date
- YTD Year to Date

### **Definitions**

- Change The change from the previous specified time category to the current time category. For example, QTD Change is the change from the previous QTD to the current QTD.
- Growth The change from the previous specified time category to the current time category, expressed as a percentage. For example, QTD Growth is the change from the previous QTD to the current QTD, expressed as a percentage.
- Cluster A group of computers (hosts) running LSF that work together as a single unit, combining computing power and sharing workload and resources.

### **Dimensions**

The Daily FLEX License cube includes the following dimensions and child categories:

- Cluster Cluster | [Host]
	- Date The sampling date and time.

- $[Current Year] | [Quarter] | [Month] | [Week] | [Day]$
- ◆ Current Day
- ◆ Yesterday
- $WTD | [Day]$
- Prior WTD | [Day]
- ◆ WTD Grouped
	- ❖ Prior WTD | [Day]
	- ❖ WTD | [Day]
	- ❖ WTD Change
	- ❖ WTD Growth
- ◆ MTD | [Week] | [Day]
- Prior MTD | [Week] | [Day]
- MTD Grouped
	- ❖ Prior MTD | [Week] | [Day]
	- $\bullet$  MTD | [Week] | [Day]
	- ❖ MTD Change
	- ❖ MTD Growth
- ◆ QTD | [Month] | [Week] | [Day]
- ◆ Prior QTD | |[Month] | [Week] | [Day]
- ◆ QTD Grouped
	- ❖ Prior QTD | [Month] | [Week] | [Day]
	- ❖ QTD | [Month] | [Week] | [Day]
	- ❖ QTD Change
	- ❖ QTD Growth
	- ❖ YTD
	- ❖ YTD Grouped

### Weekday Based on the date and time according to the LSF master host.

- ◆ Sunday
- ◆ Monday
- ◆ Tuesday
- ◆ Wednesday
- ◆ Thursday
- ◆ Friday
- ◆ Saturday

### Business Hours Based on core hours as defined in the console, under **Data Mappings > Core Hours**. For additional information, refer to *Administering Platform Analytics*.

- ◆ Core hours
- ◆ Non-core hours

### Project ◆ [User-defined Project]

- License Server ◆ [License Server]
	- Vendor ◆ All vendors | [License vendor] | [License feature]
	- Version ◆ All versions | [License version]
	- LSF/non-LSF LSF
		- ◆ Non-LSF
		- Event ◆ DENIED
			- ◆ USED
- Event Reason ◆ Licensed number of users already reached
	- ◆ Normal
	- ◆ UNKNOWN
	- User ◆ [All Users] | [User]
	- Host ◆ All Hosts | [Host]

### <span id="page-7-0"></span>**Measures**

I

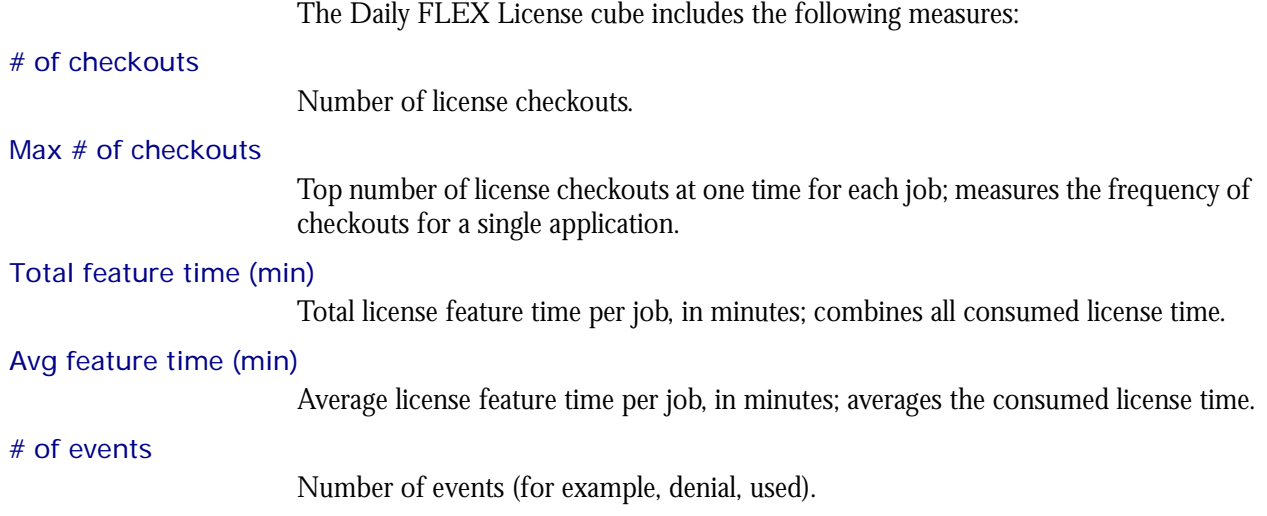

### <span id="page-8-0"></span>Cognos Cube Views

The Daily FLEX License cube does not include any Cognos cube views.

### C HAPTER

# 2

## <span id="page-10-0"></span>The Daily Hardware Cube

The Daily Hardware cube lets you explore the load on your cluster and ensure that it is configured correctly and fully utilized. It contains daily historical hardware data. It is based on the Host Properties and Daily Hardware datamarts. You can view data by year, quarter, month, week, day, or hour. You can explore hardware usage for all hosts, host models, and host types by day.

### Contents ◆ ["Dimensions" on page 12](#page-11-0)

- ◆ ["Measures" on page 14](#page-13-0)
- ◆ ["Cognos Cube Views" on page 15](#page-14-0)

### <span id="page-11-0"></span>Abbreviations

- WTD Week to Date
- MTD Month to Date
- QTD Quarter to Date
- YTD Year to Date

### **Definitions**

- Change The change from the previous specified time category to the current time category. For example, QTD Change is the change from the previous QTD to the current QTD.
- Growth The change from the previous specified time category to the current time category, expressed as a percentage. For example, QTD Growth is the change from the previous QTD to the current QTD, expressed as a percentage.
- Cluster A group of computers (hosts) running LSF that work together as a single unit, combining computing power and sharing workload and resources.

### **Dimensions**

The Daily Hardware cube includes the following dimensions and child categories:

- Cluster Cluster | [Host]
	- Date The sampling date and time.

- $[Current Year] | [Quarter] | [Month] | [Week] | [Day]$
- ◆ QTD | [Month] | [Week] | [Day]
- ◆ Prior QTD | [Month] | [Week] | [Day]
- ◆ QTD Grouped
	- ❖ Prior QTD | [Month] | [Week] | [Day]
	- ❖ QTD | [Month] | [Week] | [Day]
	- ❖ QTD Change
	- ❖ QTD Growth
- ◆ YTD | [Quarter] | [Month] | [Week] | [Day]
- Prior YTD | [Quarter] | [Month] | [Week] | [Day]
- YTD Grouped
	- ❖ Prior YTD | [Quarter] | [Month] | [Week] | [Day]
	- ❖ YTD | [Quarter] | [Month] | [Week] | [Day]
	- ❖ YTD Change
	- ❖ YTD Growth
- $\bullet$  MTD | [Week] | [Day]
- ◆ Prior MTD | [Week] | [Day]
- ◆ MTD Grouped
	- ❖ Prior MTD | [Week] | [Day]
	- ❖ MTD | [Week] | [Day]
	- ❖ MTD Change
	- ❖ MTD Growth
- $\leftrightarrow$  WTD  $|$  [Day]
- Prior WTD | [Day]
- ◆ WTD Grouped
	- ❖ Prior WTD | [Day]
	- ❖ WTD | [Day]
	- ❖ WTD Change
	- ❖ WTD Growth

### Weekday Based on the date and time according to the LSF master host.

- Sunday
- ◆ Monday
- **Tuesday**
- Wednesday
- ◆ Thursday
- ◆ Friday
- ◆ Saturday

Business Hour Based on core hours as defined in the console, under **Data Mappings > Core Hours**. For additional information, refer to *Administering Platform Analytics*.

- ◆ Core hours
- ◆ Non-core hours

Host Model Host model information is based on the LSF master LIM (Load Information Manager), which is collected and updated hourly.

◆ [Host Model] | [Host]

Host Type Host type information is based on the LSF master LIM (Load Information Manager), which is collected and updated hourly.

◆ [Host Type] | [Host]

# of CPUs per Host The number of physical processors in the host.

- ◆ 1
- $\bullet$  2
- ◆ 4

# of Cores per CPU The number of cores in each physical processor in the host.

- ◆ 1
- $\bullet$  2
- ◆ 4

# of Threads per The maximum number of threads in each core in the host.

Core ◆ 1

 $\bullet$  2

### <span id="page-13-0"></span>**Measures**

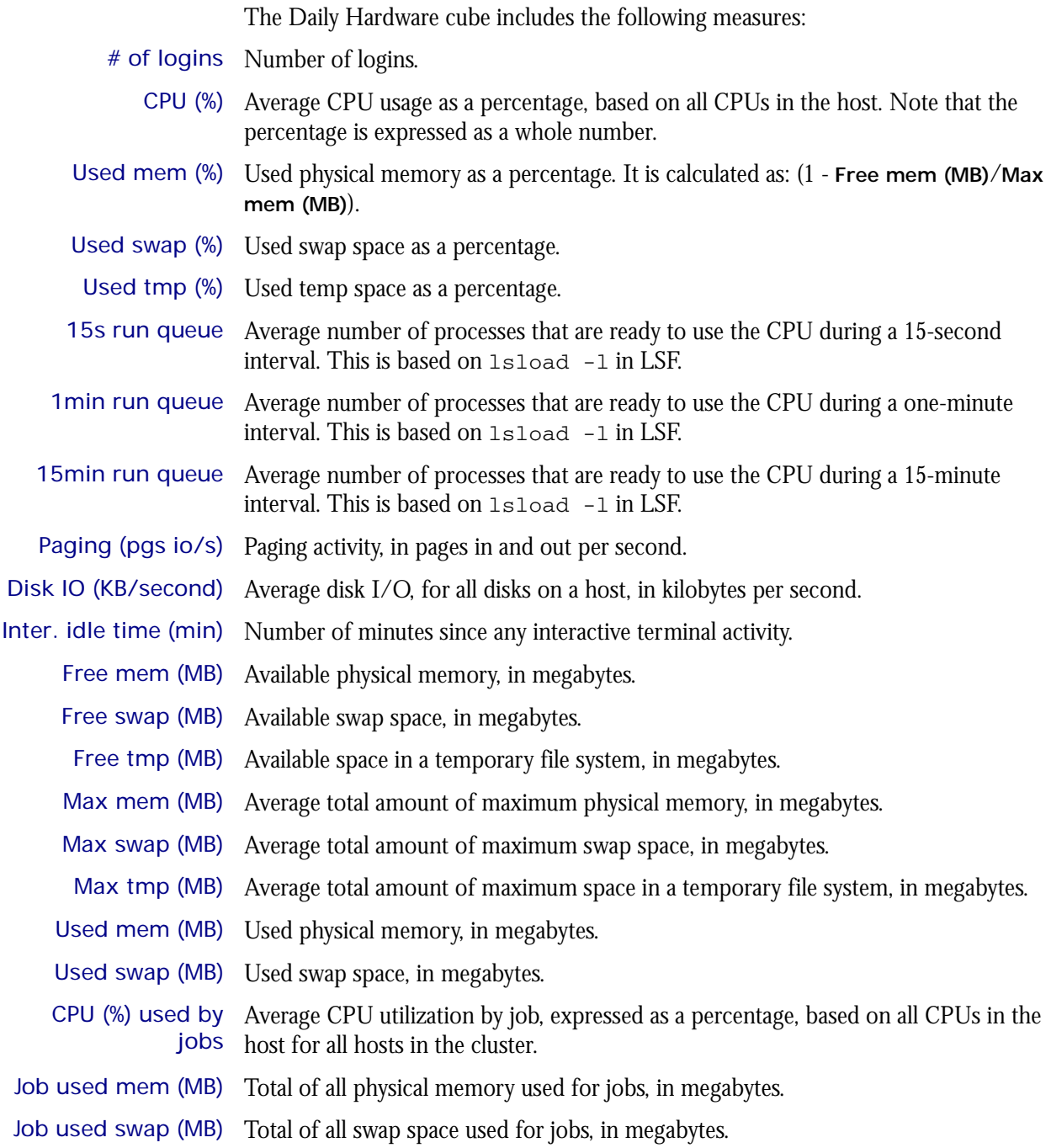

### <span id="page-14-0"></span>Cognos Cube Views

The Daily Hardware cube includes the following Cognos cube views:

- ◆ Quarterly performance by host type
- ◆ System profile by host type
- ◆ Which hosts need more disk space
- ◆ Which hosts need more memory

3

# The Daily Hardware by Hostgroup Cube

<span id="page-16-0"></span>The Daily Hardware by Hostgroup cube contains daily historical hardware data by host group. You can explore hardware usage for all host groups by day. This cube is based on the Daily Hardware by Hostgroup datamart. View data by year, quarter, month, week, day, or hour.

**Note**: This cube is not enabled by default due to the large of amount of data collected. To build this cube, check the appropriate box within the **Scheduled Tasks** window. See *Administering Platform Analytics* for more information.

- Contents ◆ ["Dimensions" on page 18](#page-17-0)
	- ◆ ["Measures" on page 20](#page-19-0)
	- ◆ ["Cognos Cube Views" on page 21](#page-20-0)

### <span id="page-17-0"></span>Abbreviations

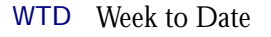

- MTD Month to Date
- QTD Quarter to Date
- YTD Year to Date

### **Definitions**

- Change The change from the previous specified time category to the current time category. For example, QTD Change is the change from the previous QTD to the current QTD.
- Growth The change from the previous specified time category to the current time category, expressed as a percentage. For example, QTD Growth is the change from the previous QTD to the current QTD, expressed as a percentage.
- Cluster A group of computers (hosts) running LSF that work together as a single unit, combining computing power and sharing workload and resources.

### **Dimensions**

The Daily Hardware by Hostgroup cube includes the following dimensions and child categories:

- Host Group Host group information is based on the LSF master LIM (Load Information Manager), which is collected and updated hourly.
	- ◆ [Host Group] | [Host]

**Note**: If a host belongs to multiple host groups, then the data is duplicated in each group.

- Cluster Cluster | [Host]
	- Date The sampling date and time.

- [Current Year] | [Quarter] | [Month] | [Week] | [Day]
- ◆ QTD | [Month] | [Week] | [Day]
- ◆ Prior QTD | [Month] | [Week] | [Day]
- ◆ QTD Grouped
	- ❖ Prior QTD | [Month] | [Week] | [Day]
	- ❖ QTD | [Month] | [Week] | [Day]
	- ❖ QTD Change
	- ❖ QTD Growth
- ◆ YTD | [Quarter] | [Month] | [Week] | [Day]
- ◆ Prior YTD | [Quarter] | [Month] | [Week] | [Day]
- ◆ YTD Grouped
	- ❖ Prior YTD | [Quarter] | [Month] | [Week] | [Day]
	- ❖ YTD | [Quarter] | [Month] | [Week] | [Day]
	- ❖ YTD Change
	- ❖ YTD Growth
- ◆ MTD | [Week] | [Day]
- ◆ Prior MTD | [Week] | [Day]
- ◆ MTD Grouped
	- ❖ Prior MTD | [Week] | [Day]
	- ❖ MTD | [Week] | [Day]
	- ❖ MTD Change
	- ❖ MTD Growth
- $\leftrightarrow$  WTD  $|$  [Day]
- ◆ Prior WTD | [Day]
- ◆ WTD Grouped
	- ❖ Prior WTD | [Day]
	- $\triangleleft$  WTD  $|$  [Day]
	- ❖ WTD Change
	- ❖ WTD Growth

Weekday Based on the date and time according to the LSF master host.

- ◆ Sunday
- ◆ Monday
- ◆ Tuesday
- ◆ Wednesday
- ◆ Thursday
- ◆ Friday
- ◆ Saturday

Business Hour Based on core hours as defined in the console, under **Data Mappings > Core Hours**. For additional information, refer to *Administering Platform Analytics*.

- ◆ Core hours
- ◆ Non-core hours

### <span id="page-19-0"></span>**Measures**

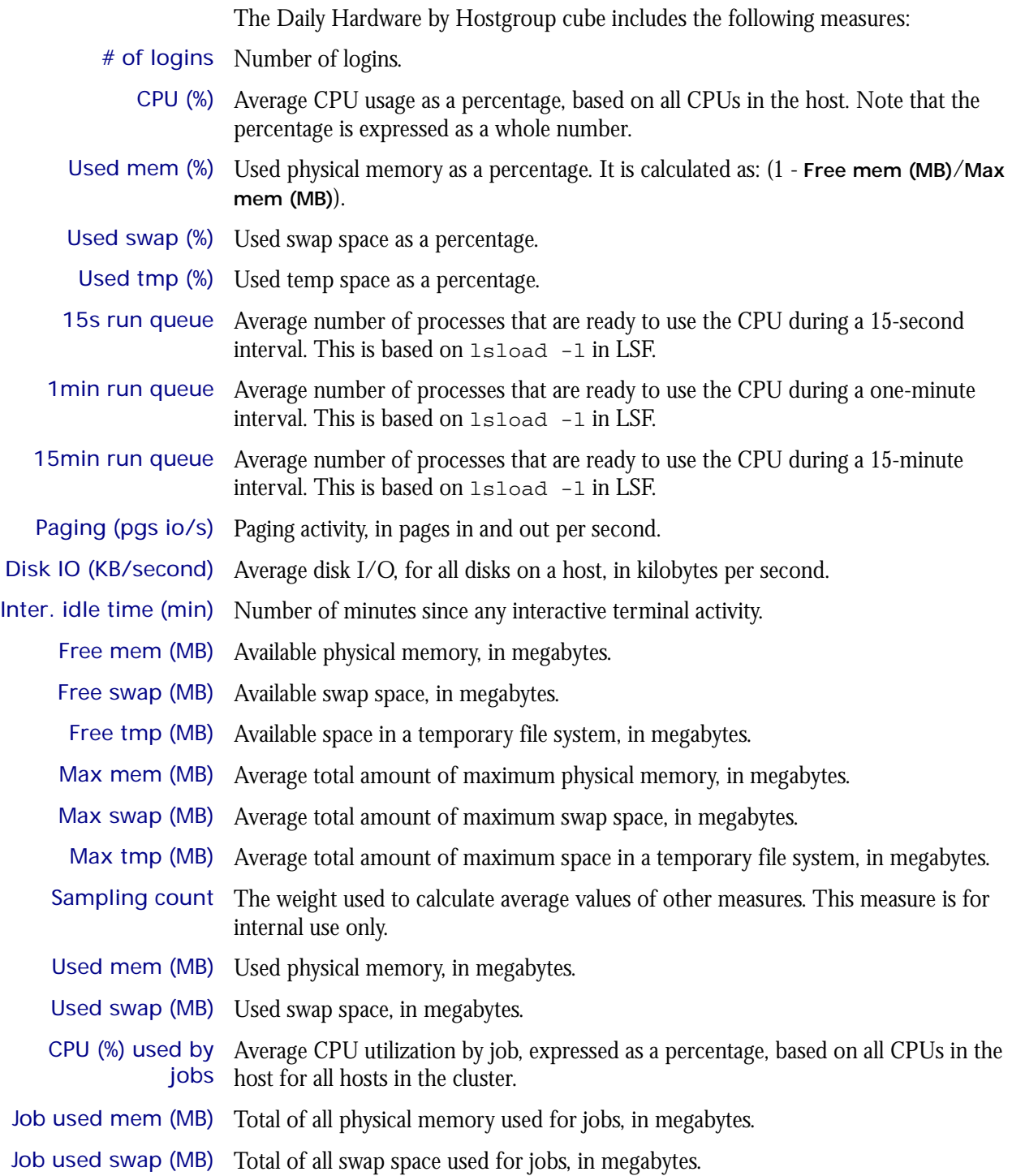

### <span id="page-20-0"></span>Cognos Cube Views

The Daily Hardware by Hostgroup cube includes the following Cognos cube views:

- ◆ Quarterly performance by host type
- ◆ System profile by host type
- ◆ Which hosts need more disk space
- ◆ Which hosts need more memory

# 4

## <span id="page-22-0"></span>The Daily Hardware (with Boolean Resources) Cube

The Daily Hardware (with Boolean Resources) cube lets you explore the load on your cluster and ensure that it is configured correctly and fully utilized. It contains daily historical hardware data. It is based on the Host Properties and Daily Hardware datamarts. You can view data by year, quarter, month, week, day, or hour. You can explore hardware usage for all hosts, host models, and host types by day. For parallel jobs, the cube considers the first host in the execution host list as the execution host.

- Contents ◆ ["Dimensions" on page 24](#page-23-0)
	- ◆ ["Measures" on page 27](#page-26-0)
	- ◆ ["Cognos Cube Views" on page 28](#page-27-0)

### <span id="page-23-0"></span>Abbreviations

- WTD Week to Date
- MTD Month to Date
- QTD Quarter to Date
- YTD Year to Date

### **Definitions**

- Change The change from the previous specified time category to the current time category. For example, QTD Change is the change from the previous QTD to the current QTD.
- Growth The change from the previous specified time category to the current time category, expressed as a percentage. For example, QTD Growth is the change from the previous QTD to the current QTD, expressed as a percentage.
- Cluster A group of computers (hosts) running LSF that work together as a single unit, combining computing power and sharing workload and resources.

### **Dimensions**

The Daily Hardware (with Boolean Resources) cube includes the following dimensions and child categories:

- Cluster Cluster | [Host]
	- Date The sampling date and time.

- ◆ [Current Year] | [Quarter] | [Month] | [Week] | [Day]
- ◆ QTD | [Month] | [Week] | [Day]
- ◆ Prior QTD | [Month] | [Week] | [Day]
- ◆ QTD Grouped
	- ❖ Prior QTD | [Month] | [Week] | [Day]
	- ❖ QTD | [Month] | [Week] | [Day]
	- ❖ QTD Change
	- ❖ QTD Growth
- ◆ YTD | [Quarter] | [Month] | [Week] | [Day]
- Prior YTD | [Quarter] | [Month] | [Week] | [Day]
- ◆ YTD Grouped
	- ❖ Prior YTD | [Quarter] | [Month] | [Week] | [Day]
	- ❖ YTD | [Quarter] | [Month] | [Week] | [Day]
	- ❖ YTD Change
	- ❖ YTD Growth
- ◆ MTD | [Week] | [Day]
- Prior MTD | [Week] | [Day]
- MTD Grouped
	- ❖ Prior MTD | [Week] | [Day]
	- ❖ MTD | [Week] | [Day]
	- ❖ MTD Change
	- ❖ MTD Growth
- $WTD$  |  $[Day]$
- Prior WTD | [Day]
- WTD Grouped
	- ❖ Prior WTD | [Day]
	- ❖ WTD | [Day]
	- ❖ WTD Change
	- ❖ WTD Growth

### Weekday Based on the date and time according to the LSF master host.

- Sunday
- **Monday**
- **Tuesday**
- Wednesday
- **Thursday**
- ◆ Friday
- ◆ Saturday

Business Hour Based on core hours as defined in the console, under **Data Mappings > Core Hours**. For additional information, refer to *Administering Platform Analytics*.

- ◆ Core hours
- ◆ Non-core hours
- Host Model Host model information is based on the LSF master LIM (Load Information Manager), which is collected and updated hourly.
	- ◆ [Host Model] | [Host]
- Host Type Host type information is based on the LSF master LIM (Load Information Manager), which is collected and updated hourly.
	- ◆ [Host Type] | [Host]

Boolean Resource Host-based Boolean resources. When measures are explored without the Boolean resource level, values for measures using sum as the regular rollup method are doubled.

# of CPUs per Host The number of physical processors in the host.

- ◆ 1
- $\bullet$  2
- ◆ 4

# of Cores per CPU The number of cores in each physical processor in the host.

- ◆ 1
- $\bullet$  2
- $\bullet$  4

# of Threads per The maximum number of threads in each core in the host.

- Core ◆ 1
	- $\bullet$  2

### <span id="page-26-0"></span>**Measures**

When measures are explored without the Boolean resource level, values for measures using sum as the regular rollup method are doubled. The Daily Hardware (with Boolean Resources) cube includes the following measures:

- # of logins Number of logins.
	- CPU (%) Average CPU usage as a percentage, based on all CPUs in the host. Note that the percentage is expressed as a whole number.
- CPU factor The relative CPU performance factor. The CPU factor is used to scale the CPU load value so that differences in CPU speeds are considered. The faster the CPU, the larger the CPU factor.
- Used mem (%) Used physical memory as a percentage. It is calculated as: (1 **Free mem (MB)**/**Max mem (MB)**).
- Used swap (%) Used swap space as a percentage.
- Used tmp (%) Used temp space as a percentage.
- 15s run queue Average number of processes that are ready to use the CPU during a 15-second interval. This is based on lsload -l in LSF.
- 1min run queue Average number of processes that are ready to use the CPU during a one-minute interval. This is based on lsload -l in LSF.
- 15min run queue Average number of processes that are ready to use the CPU during a 15-minute interval. This is based on lsload -l in LSF.
- Paging (pgs io/s) Paging activity, in pages in and out per second.
- Disk IO (KB/second) Average disk I/O, for all disks on a host, in kilobytes per second.
- Inter. idle time (min) Number of minutes since any interactive terminal activity.
	- Free mem (MB) Available physical memory, in megabytes.
	- Free swap (MB) Available swap space, in megabytes.
		- Free tmp (MB) Available space in a temporary file system, in megabytes.
		- Max mem (MB) Average total amount of maximum physical memory, in megabytes.
	- Max swap (MB) Average total amount of maximum swap space, in megabytes.
	- Max tmp (MB) Average total amount of maximum space in a temporary file system, in megabytes.
	- Used mem (MB) Used physical memory, in megabytes.
	- Used swap (MB) Used swap space, in megabytes.
	- CPU (%) used by Average CPU utilization by job, expressed as a percentage, based on all CPUs in the jobs host for all hosts in the cluster.
- Job used mem (MB) Total of all physical memory used for jobs, in megabytes.
- Job used swap (MB) Total of all swap space used for jobs, in megabytes.

### <span id="page-27-0"></span>Cognos Cube Views

The Daily Hardware (with Boolean Resources) cube includes the following Cognos cube views:

- ◆ Quarterly performance by host type
- ◆ System profile by host type
- ◆ Which hosts need more disk space
- ◆ Which hosts need more memory

# 5

# <span id="page-28-0"></span>The Daily Host Availability Cube

The Daily Host Availability cube contains daily historical host down-time data. You can explore down-hours and down-times for all hosts, host models, and host types by day. View data by year, quarter, month, week, day, or hour. This cube is based on the Daily Host Availability and Host Properties datamarts.

- Contents ◆ ["Dimensions" on page 30](#page-29-0)
	- ◆ ["Measures" on page 32](#page-31-0)
	- ◆ ["Cognos Cube Views" on page 33](#page-32-0)

### <span id="page-29-0"></span>Abbreviations

- WTD Week to Date
- MTD Month to Date
- QTD Quarter to Date
- YTD Year to Date

### **Definitions**

- Change The change from the previous specified time category to the current time category. For example, QTD Change is the change from the previous QTD to the current QTD.
- Growth The change from the previous specified time category to the current time category, expressed as a percentage. For example, QTD Growth is the change from the previous QTD to the current QTD, expressed as a percentage.
- Cluster A group of computers (hosts) running LSF that work together as a single unit, combining computing power and sharing workload and resources.

### **Dimensions**

The Daily Host Availability cube includes the following dimensions and child categories:

- Cluster Cluster | [Host]
	- Date The sampling date and time.

- ◆ [Current Year] | [Quarter] | [Month] | [Week] | [Day]
- ◆ QTD | [Month] | [Week] | [Day]
- ◆ Prior QTD | [Month] | [Week] | [Day]
- ◆ QTD Grouped
	- ❖ Prior QTD | [Month] | [Week] | [Day]
	- ❖ QTD | [Month] | [Week] | [Day]
	- ❖ QTD Change
	- ❖ QTD Growth
- ◆ YTD | [Quarter] | [Month] | [Week] | [Day]
- Prior YTD | [Quarter] | [Month] | [Week] | [Day]
- ◆ YTD Grouped
	- ❖ Prior YTD | [Quarter] | [Month] | [Week] | [Day]
	- ❖ YTD | [Quarter] | [Month] | [Week] | [Day]
	- ❖ YTD Change
	- ❖ YTD Growth
- ◆ MTD | [Week] | [Day]
- Prior MTD | [Week] | [Day]
- ◆ MTD Grouped
	- ❖ Prior MTD | [Week] | [Day]
	- ❖ MTD | [Week] | [Day]
	- ❖ MTD Change
	- ❖ MTD Growth
- ◆ WTD | [Day]
- ◆ Prior WTD | [Day]
- ◆ WTD Grouped
	- ❖ Prior WTD | [Day]
	- ❖ WTD | [Day]
	- ❖ WTD Change
	- ❖ WTD Growth

### Weekday Based on the date and time according to the LSF master host.

- ◆ Sunday
- ◆ Monday
- ◆ Tuesday
- ◆ Wednesday
- ◆ Thursday
- ◆ Friday
- ◆ Saturday

Business Hour Based on core hours as defined in the console, under **Data Mappings > Core Hours**. For additional information, refer to *Administering Platform Analytics*.

- ◆ Core hours
- ◆ Non-core hours
- Host Model Host model information is based on the LSF master LIM (Load Information Manager), which is collected and updated hourly.
	- ◆ [Host Model] | [Host]
- Host Type Host type information is based on the LSF master LIM (Load Information Manager), which is collected and updated hourly.
	- ◆ [Host Type] | [Host]

### <span id="page-31-0"></span>**Measures**

The Daily Host Availability cube includes the following measures:

Down hours Number of hours that a host was down during a specified time period.

Down times Number of times that a host went down during a specified time period.

**Note**: There may be instances when the host is already down when the agent begins collecting host status data. If the host stays down during the whole data collection period (for example, one hour), than the down time will be reported as "0" (meaning it has not *gone* down during that time period).

Down (%) Down hours divided by a period of time.

### <span id="page-32-0"></span>Cognos Cube Views

The Daily Host Availability cube does not include any Cognos cube views.

### C HAPTER

# 6

## <span id="page-34-0"></span>The Daily Host Status Cube

The Daily Host Status cube contains daily historical host status data. You can explore the how long a host remains in a certain state for all hosts, host models, and host types by day. View data by year, quarter, month, week, day, or hour. This cube is based on the Daily Host Status and Host Properties datamarts.

- Contents ◆ ["Dimensions" on page 36](#page-35-0)
	- ◆ ["Measures" on page 38](#page-37-0)
	- ◆ ["Cognos Cube Views" on page 39](#page-38-0)

### <span id="page-35-0"></span>Abbreviations

- WTD Week to Date
- MTD Month to Date
- QTD Quarter to Date
- YTD Year to Date

### **Definitions**

- Change The change from the previous specified time category to the current time category. For example, QTD Change is the change from the previous QTD to the current QTD.
- Growth The change from the previous specified time category to the current time category, expressed as a percentage. For example, QTD Growth is the change from the previous QTD to the current QTD, expressed as a percentage.
- Cluster A group of computers (hosts) running LSF that work together as a single unit, combining computing power and sharing workload and resources.

### **Dimensions**

The Daily Host Status cube includes the following dimensions and child categories:

- Status Status Name
- Cluster Cluster | [Host]
	- Date The sampling date and time.

- ◆ [Current Year] | [Quarter] | [Month] | [Week] | [Day]
- ◆ QTD | [Month] | [Week] | [Day]
- Prior QTD | [Month] | [Week] | [Day]
- QTD Grouped
	- ❖ Prior QTD | [Month] | [Week] | [Day]
	- ❖ QTD | [Month] | [Week] | [Day]
	- ❖ QTD Change
	- ❖ QTD Growth
- ◆ YTD | [Quarter] | [Month] | [Week] | [Day]
- Prior YTD | [Quarter] | [Month] | [Week] | [Day]
- YTD Grouped
	- ❖ Prior YTD | [Quarter] | [Month] | [Week] | [Day]
	- ❖ YTD | [Quarter] | [Month] | [Week] | [Day]
	- ❖ YTD Change
	- ❖ YTD Growth
- ◆ MTD | [Week] | [Day]
- ◆ Prior MTD | [Week] | [Day]
- ◆ MTD Grouped
	- ❖ Prior MTD | [Week] | [Day]
	- ❖ MTD | [Week] | [Day]
	- ❖ MTD Change
	- ❖ MTD Growth
- ◆ WTD | [Day]
- ◆ Prior WTD | [Day]
- WTD Grouped
	- ❖ Prior WTD | [Day]
	- ❖ WTD | [Day]
	- ❖ WTD Change
	- ❖ WTD Growth

### Weekday Based on the date and time according to the LSF master host.

- ◆ Sunday
- ◆ Monday
- ◆ Tuesday
- ◆ Wednesday
- ◆ Thursday
- ◆ Friday
- ◆ Saturday

### Business Hour Based on core hours as defined in the console, under **Data Mappings > Core Hours**. For additional information, refer to *Administering Platform Analytics*.

- ◆ Core hours
- ◆ Non-core hours
- Host Model Host model information is based on the LSF master LIM (Load Information Manager), which is collected and updated hourly.
	- ◆ [Host Model] | [Host]
	- Host Type Host type information is based on the LSF master LIM (Load Information Manager), which is collected and updated hourly.
		- ◆ [Host Type] | [Host]

## **Measures**

The Daily Host Status cube includes the following measure:

Duration (min) Length of time (in minutes) the host remained in a certain state during a specified time period.

## Cognos Cube Views

The Daily Host Status cube does not include any Cognos cube views.

7

## The Daily Job Resource Consumption Cube

The Daily Job Resource Consumption cube lets you explore historical data about resources reserved and consumed by jobs. A job resource is the LSF resource used in the resource string when submitting LSF jobs with the -R option, specifically in the rusage [ ] section. It is based on data collected from the lsb.acct file, collected in the Daily Job Reserved Resource Usage datamart.

- Contents ◆ ["Dimensions" on page 42](#page-41-0)
	- ◆ ["Measures" on page 44](#page-43-0)
	- ◆ ["Cognos Cube Views" on page 45](#page-44-0)

## <span id="page-41-0"></span>**Dimensions**

### Abbreviations

- WTD Week to Date
- MTD Month to Date
- QTD Quarter to Date
- YTD Year to Date

### **Definitions**

- Change The change from the previous specified time category to the current time category. For example, QTD Change is the change from the previous QTD to the current QTD.
- Growth The change from the previous specified time category to the current time category, expressed as a percentage. For example, QTD Growth is the change from the previous QTD to the current QTD, expressed as a percentage.
- Cluster A group of computers (hosts) running LSF that work together as a single unit, combining computing power and sharing workload and resources.
- Job resource A resource that can be reserved. Even if decay or duration is used in the resource string, the entire run time is still added to the job.

**Note:** To track how a license is reserved, you must specify it in the rusage section.

Job resource Job resource consumption equals the total number of minutes that all resources are consumption reserved.

### **Dimensions**

The Daily Job Resource Consumption cube includes the following dimensions and child categories:

- Resource Resource | [Reserved Resource]
	- Cluster Cluster | [Host]
		- Date The date when the job finished running, based on the date and time according to the LSF master host.

**Note:** The week starts on Sunday and ends on Saturday. The Date dimension is the internal timestamp.

- ◆ [Current Year] | [Quarter] | [Month] | [Week] | [Day]
- ◆ QTD | [Month] | [Week] | [Day]
- ◆ Prior QTD | [Month] | [Week] | [Day]
- ◆ QTD Grouped
	- ❖ Prior QTD | [Month] | [Week] | [Day]
	- ❖ QTD | [Month] | [Week] | [Day]
	- ❖ QTD Change
- ❖ QTD Growth
- ◆ YTD | [Quarter] | [Month] | [Week] | [Day]
- ◆ Prior YTD | [Quarter] | [Month] | [Week] | [Day]
- YTD Grouped
	- ❖ Prior YTD | [Quarter] | [Month] | [Week] | [Day]
	- ❖ YTD | [Quarter] | [Month] | [Week] | [Day]
	- ❖ YTD Change
	- ❖ YTD Growth
- ◆ MTD | [Week] | [Day]
- Prior MTD | [Week] | [Day]
- ◆ MTD Grouped
	- ❖ Prior MTD | [Week] | [Day]
	- ❖ MTD | [Week] | [Day]
	- ❖ MTD Change
	- ❖ MTD Growth
- $\leftrightarrow$  WTD  $|$  [Day]
- ◆ Prior WTD | [Day]
- ◆ WTD Grouped
	- ❖ Prior WTD | [Day]
	- ❖ WTD | [Day]
	- ❖ WTD Change
	- ❖ WTD Growth

### Weekday Based on the date and time according to the LSF master host.

- ◆ Sunday
- ◆ Monday
- ◆ Tuesday
- Wednesday
- ◆ Thursday
- ◆ Friday
- ◆ Saturday

Business Hour Based on core hours as defined in the console, under **Data Mappings > Core Hours**. For additional information, refer to *Administering Platform Analytics*.

- ◆ Core hours
- ◆ Non-core hours
- Project ◆ [User-defined project]
	- User ◆ [All Users] | [User]

## <span id="page-43-0"></span>**Measures**

The Daily Job Resource Consumption cube includes the following measures:

- Usage (minute) The total number of minutes reserved by all job resources. By default, this shows the amount of time in minutes that each resource is reserved. (Resource names are rows, and cluster names are columns.)
	- Cost Cost is calculated as **Usage (minute)** x **Resource Rate**. The Resource Rate is defined in the console under **Clusters > [***Cluster Name***] > Resource Costs > Job Cost Rate**. You can specify the job cost rate as well as the start date for applying this rate. For additional information, refer to *Administering Platform Analytics*.

## <span id="page-44-0"></span>Cognos Cube Views

The Daily Job Resource Consumption cube includes the following Cognos cube view report:

◆ Weekly resource consumption trend

# 8

# The Daily Job Slot Usage Cube

The Daily Job Slot Usage cube lets you explore historical daily job slot utilization and usage data according to group type. It is based on the Daily Job Slot Usage by Group datamart. You can explore job slot utilization and usage information by user, host, project, queue, job group, and job name.

- Contents ◆ ["Dimensions" on page 48](#page-47-0)
	- ◆ ["Measures" on page 50](#page-49-0)
	- ◆ ["Cognos Cube Views" on page 51](#page-50-0)

## <span id="page-47-0"></span>**Dimensions**

### Abbreviations

- WTD Week to Date
- MTD Month to Date
- QTD Quarter to Date
- YTD Year to Date

### **Definitions**

- Change The change from the previous specified time category to the current time category. For example, QTD Change is the change from the previous QTD to the current QTD.
- Growth The change from the previous specified time category to the current time category, expressed as a percentage. For example, QTD Growth is the change from the previous QTD to the current QTD, expressed as a percentage.
- Cluster A group of computers (hosts) running LSF that work together as a single unit, combining computing power and sharing workload and resources.

### **Dimensions**

The Daily Job Slot Usage cube includes the following dimensions and child categories:

### Group Type ◆ By Cluster

- By Host
- By Jobgroup
- By Jobname
- ◆ By Project
- ◆ By Queue
- ◆ By User
- ◆ By Usergroup

Cluster Cluster | [Host]

Date The sampling date and time.

**Note:** The week starts on Sunday and ends on Saturday. The Date dimension is the internal timestamp.

- [Current Year] | [Quarter] | [Month] | [Week] | [Day]
- ◆ [Current Month] | [Week] | [Day]
- [Last Month] | [Week] | [Day]
- ◆ QTD | [Month] | [Week] | [Day]
- ◆ Prior QTD | [Month] | [Week] | [Day]
- ◆ QTD Grouped
	- ❖ Prior QTD | [Month] | [Week] | [Day]
	- ❖ QTD | [Month] | [Week] | [Day]
- ❖ QTD Change
- ❖ QTD Growth
- ◆ YTD | [Quarter] | [Month] | [Week] | [Day]
- ◆ Prior YTD | [Quarter] | [Month] | [Week] | [Day]
- ◆ YTD Grouped
	- ❖ Prior YTD | [Quarter] | [Month] | [Week] | [Day]
	- ❖ YTD | [Quarter] | [Month] | [Week] | [Day]
	- ❖ YTD Change
	- ❖ YTD Growth
- Business Hour Based on core hours as defined in the console, under **Data Mappings > Core Hours**. For additional information, refer to *Administering Platform Analytics*.
	- ◆ Core hours
	- ◆ Non-core hours
	- Weekday Based on the date and time according to the LSF master host.
		- ◆ Sunday
		- ◆ Monday
		- ◆ Tuesday
		- ◆ Wednesday
		- ◆ Thursday
		- ◆ Friday
		- ◆ Saturday

## <span id="page-49-0"></span>**Measures**

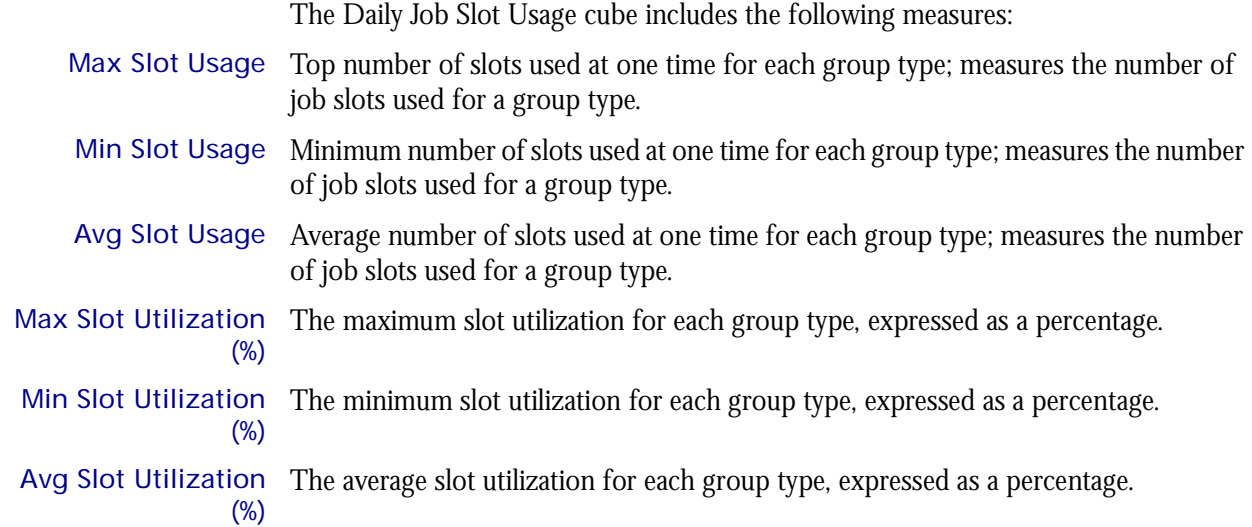

## <span id="page-50-0"></span>Cognos Cube Views

The Daily Job Slot Usage cube does not include any Cognos cube views.

### C HAPTER

# 9

## The Daily Job Statistics Cube

The Daily Job Statistics cube lets you explore historical job data about jobs in the cluster in any state (running, pending, and suspended). It is based on the Daily Job Statistics datamart. You can explore the job statistics for all hosts, projects, queues, users, and clusters.

- Contents ◆ ["Dimensions" on page 54](#page-53-0)
	- ◆ ["Measures" on page 57](#page-56-0)
	- ◆ ["Cognos Cube Views" on page 58](#page-57-0)

## <span id="page-53-0"></span>**Dimensions**

### Abbreviations

- WTD Week to Date
- MTD Month to Date
- QTD Quarter to Date
- YTD Year to Date

### **Definitions**

- Change The change from the previous specified time category to the current time category. For example, QTD Change is the change from the previous QTD to the current QTD.
- Growth The change from the previous specified time category to the current time category, expressed as a percentage. For example, QTD Growth is the change from the previous QTD to the current QTD, expressed as a percentage.
- Cluster A group of computers (hosts) running LSF that work together as a single unit, combining computing power and sharing workload and resources.

### Notes about the Group, Job Type, and Job Status dimensions

In order to obtain meaningful data, you must specify child categories (i.e. filter) all of the following dimensions:

- **Group**
- ◆ Job Type
- Job Status

You can filter these dimensions from the Dimension line. For additional information, see ["Filtering data" on page 56](#page-55-0).

### **Dimensions**

The Daily Job Statistics cube includes the following dimensions and child categories:

Group To obtain meaningful data, you must specify one of the child categories. For additional information, see ["Filtering data" on page 56.](#page-55-0)

- ◆ By Host
- By Project
- **By Queue**
- ◆ By User
- **By Cluster**

Cluster Cluster | [Host]

Date The sampling date and time.

**Note:** The week starts on Sunday and ends on Saturday. The Date dimension is the internal timestamp.

 $[Current Year] | [Quarter] | [Month] | [Week] | [Day]$ 

- ◆ QTD | [Month] | [Week] | [Day]
- ◆ Prior QTD | [Month] | [Week] | [Day]
- ◆ QTD Grouped
	- ❖ Prior QTD | [Month] | [Week] | [Day]
	- ❖ QTD | [Month] | [Week] | [Day]
	- ❖ QTD Change
	- ❖ QTD Growth
- ◆ YTD | [Quarter] | [Month] | [Week] | [Day]
- Prior YTD | [Quarter] | [Month] | [Week] | [Day]
- YTD Grouped
	- ❖ Prior YTD | [Quarter] | [Month] | [Week] | [Day]
	- ❖ YTD | [Quarter] | [Month] | [Week] | [Day]
	- ❖ YTD Change
	- ❖ YTD Growth
- $MTD$  | [Week] | [Day]
- Prior MTD | [Week] | [Day]
- MTD Grouped
	- ❖ Prior MTD | [Week] | [Day]
	- ❖ MTD | [Week] | [Day]
	- ❖ MTD Change
	- ❖ MTD Growth
- $WTD$  |  $[Day]$
- Prior WTD | [Day]
- ◆ WTD Grouped
	- ❖ Prior WTD | [Day]
	- $\triangleleft$  WTD  $|$  [Day]
	- ❖ WTD Change
	- ❖ WTD Growth
- Business Hour Based on core hours as defined in the console, under **Data Mappings > Core Hours**. For additional information, refer to *Administering Platform Analytics*.
	- ◆ Core hours
	- ◆ Non-core hours
	- Job Type To obtain meaningful data, you must specify one of the child categories. For additional information, see ["Filtering data" on page 56.](#page-55-0)
		- ◆ Batch
		- ◆ Parallel
	- Job Status To obtain meaningful data, you must specify one of the child categories. For additional information, see ["Filtering data" on page 56.](#page-55-0)
		- ◆ Pending
		- ◆ Running
		- ◆ Suspended
		- ◆ Waiting

Weekday Based on the date and time according to the LSF master host.

- ◆ Sunday
- ◆ Monday
- ◆ Tuesday
- ◆ Wednesday
- ◆ Thursday
- ◆ Friday
- ◆ Saturday

### <span id="page-55-0"></span>Filtering data

In order to obtain meaningful results, you must filter the following dimensions to child categories:

- $\bullet$  Group
- ◆ Job Type
- ◆ Job Status

Otherwise, the data is averaged together for all the child categories of each dimension, which is not meaningful.

For example, suppose that in the Group dimension, you want to organize jobs statistics by project. You can do one of the following:

- ◆ Click the **Project** hypertext link in the row heading.
- ◆ In the Dimension line, click **Group > Project**.

## <span id="page-56-0"></span>Measures

The Daily Job Statistics cube includes the following measures:

- Avg Job Number The average number of jobs, based on a 15-minute default collection interval that is aggregated hourly. This is the average, based on weight by the sampling count measure (below). Note that you can modify the default collection interval when you deploy the agent. For additional information, see *Administering Platform Analytics*.
- Min Job Number The minimum number of jobs, based on a 15-minute default collection interval that is aggregated hourly. This is the minimum, during hourly aggregation, of all the minimum values collected during each collection period. Note that you can modify the default collection interval when you deploy the agent. For additional information, see *Administering Platform Analytics*.
- Max Job Number The maximum number of jobs, based on a 15-minute default collection interval that is aggregated hourly. This is the maximum, during hourly aggregation, of all the maximum values collected during each collection period. Note that you can modify the default collection interval when you deploy the agent. For additional information, see *Administering Platform Analytics*.

### How the Summary is reached

You may notice that the Total Avg number of jobs in the Summary line of the Daily Job Statistics report does not match the what is stated in the Summary line of the Daily Job Statistics cube. Both calculations are correct; however, the methods used to calculate an average are different.

Due to a different drill-down and roll-up for a cube's multiple dimensions, a weighted average is used (divide by weight average), while the report summary uses the normal average (divide by number of jobs).

## <span id="page-57-0"></span>Cognos Cube Views

The Daily Job Statistics cube does not include any Cognos cube views.

# 10

# The Daily Job Throughput Cube

The Daily Job Throughput cube lets you explore the job throughput of different users and projects. The cube contains historical job throughput data. It is based on data collected from the lsb.acct file, collected in the Daily Job Throughput datamart. The dynamic data (from the Daily Job Throughput datamart) is collected hourly and aggregated daily. You can explore the job throughput for all queues, projects, users, and hosts.

### Contents ◆ ["Dimensions" on page 60](#page-59-0)

- ◆ ["Measures" on page 63](#page-62-0)
- ◆ ["Cognos Cube Views" on page 64](#page-63-0)

## <span id="page-59-0"></span>**Dimensions**

### Abbreviations

- WTD Week to Date
- MTD Month to Date
- QTD Quarter to Date
- YTD Year to Date

### **Definitions**

- Change The change from the previous specified time category to the current time category. For example, QTD Change is the change from the previous QTD to the current QTD.
- Growth The change from the previous specified time category to the current time category, expressed as a percentage. For example, QTD Growth is the change from the previous QTD to the current QTD, expressed as a percentage.
- Cluster A group of computers (hosts) running LSF that work together as a single unit, combining computing power and sharing workload and resources.

### **Dimensions**

The Daily Job Throughput cube includes the following dimensions and child categories:

- Cluster Cluster | [Host]
	- Date The date when the job finished running, based on the date and time according to the LSF master host.

**Note:** The week starts on Sunday and ends on Saturday. The Date dimension is the internal timestamp.

- $[Current Year] | [Quarter] | [Month] | [Web] | [Day]$
- ◆ QTD | [Month] | [Week] | [Day]
- Prior QTD | [Month] | [Week] | [Day]
- ◆ QTD Grouped
	- ❖ Prior QTD | [Month] | [Week] | [Day]
	- ❖ QTD | [Month] | [Week] | [Day]
	- ❖ QTD Change
	- ❖ QTD Growth
- ◆ YTD | [Quarter] | [Month] | [Week] | [Day]
- ◆ Prior YTD | [Quarter] | [Month] | [Week] | [Day]
- ◆ YTD Grouped
	- ❖ Prior YTD | [Quarter] | [Month] | [Week] | [Day]
	- ❖ YTD | [Quarter] | [Month] | [Week] | [Day]
	- ❖ YTD Change
	- ❖ YTD Growth
- ◆ MTD | [Week] | [Day]
- Prior MTD | [Week] | [Day]
- ◆ MTD Grouped
	- ❖ Prior MTD | [Week] | [Day]
	- $\bullet$  MTD | [Week] | [Day]
	- ❖ MTD Change
	- ❖ MTD Growth
- $WTD$  |  $[Day]$
- Prior WTD | [Day]
- WTD Grouped
	- ❖ Prior WTD | [Day]
	- ❖ WTD | [Day]
	- ❖ WTD Change
	- ❖ WTD Growth

### Weekday Based on the date and time according to the LSF master host.

- ◆ Sunday
- ◆ Monday
- ◆ Tuesday
- ◆ Wednesday
- **Thursday**
- ◆ Friday
- ◆ Saturday

### Business Hour Based on core hours as defined in the console, under **Data Mappings > Core Hours**. For additional information, refer to *Administering Platform Analytics*.

- ◆ Core hours
- ◆ Non-core hours
- Queue ◆ [Priority] | [Level]
- Host Type Host type information is based on the LSF master LIM (Load Information Manager), which is collected and updated hourly.
	- ◆ [Host Type] | [Host]
- Host Model Host model information is based on the LSF master LIM (Load Information Manager), which is collected and updated hourly.
	- ◆ [Host Model] | [Host]
	- Project ◆ [User-defined project]
		- User ◆ [User] | [User]
- # of CPUs per Host The number of physical processors in the host.
	- ◆ 1
	- ◆ 2
	- $\bullet$  4

# of Cores per CPU The number of cores in each physical processor in the host.

- ◆ 1
- $\bullet$  2
- $\bullet$  4

# of Threads per The maximum number of threads in each core in the host.

- Core ◆ 1
	- $\bullet$  2

## <span id="page-62-0"></span>**Measures**

### Data collection

Data about job throughput is collected in "real time", so that it does not include data about running or pending jobs. Therefore, jobs that were submitted before midnight but are still running or pending at the last midnight before the cube build are not included in the count of submitted jobs. Consequently, the data in the cubes data changes frequently, especially when there are lots of long jobs, which run for more than one day.

Consider the example of a single cluster that is monitored by Analytics with the following average hourly statistics:

◆ 300 jobs are submitted

Total number of exited jobs.

- ◆ 200 jobs finish running with done status
- ◆ 50 jobs finish running with exit status
- ◆ 20 jobs never run
- 30 jobs are still running when Analytics analyzes the data

The average number of submitted jobs in the resulting cube will increase from the time Analytics originally analyzes the data to once the 30 running jobs finish running.

### Calculation of measures

The measures in this cube are the total number of jobs during the specified period. You can drill into the data to see the hourly totals.

The Job Throughput cube includes the following measures:

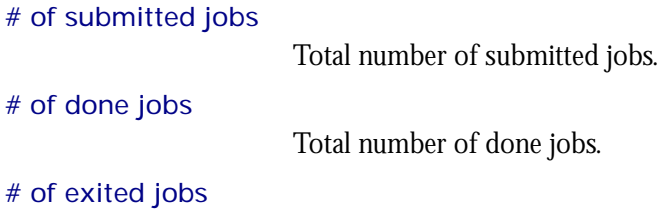

## <span id="page-63-0"></span>Cognos Cube Views

The Daily Job Throughput cube includes the following Cognos cube view report:

◆ Overall job throughput by quarter

# 11

## The Daily Jobs by Pending Reason Cube

The Daily Jobs by Pending Reason cube lets you explore the reasons jobs are pending. The cube contains historical data about the reasons jobs are pending. It is based on the Daily Jobs by Pending Reason datamart. You can explore these jobs by pending reason, type of pending reason, and cluster.

- Contents ◆ ["Dimensions" on page 66](#page-65-0)
	- ◆ ["Measures" on page 69](#page-68-0)
	- ◆ ["Cognos Cube Views" on page 70](#page-69-0)

## <span id="page-65-0"></span>**Dimensions**

### Abbreviations

- WTD Week to Date
- MTD Month to Date
- QTD Quarter to Date
- YTD Year to Date

### **Definitions**

- Change The change from the previous specified time category to the current time category. For example, QTD Change is the change from the previous QTD to the current QTD.
- Growth The change from the previous specified time category to the current time category, expressed as a percentage. For example, QTD Growth is the change from the previous QTD to the current QTD, expressed as a percentage.
- Cluster A group of computers (hosts) running LSF that work together as a single unit, combining computing power and sharing workload and resources.

### Other notes about the Group dimension

In order to obtain meaningful data, you must specify child categories (i.e. filter) for the Group dimension. You can filter this dimension from the Dimension line. For additional information, see ["Filtering data" on page 67](#page-66-0).

### **Dimensions**

The Daily Jobs By Pending Reason cube includes the following dimensions and child categories:

- Group To obtain meaningful data, you must specify one of the child categories. For additional information, see ["Filtering data" on page 67.](#page-66-0)
	- By Pending Reason
		- ❖ Any pending reason in LSF
	- ◆ By Pending Reason Type
		- ❖ Any pending reason type in LSF, such as User-Related Reasons, Job-Related Reasons, and Host-Related Reasons
- Cluster Cluster | [Host]
	- Date The sampling date and time.

**Note:** The week starts on Sunday and ends on Saturday. The Date dimension is the internal timestamp.

- [Current Year] | [Quarter] | [Month] | [Week] | [Day]
- ◆ QTD | [Month] | [Week] | [Day]
- ◆ Prior QTD | [Month] | [Week] | [Day]
- ◆ QTD Grouped
- ❖ Prior QTD | [Month] | [Week] | [Day]
- ❖ QTD | [Month] | [Week] | [Day]
- ❖ QTD Change
- ❖ QTD Growth
- ◆ YTD | [Quarter] | [Month] | [Week] | [Day]
- Prior YTD | [Quarter] | [Month] | [Week] | [Day]
- YTD Grouped
	- ❖ Prior YTD | [Quarter] | [Month] | [Week] | [Day]
	- ❖ YTD | [Quarter] | [Month] | [Week] | [Day]
	- ❖ YTD Change
	- ❖ YTD Growth
- $MTD$  | [Week] | [Day]
- ◆ Prior MTD | [Week] | [Day]
- MTD Grouped
	- ❖ Prior MTD | [Week] | [Day]
	- ❖ MTD | [Week] | [Day]
	- ❖ MTD Change
	- ❖ MTD Growth
- $WTD | [Day]$
- Prior WTD | [Day]
- WTD Grouped
	- ❖ Prior WTD | [Day]
	- ❖ WTD | [Day]
	- ❖ WTD Change
	- ❖ WTD Growth
- Weekday Based on the date and time according to the LSF master host.
	- Sunday
	- ◆ Monday
	- ◆ Tuesday
	- Wednesday
	- ◆ Thursday
	- ◆ Friday
	- ◆ Saturday

Business Hour Based on core hours as defined in the console, under **Data Mappings > Core Hours**. For additional information, refer to *Administering Platform Analytics*.

- ◆ Core hours
- Non-core hours

### <span id="page-66-0"></span>Filtering data

In order to obtain meaningful results, you must filter the Group dimension to a child category. In other words, you need to specify whether to display the data by project, queue, user, pending reason, or cluster. Otherwise, the data is averaged for all these groups together, which is not meaningful.

For example, suppose that in the Group dimension, you want to organize jobs statistics by project. You can do one of the following:

- ◆ Click the **By Project** hypertext link in the row heading.
- ◆ In the Dimension line, click **Group > By Project**.

## <span id="page-68-0"></span>**Measures**

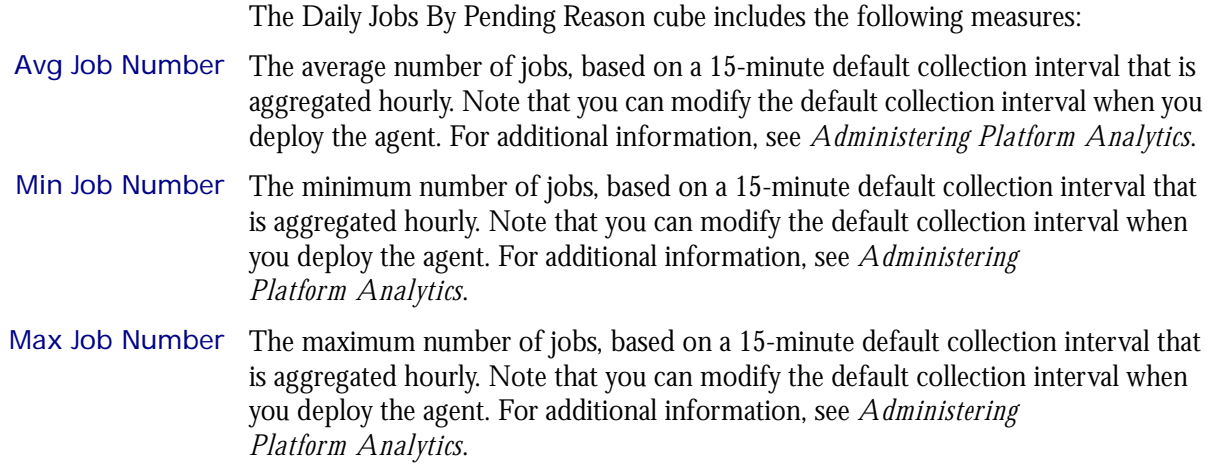

## <span id="page-69-0"></span>Cognos Cube Views

The Daily Jobs By Pending Reason cube does not include any Cognos cube views.

# 12

## The Daily License Consumption **Cube**

The Daily License Consumption cube lets you explore up to six months of daily license consumption and utilization, to ensure that the license service level is good enough in your cluster. It contains information about license vendors, license servers, user groups, and execution host groups. It is based on the Daily License Consumption datamart.

### Contents ◆ ["Dimensions" on page 72](#page-71-0)

- ◆ ["Measures" on page 74](#page-73-0)
- ◆ ["Cognos Cube Views" on page 75](#page-74-0)

## <span id="page-71-0"></span>**Dimensions**

### Abbreviations

- WTD Week to Date
- MTD Month to Date
- QTD Quarter to Date
- YTD Year to Date

### **Definitions**

- Change The change from the previous specified time category to the current time category. For example, QTD Change is the change from the previous QTD to the current QTD.
- Growth The change from the previous specified time category to the current time category, expressed as a percentage. For example, QTD Growth is the change from the previous QTD to the current QTD, expressed as a percentage.

### **Dimensions**

The Daily License Consumption cube includes the following dimensions and child categories:

- License vendor ◆ All vendors | [License vendor] | [License feature]
	- Date The sampling date and time.

**Note:** The week starts on Sunday and ends on Saturday. The Date dimension is the internal timestamp.

- [Current Year] | [Quarter] | [Month] | [Week] | [Day]
- ◆ QTD | [Month] | [Week] | [Day]
- ◆ Prior QTD | [Month] | [Week] | [Day]
- ◆ QTD Grouped
	- ❖ Prior QTD | [Month] | [Week] | [Day]
	- ❖ QTD | [Month] | [Week] | [Day]
	- ❖ QTD Change
	- ❖ QTD Growth
- ◆ YTD | [Quarter] | [Month] | [Week] | [Day]
- Prior YTD | [Quarter] | [Month] | [Week] | [Day]
- YTD Grouped
	- ❖ Prior YTD | [Quarter] | [Month] | [Week] | [Day]
	- ❖ YTD | [Quarter] | [Month] | [Week] | [Day]
	- ❖ YTD Change
	- ❖ YTD Growth
- ◆ MTD | [Week] | [Day]
- Prior MTD | [Week] | [Day]
- MTD Grouped
- ❖ Prior MTD | [Week] | [Day]
- ❖ MTD | [Week] | [Day]
- ❖ MTD Change
- ❖ MTD Growth
- ◆ WTD | [Day]
- ◆ Prior WTD | [Day]

#### Weekday Based on the date and time according to the LSF master host.

- ◆ Sunday
- ◆ Monday
- ◆ Tuesday
- ◆ Wednesday
- ◆ Thursday
- ◆ Friday
- ◆ Saturday
- Business Hour Based on core hours as defined in the console, under **Data Mappings > Core Hours**. For additional information, refer to *Administering Platform Analytics*.
	- ◆ Core hours
	- ◆ Non-core hours
	- User ◆ All Users| [User]
	- Host ◆ All Hosts | [Host]
- License server ◆ [License Server]

The Daily License Consumption cube includes the following measures:

#### License minutes (number x minutes)

The total number of minutes that all licenses are used.

Cost

The dollar cost of a specific to a user, project, etc. Cost is calculated as **License minutes** x **License Rate**. You can enter the license rate in the console under **Clusters > [***Cluster Name***] > Resource Costs > License Rate**. You can specify the license rate as well as the start date for applying this rate. For additional information, refer to *Administering Platform Analytics*.

The Daily License Consumption cube includes the following Cognos cube views:

- ◆ Consumption per server
- ◆ Consumption per weekday
- ◆ Users consuming the most licenses
- ◆ Weekly trend of consumption per feature

# 13

# The Daily License Denial Cube

The Daily License Denial cube lets you explore the license denial and utilization, and to ensure that the license service level is good enough in your cluster. It contains information about license vendors, license servers, user groups, and execution host groups. It is based on the Daily License Denial datamart.

The data in the Daily License Denial cube is based on the FLEXlm debug log files. If you disable the creation of these debug log files in the Options file, the License Denial cube will be empty. For additional information about the FLEXlm debug log files, refer to the *FLEXlm End Users Guide*.

- ◆ This cube samples data frequently.
- ◆ Only recent data is available; data expires after 30 days.
- ◆ The data in this cube is aggregated hourly.

#### Differences between the License Denial cubes and the License Denial by Feature cubes

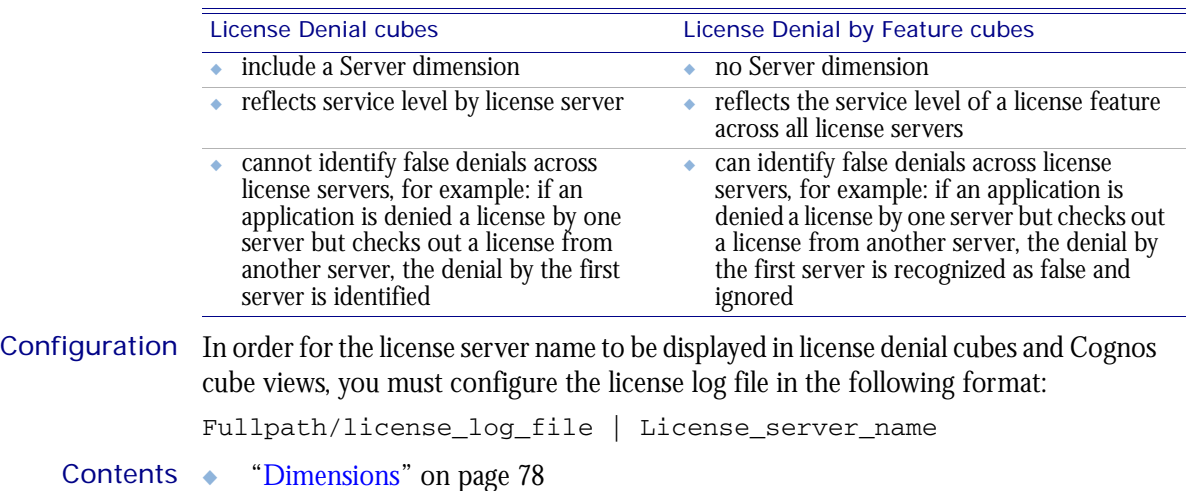

- ◆ ["Measures" on page 80](#page-79-0)
- ◆ ["Cognos Cube Views" on page 81](#page-80-0)

# <span id="page-77-0"></span>**Dimensions**

## Abbreviations

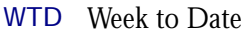

- MTD Month to Date
- QTD Quarter to Date
- YTD Year to Date

## **Definitions**

Change The change from the previous specified time category to the current time category. For example, QTD Change is the change from the previous QTD to the current QTD.

Growth The change from the previous specified time category to the current time category, expressed as a percentage. For example, QTD Growth is the change from the previous QTD to the current QTD, expressed as a percentage.

## **Dimensions**

The Daily License Denial cube includes the following dimensions and child categories:

- License vendor ◆ All vendors | [License vendor] | [License feature]
	- Date The sampling date and time.

**Note:** The week starts on Sunday and ends on Saturday. The Date dimension is the internal timestamp.

- [Current Year] | [Quarter] | [Month] | [Week] | [Day]
- ◆ QTD | [Month] | [Week] | [Day]
- ◆ Prior QTD | [Month] | [Week] | [Day]
- ◆ QTD Grouped
	- ❖ Prior QTD | [Month] | [Week] | [Day]
	- ❖ QTD | [Month] | [Week] | [Day]
	- ❖ QTD Change
	- ❖ QTD Growth
- ◆ YTD | [Quarter] | [Month] | [Week] | [Day]
- Prior YTD | [Quarter] | [Month] | [Week] | [Day]
- YTD Grouped
	- ❖ Prior YTD | [Quarter] | [Month] | [Week] | [Day]
	- ❖ YTD | [Quarter] | [Month] | [Week] | [Day]
	- ❖ YTD Change
	- ❖ YTD Growth
- ◆ MTD | [Week] | [Day]
- Prior MTD | [Week] | [Day]
- MTD Grouped
- ❖ Prior MTD | [Week] | [Day]
- ❖ MTD | [Week] | [Day]
- ❖ MTD Change
- ❖ MTD Growth
- $\leftrightarrow$  WTD  $|$  [Day]
- ◆ Prior WTD | [Day]
- ◆ WTD Grouped
	- ❖ Prior WTD | [Day]
	- ❖ WTD | [Day]
	- ❖ WTD Change
	- ❖ WTD Growth

### Weekday Based on the date and time according to the LSF master host.

- ◆ Sunday
- ◆ Monday
- ◆ Tuesday
- ◆ Wednesday
- ◆ Thursday
- ◆ Friday
- ◆ Saturday

#### Business Hour Based on core hours as defined in the console, under **Data Mappings > Core Hours**. For additional information, refer to *Administering Platform Analytics*.

- ◆ Core hours
- ◆ Non-core hours.
- User ◆ All Users| [User]
- Host ◆ All Hosts | [Host]
- License server ◆ [License Server]

The Daily License Denial cube includes the following measures:

<span id="page-79-0"></span>License denials

The total number of license denials.

<span id="page-80-0"></span>The Daily License Denial cube includes the following Cognos cube view report:

◆ Weekly trend of license details

# 14

# The Daily License Denial By Feature Cube

The Daily License Denial By Feature cube lets you explore the historical data about global-wide license denial by feature and the service level of license servers. It contains information about license vendors, users, and execution hosts. It is based on the Daily License Denial By Feature datamart.

The data in the Daily License Denial By Feature cube is based on the FLEXlm debug log files. If you disable the creation of these debug log files in the Options file, the License Denial cube will be empty. For additional information about the FLEXlm debug log files, refer to the *FLEXlm End Users Guide*.

- ◆ This cube samples data frequently.
- ◆ Only recent data is available; data expires after 30 days.
- ◆ The data in this cube is aggregated hourly.

#### Differences between the License Denial cubes and the License Denial by Feature cubes

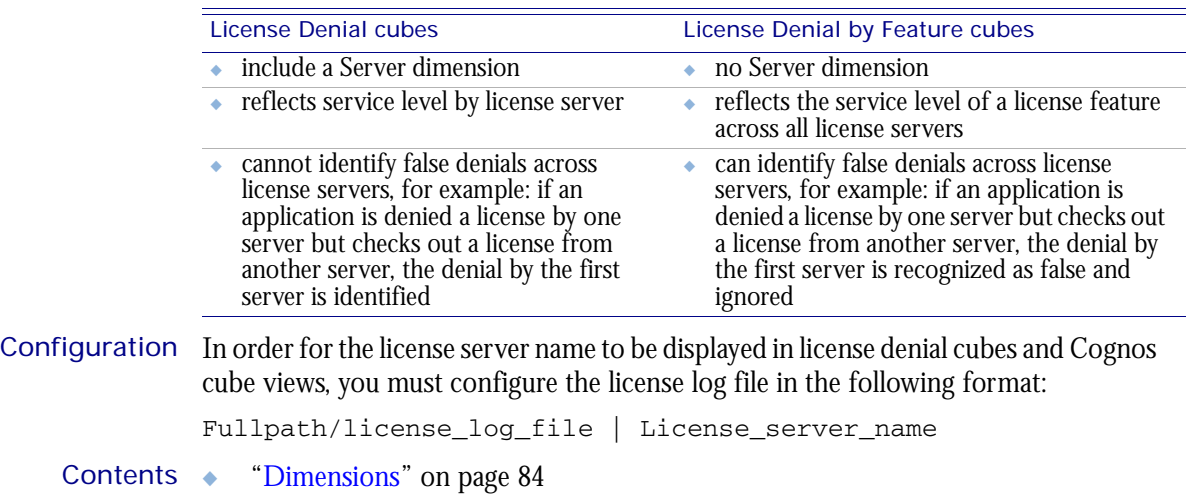

- ["Measures" on page 85](#page-84-0)
	- ["Cognos Cube Views" on page 86](#page-85-0)

# <span id="page-83-0"></span>**Dimensions**

## **Abbreviations**

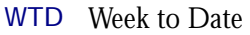

- MTD Month to Date
- QTD Quarter to Date
- YTD Year to Date

## **Definitions**

Change The change from the previous specified time category to the current time category. For example, QTD Change is the change from the previous QTD to the current QTD.

Growth The change from the previous specified time category to the current time category, expressed as a percentage. For example, QTD Growth is the change from the previous QTD to the current QTD, expressed as a percentage.

## **Dimensions**

The Daily License Denial by Feature cube includes the following dimensions and child categories:

License vendor ◆ All vendors | [License vendor] | [License feature]

Date The date when the job finished running, based on the date and time according to the LSF master host.

**Note:** The week starts on Sunday and ends on Saturday. The Date dimension is the internal timestamp.

- ◆ [Current Year] | [Quarter] | [Month] | [Week] | [Day]
- ◆ Prior QTD | [Month] | [Week] | [Day]

Weekday Based on the date and time according to the LSF master host.

- Sunday
- **Monday**
- **Tuesday**
- Wednesday
- **Thursday**
- ◆ Friday
- ◆ Saturday

### Business Hour Based on core hours as defined in the console, under **Data Mappings > Core Hours**. For additional information, refer to *Administering Platform Analytics*.

- ◆ Core hours
- ◆ Non-core hours
- User ◆ [User] | [User]
- Host ◆ All Hosts | [Host]

The Daily License Denial by Feature cube includes the following measures:

<span id="page-84-0"></span>License denials

The total number of license denials.

<span id="page-85-0"></span>The Daily License Denial By Feature cube does not include any Cognos cube views.

# 15

# <span id="page-86-0"></span>The Daily License Usage By User **Cube**

The Daily License Usage By User cube lets you explore up to six months of data about daily license usage from a user perspective. It contains information about license vendors, license servers, user groups, and execution host groups. This cube is based on the Daily License Usage datamart. For information about license utilization from a license server perspective, see ["The Daily License Utilization Cube" on page 99.](#page-98-0)

#### Contents ◆ ["Dimensions" on page 88](#page-87-0)

- 
- ◆ ["Measures" on page 90](#page-89-0)
- ◆ ["Cognos Cube Views" on page 91](#page-90-0)

# <span id="page-87-0"></span>**Dimensions**

## Abbreviations

- WTD Week to Date
- MTD Month to Date
- QTD Quarter to Date
- YTD Year to Date

## **Definitions**

Change The change from the previous specified time category to the current time category. For example, QTD Change is the change from the previous QTD to the current QTD.

Growth The change from the previous specified time category to the current time category, expressed as a percentage. For example, QTD Growth is the change from the previous QTD to the current QTD, expressed as a percentage.

## **Dimensions**

The Daily License Usage By User cube includes the following dimensions and child categories:

- License vendor ◆ All vendors | [License vendor] | [License feature]
	- User ◆ All Users| [User]
	- Date The sampling date and time.

**Note:** The week starts on Sunday and ends on Saturday. The Date dimension is the internal timestamp.

- $[Current Year] | [Quarter] | [Month] | [Week] | [Day]$
- ◆ QTD | [Month] | [Week] | [Day]
- Prior QTD | [Month] | [Week] | [Day]
- ◆ QTD Grouped
	- ❖ Prior QTD | [Month] | [Week] | [Day]
	- ❖ QTD | [Month] | [Week] | [Day]
	- ❖ QTD Change
	- ❖ QTD Growth
- ◆ YTD | [Quarter] | [Month] | [Week] | [Day]
- Prior YTD | [Quarter] | [Month] | [Week] | [Day]
- YTD Grouped
	- ❖ Prior YTD | [Quarter] | [Month] | [Week] | [Day]
	- ❖ YTD | [Quarter] | [Month] | [Week] | [Day]
	- ❖ YTD Change
	- ❖ YTD Growth
- $\bullet$  MTD | [Week] | [Day]
- ◆ Prior MTD | [Week] | [Day]
- ◆ MTD Grouped
	- ❖ Prior MTD | [Week] | [Day]
	- ❖ MTD | [Week] | [Day]
	- ❖ MTD Change
	- ❖ MTD Growth
- $\leftrightarrow$  WTD  $|$  [Day]
- ◆ Prior WTD | [Day]
- ◆ WTD Grouped
	- ❖ Prior WTD | [Day]
	- ❖ WTD | [Day]
	- ❖ WTD Change
	- ❖ WTD Growth

#### Weekday Based on the date and time according to the LSF master host.

- ◆ Sunday
- ◆ Monday
- ◆ Tuesday
- ◆ Wednesday
- ◆ Thursday
- ◆ Friday
- ◆ Saturday

Business Hour Based on core hours as defined in the console, under **Data Mappings > Core Hours**. For additional information, refer to *Administering Platform Analytics*.

- ◆ Core hours
- ◆ Non-core hours.
- License server ◆ All License Servers | [License Server]

The Daily License Usage By User cube includes the following measures:

#### <span id="page-89-0"></span>Average usage by user

The average license usage by user. Usage is expressed as a number.

Peak usage by user

The maximum license usage by user. Usage is expressed as a number.

#### Average # of available licenses

The average total number of available licenses in a specified time period.

<span id="page-90-0"></span>The Daily License Usage By User cube includes the following Cognos cube views:

- ◆ Peak and average usage by user
- ◆ User share by feature

# 16

# The Daily License Usage By User Group Cube

The Daily License Usage By User Group cube lets you explore six months of data about daily license usage from a user group perspective. It contains information about license vendors, license servers, user groups, and execution host groups. This cube is based on the Daily License Usage By User Group datamart. For information about license utilization from a license server perspective, see ["The Daily License Utilization](#page-98-0)  [Cube" on page 99.](#page-98-0)

**Note:** By default, Analytics does not build this cube. For information about building cubes, refer to *Administering Platform Analytics*.

#### Contents ◆ ["Dimensions" on page 94](#page-93-0)

- ◆ ["Measures" on page 96](#page-95-0)
- ◆ ["Cognos Cube Views" on page 97](#page-96-0)

# <span id="page-93-0"></span>**Dimensions**

## Abbreviations

- WTD Week to Date
- MTD Month to Date
- QTD Quarter to Date
- YTD Year to Date

## **Definitions**

- Change The change from the previous specified time category to the current time category. For example, QTD Change is the change from the previous QTD to the current QTD.
- Growth The change from the previous specified time category to the current time category, expressed as a percentage. For example, QTD Growth is the change from the previous QTD to the current QTD, expressed as a percentage.

## **Dimensions**

The Daily License Usage by User Group cube includes the following dimensions and child categories:

- License vendor ◆ All vendors | [License vendor] | [License feature]
	- Usergroup ◆ All Usergroups| [Usergroup]
		- Date The sampling date and time.

**Note:** The week starts on Sunday and ends on Saturday. The Date dimension is the internal timestamp.

- $[Current Year] | [Quarter] | [Month] | [Week] | [Day]$
- ◆ QTD | [Month] | [Week] | [Day]
- Prior QTD | [Month] | [Week] | [Day]
- ◆ QTD Grouped
	- ❖ Prior QTD | [Month] | [Week] | [Day]
	- ❖ QTD | [Month] | [Week] | [Day]
	- ❖ QTD Change
	- ❖ QTD Growth
- ◆ YTD | [Quarter] | [Month] | [Week] | [Day]
- Prior YTD | [Quarter] | [Month] | [Week] | [Day]
- YTD Grouped
	- ❖ Prior YTD | [Quarter] | [Month] | [Week] | [Day]
	- ❖ YTD | [Quarter] | [Month] | [Week] | [Day]
	- ❖ YTD Change
	- ❖ YTD Growth
- $\bullet$  MTD | [Week] | [Day]
- ◆ Prior MTD | [Week] | [Day]
- ◆ MTD Grouped
	- ❖ Prior MTD | [Week] | [Day]
	- ❖ MTD | [Week] | [Day]
	- ❖ MTD Change
	- ❖ MTD Growth
- $\leftrightarrow$  WTD  $|$  [Day]
- ◆ Prior WTD | [Day]
- ◆ WTD Grouped
	- ❖ Prior WTD | [Day]
	- ❖ WTD | [Day]
	- ❖ WTD Change
	- ❖ WTD Growth

#### Weekday Based on the date and time according to the LSF master host.

- ◆ Sunday
- ◆ Monday
- ◆ Tuesday
- ◆ Wednesday
- ◆ Thursday
- ◆ Friday
- ◆ Saturday

Business Hour Based on core hours as defined in the console, under **Data Mappings > Core Hours**. For additional information, refer to *Administering Platform Analytics*.

- ◆ Core hours
- ◆ Non-core hours
- License server ◆ All License Servers | [License Server]

The Daily License Usage By User Group cube includes the following measures:

### <span id="page-95-0"></span>Average usage by usergroup

The average license usage by user group. Usage is expressed as a number.

#### Peak usage by usergroup

The maximum license usage by user group. Usage is expressed as a number.

#### Average # of available licenses

The average total number of available licenses in a specified time period.

<span id="page-96-0"></span>The Daily License Usage By User Group cube does not include any Cognos cube views.

# 17

# <span id="page-98-0"></span>The Daily License Utilization **Cube**

The Daily License Utilization cube lets you explore license utilization from the license server perspective. It contains up to six months of historical license utilization data, and it is based on the Daily License Utilization datamart. It does not contain information about individual users. For information about license usage from a user perspective, see ["The Daily License Usage By User Cube" on page 87](#page-86-0).

Differences between the License Utilization cubes and the License Utilization by Feature cubes

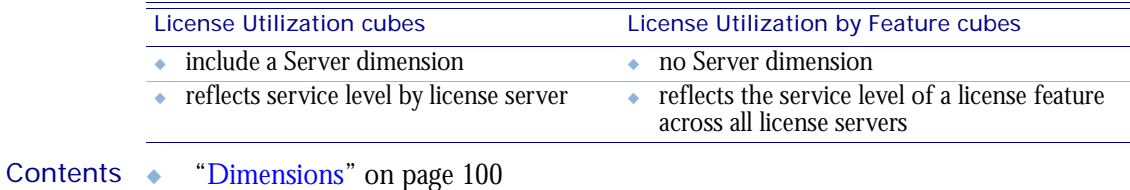

- ◆ ["Measures" on page 102](#page-101-0)
- ◆ ["Cognos Cube Views" on page 103](#page-102-0)

# <span id="page-99-0"></span>**Dimensions**

## Abbreviations

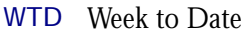

- MTD Month to Date
- QTD Quarter to Date
- YTD Year to Date

## **Definitions**

Change The change from the previous specified time category to the current time category. For example, QTD Change is the change from the previous QTD to the current QTD.

Growth The change from the previous specified time category to the current time category, expressed as a percentage. For example, QTD Growth is the change from the previous QTD to the current QTD, expressed as a percentage.

## **Dimensions**

The Daily License Utilization cube includes the following dimensions and child categories:

- License vendor ◆ All vendors | [License vendor] | [License feature]
	- Date The sampling date and time.

**Note:** The week starts on Sunday and ends on Saturday. The Date dimension is the internal timestamp.

- [Current Year] | [Quarter] | [Month] | [Week] | [Day]
- ◆ QTD | [Month] | [Week] | [Day]
- ◆ Prior QTD | [Month] | [Week] | [Day]
- ◆ QTD Grouped
	- ❖ Prior QTD | [Month] | [Week] | [Day]
	- ❖ QTD | [Month] | [Week] | [Day]
	- ❖ QTD Change
	- ❖ QTD Growth
- ◆ YTD | [Quarter] | [Month] | [Week] | [Day]
- Prior YTD | [Quarter] | [Month] | [Week] | [Day]
- YTD Grouped
	- ❖ Prior YTD | [Quarter] | [Month] | [Week] | [Day]
	- ❖ YTD | [Quarter] | [Month] | [Week] | [Day]
	- ❖ YTD Change
	- ❖ YTD Growth
- ◆ MTD | [Week] | [Day]
- Prior MTD | [Week] | [Day]
- MTD Grouped
- ❖ Prior MTD | [Week] | [Day]
- ❖ MTD | [Week] | [Day]
- ❖ MTD Change
- ❖ MTD Growth
- ◆ WTD | [Day]
- ◆ Prior WTD | [Day]
- ◆ WTD Grouped
	- ❖ Prior WTD | [Day]
	- ❖ WTD | [Day]
	- ❖ WTD Change
	- ❖ WTD Growth

License server ◆ [License Server]

The Daily License Utilization cube includes the following measures:

#### <span id="page-101-0"></span>Average usage by server

The average number of licenses in use on each license server.

#### Peak usage by server

The maximum number of licenses in use on each license server.

#### Average utilization by server (%)

The average license utilization on each license server over a period of time, expressed as a percentage.

#### Peak utilization by server (%)

The peak license utilization on each license server over a period of time, expressed as a percentage.

Average # of available licenses

The total number of licenses available.

#### Peak # of available licenses by server

The peak number of licenses available on each license server over a period of time.

#### Utilization at peak usage by server (%)

The peak license utilization on each license server at the time when the maximum number of licenses are being used.

#### # of reserved licenses by server

The number of reserved licenses on each license server.

<span id="page-102-0"></span>The Daily License Utilization cube includes the following Cognos cube views:

- ◆ # of licenses available on each server
- ◆ Features ranked by peak utilization
- ◆ License usage and available licenses by server
- ◆ Overall utilization by feature
- ◆ Overall utilization by vendor and server
- ◆ Weekly trend of utilization per feature

# 18

# The Daily License Utilization By Feature Cube

The Daily License Utilization By Feature cube lets you explore license utilization from the license server perspective. It contains up to six months of historical license utilization data by feature, and it is based on the Daily License Utilization by Feature datamart. It does not contain information about individual users. For information about license usage from a user perspective, see ["The Daily License Usage By User](#page-86-0)  [Cube" on page 87.](#page-86-0)

#### Differences between the License Utilization cubes and the License Utilization by Feature cubes

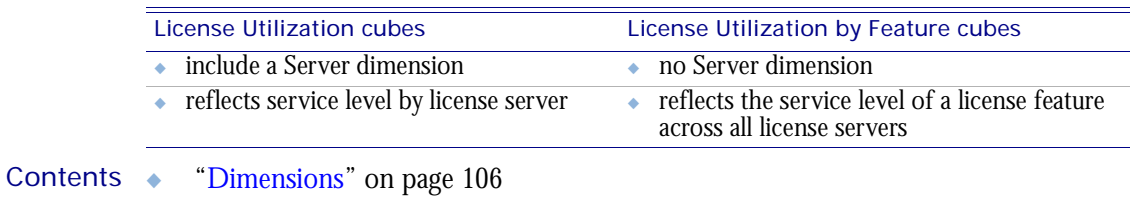

◆ ["Measures" on page 107](#page-106-0)

◆ ["Cognos Cube Views" on page 108](#page-107-0)

# <span id="page-105-0"></span>**Dimensions**

## Abbreviations

- WTD Week to Date
- MTD Month to Date
- QTD Quarter to Date
- YTD Year to Date

## **Definitions**

Change The change from the previous specified time category to the current time category. For example, QTD Change is the change from the previous QTD to the current QTD.

Growth The change from the previous specified time category to the current time category, expressed as a percentage. For example, QTD Growth is the change from the previous QTD to the current QTD, expressed as a percentage.

## **Dimensions**

The Daily License Utilization By Feature cube includes the following dimensions and child categories:

- License vendor ◆ All vendors | [License vendor] | [License feature]
	- Date The sampling date and time.

**Note:** The week starts on Sunday and ends on Saturday. The Date dimension is the internal timestamp.

- ◆ [Current Year] | [Quarter] | [Month] | [Week] | [Day]
- ◆ Prior QTD | [Month] | [Week] | [Day]

The Daily License Utilization By Feature cube includes the following measures:

<span id="page-106-0"></span>Average usage by feature

The average number of licenses in use for each feature.

### Peak usage by feature

The maximum number of licenses in use for each feature.

#### Average utilization by feature (%)

The average license utilization for each feature over a period of time, expressed as a percentage.

Average # of available licenses The average number of licenses available on the license server.

Peak # of available licenses by feature

The peak total number of licenses available for each feature over a period of time.

### Peak utilization by feature (%)

The peak license utilization for each feature over a period of time, expressed as a percentage.

### Utilization at peak usage by feature (%)

The utilization for each feature during peak usage, expressed as a percentage.

#### # of reserved licenses by feature

The number of licenses reserved for each feature.

<span id="page-107-0"></span>The Daily License Utilization By Feature cube does not include any Cognos cube views.
# 19

## The Daily Shared Resource Cube

The Daily Shared Resource cube contains historical data about the percentage of utilization and usage of shared resources. It shows only numeric, dynamic, userdefined resources in LSF. Information about shared resources is based on data collected from LSF, in the Daily Shared Resource Usage datamart.

- ◆ The data in this cube is aggregated hourly.
- ◆ The data in this cube expires after 30 days.

- Contents ◆ ["Dimensions" on page 110](#page-109-0)
	- ◆ ["Measures" on page 112](#page-111-0)
	- ◆ ["Cognos Cube Views" on page 113](#page-112-0)

## <span id="page-109-0"></span>**Dimensions**

### **Abbreviations**

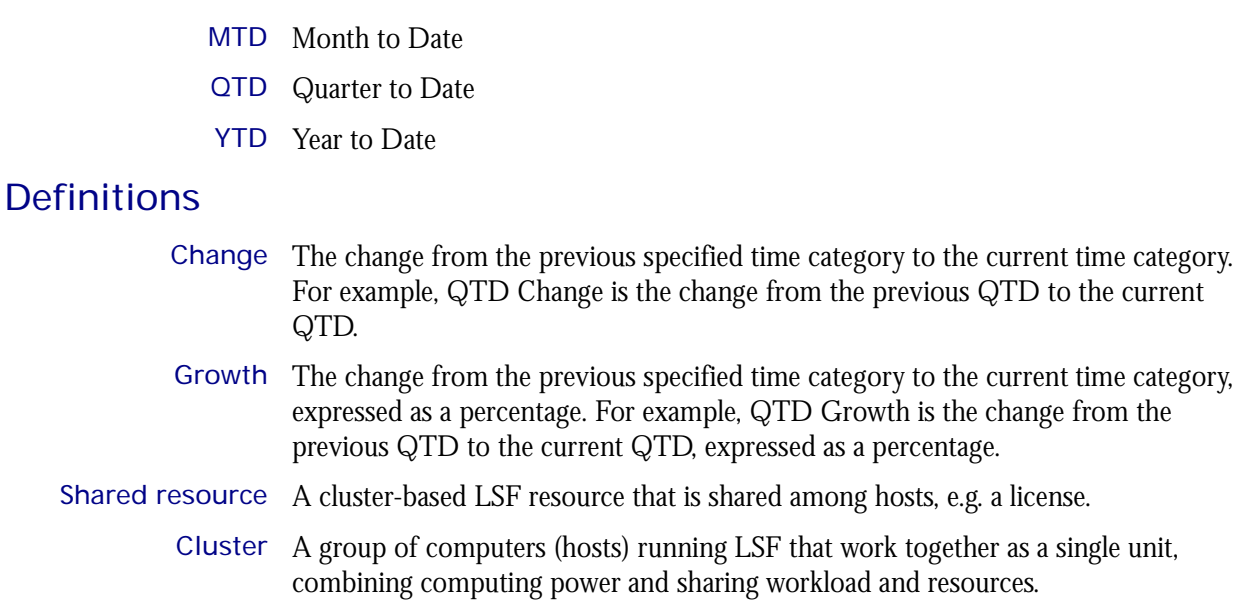

#### **Dimensions**

The Daily Shared Resource Usage cube includes the following dimensions and child categories:

work together as a single unit,

oad and resources.

- Resource [All Shared Resources] | [Shared Resource]
	- Cluster Cluster | [Host]

WTD Week to Date

Date The sampling date and time.

**Note:** The week starts on Sunday and ends on Saturday. The Date dimension is the internal timestamp.

- ◆ [Current Year] | [Quarter] | [Month] | [Week] | [Day]
- ◆ QTD | [Month] | [Week] | [Day]
- ◆ Prior QTD | [Month] | [Week] | [Day]
- ◆ QTD Grouped
	- ❖ Prior QTD | [Month] | [Week] | [Day]
	- ❖ QTD | [Month] | [Week] | [Day]
	- ❖ QTD Change
	- ❖ QTD Growth
- ◆ YTD | [Quarter] | [Month] | [Week] | [Day]
- ◆ Prior YTD | [Quarter] | [Month] | [Week] | [Day]
- ◆ YTD Grouped
	- ❖ Prior YTD | [Quarter] | [Month] | [Week] | [Day]
	- ❖ YTD | [Quarter] | [Month] | [Week] | [Day]
- ❖ YTD Change
- ❖ YTD Growth
- ◆ MTD | [Week] | [Day]
- ◆ Prior MTD | [Week] | [Day]
- ◆ MTD Grouped
	- ❖ Prior MTD | [Week] | [Day]
	- ❖ MTD | [Week] | [Day]
	- ❖ MTD Change
	- ❖ MTD Growth
- $\leftrightarrow$  WTD  $|$  [Day]
- ◆ Prior WTD | [Day]
- ◆ WTD Grouped
	- ❖ Prior WTD | [Day]
	- ❖ WTD | [Day]
	- ❖ WTD Change
	- ❖ WTD Growth
- Business Hour Based on core hours as defined in the console, under **Data Mappings > Core Hours**. For additional information, refer to *Administering Platform Analytics*.
	- ◆ Core hours
	- ◆ Non-core hours

## <span id="page-111-0"></span>**Measures**

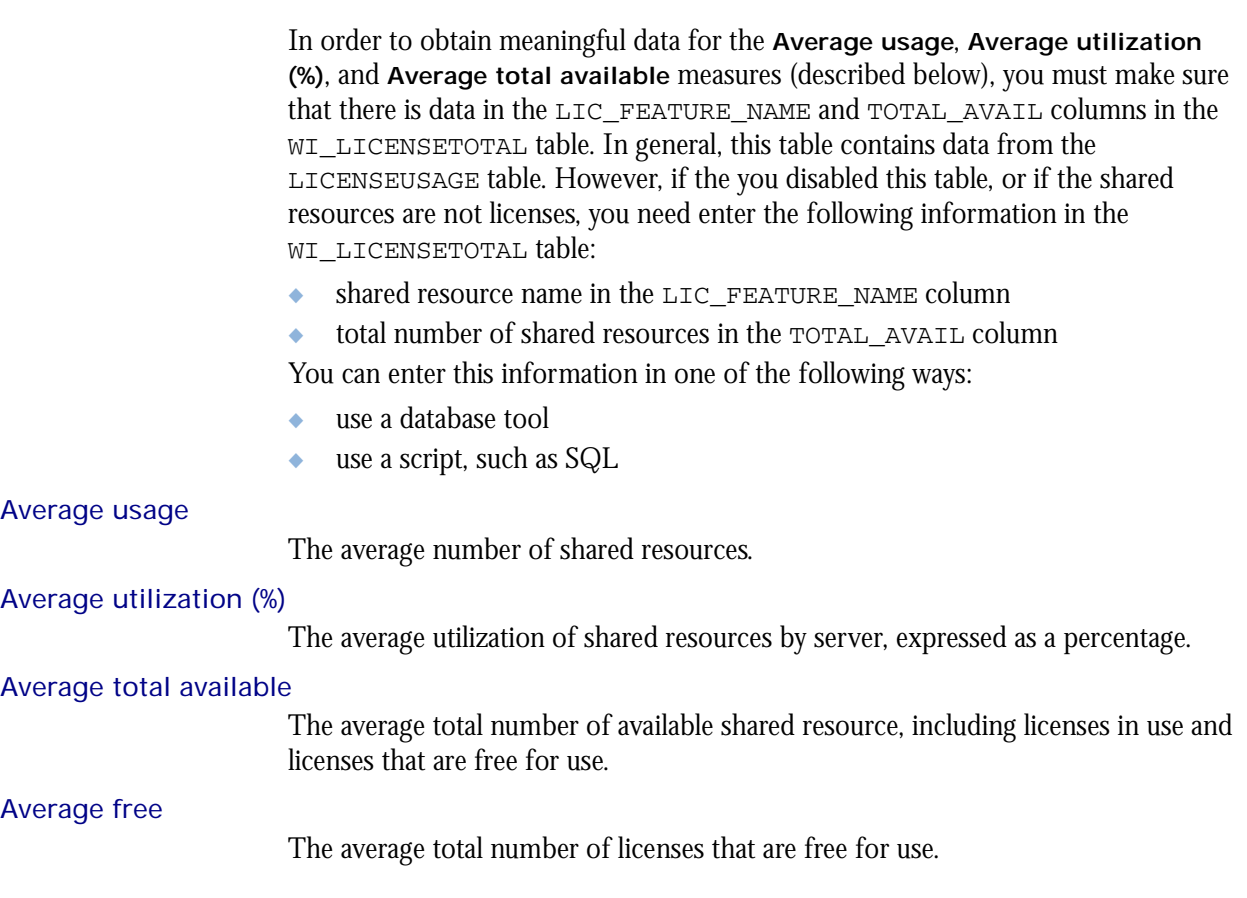

## <span id="page-112-0"></span>Cognos Cube Views

The Daily Shared Resource cube does not include any Cognos cube views.

#### C HAPTER

# 20

## The Daily Workload Cube

The Daily Workload cube lets you explore how much hardware and time different users and projects consume, and discover whether cluster usage actually maps to your business goals and strategies. It contains historical workload data about jobs, queues, projects, and hosts. It is based on data collected from the lsb.acct file, collected in the Daily Job Information datamart. You can explore the workload for all projects, queues, users, and hosts.

- Contents ◆ ["Dimensions" on page 116](#page-115-0)
	- ◆ ["Measures" on page 122](#page-121-0)
	- ◆ ["Cognos Cube Views" on page 123](#page-122-0)

## <span id="page-115-0"></span>**Dimensions**

#### Abbreviations

- WTD Week to Date
- MTD Month to Date
- QTD Quarter to Date
- YTD Year to Date

### **Definitions**

- Change The change from the previous specified time category to the current time category. For example, QTD Change is the change from the previous QTD to the current QTD.
- Growth The change from the previous specified time category to the current time category, expressed as a percentage. For example, QTD Growth is the change from the previous QTD to the current QTD, expressed as a percentage.
- Cluster A group of computers (hosts) running LSF that work together as a single unit, combining computing power and sharing workload and resources.

#### **Dimensions**

The Daily Workload cube includes the following dimensions and child categories:

- Cluster Cluster | [Host]
	- Date The date when the job finished running, based on the date and time according to the LSF master host.

**Note:** The week starts on Sunday and ends on Saturday. The Date dimension is the internal timestamp.

- ◆ [Current Year] | [Quarter] | [Month] | [Week] | [Day]
- ◆ QTD | [Month] | [Week] | [Day]
- ◆ Prior QTD | [Month] | [Week] | [Day]
- ◆ QTD Grouped
	- ❖ Prior QTD | [Month] | [Week] | [Day]
	- ❖ QTD | [Month] | [Week] | [Day]
	- ❖ QTD Change
	- ❖ QTD Growth
- ◆ YTD | [Quarter] | [Month] | [Week] | [Day]
- Prior YTD | [Quarter] | [Month] | [Week] | [Day]
- ◆ YTD Grouped
	- ❖ Prior YTD | [Quarter] | [Month] | [Week] | [Day]
	- ❖ YTD | [Quarter] | [Month] | [Week] | [Day]
	- ❖ YTD Change
	- ❖ YTD Growth
- ◆ MTD | [Week] | [Day]
- Prior MTD | [Week] | [Day]
- MTD Grouped
	- ❖ Prior MTD | [Week] | [Day]
	- ❖ MTD | [Week] | [Day]
	- ❖ MTD Change
	- ❖ MTD Growth
- $\leftrightarrow$  WTD  $|$  [Day]
- Prior WTD | [Day]
- ◆ WTD Grouped
	- ❖ Prior WTD | [Day]
	- ❖ WTD | [Day]
	- ❖ WTD Change
	- ❖ WTD Growth

#### Weekday The weekday when the job was finished.

- ◆ Sunday
- ◆ Monday
- ◆ Tuesday
- ◆ Wednesday
- ◆ Thursday
- ◆ Friday
- ◆ Saturday

Business Hour Based on core hours as defined in the console, under **Data Mappings > Core Hours**. For additional information, refer to *Administering Platform Analytics*.

- ◆ Core hours
- Non-core hours

#### Date (Submit) The date when the job was submitted, based on the date and time according to the LSF master host.

- ◆ [Current Year] | [Quarter] | [Month] | [Week] | [Day]
- ◆ QTD | [Month] | [Week] | [Day]
- ◆ Prior QTD | [Month] | [Week] | [Day]
- ◆ QTD Grouped
	- ❖ Prior QTD | [Month] | [Week] | [Day]
	- ❖ QTD | [Month] | [Week] | [Day]
	- ❖ QTD Change
	- ❖ QTD Growth
- ◆ YTD | [Quarter] | [Month] | [Week] | [Day]
- ◆ Prior YTD | [Quarter] | [Month] | [Week] | [Day]
- ◆ YTD Grouped
	- ❖ Prior YTD | [Quarter] | [Month] | [Week] | [Day]
	- ❖ YTD | [Quarter] | [Month] | [Week] | [Day]
	- ❖ YTD Change
	- ❖ YTD Growth
- ◆ MTD | [Week] | [Day]
- ◆ Prior MTD | [Week] | [Day]
- ◆ MTD Grouped
	- ❖ Prior MTD | [Week] | [Day]
	- $\bullet$  MTD | [Week] | [Day]
	- ❖ MTD Change
	- ❖ MTD Growth
- $\leftrightarrow$  WTD  $|$  [Day]
- ◆ Prior WTD | [Day]
- WTD Grouped
	- ❖ Prior WTD | [Day]
	- ❖ WTD | [Day]
	- ❖ WTD Change
	- ❖ WTD Growth

Weekday (Submit) The weekday when the job was submitted, based on the date and time according to the LSF master host.

◆ Sunday

I

- ◆ Monday
- ◆ Tuesday
- ◆ Wednesday
- ◆ Thursday
- ◆ Friday
- ◆ Saturday
- Date/Start The date when the job started running, based on the date and time according to the LSF master host.
	- ◆ No start date
	- ◆ [Previous Year] | [Quarter] | [Month] | [Week] | [Day]
	- ◆ [Current Year] | [Quarter] | [Month] | [Week] | [Day]
	- ◆ QTD | [Month] | [Week] | [Day]
	- ◆ Prior QTD | [Month] | [Week] | [Day]
	- ◆ QTD Grouped
		- ❖ Prior QTD | [Month] | [Week] | [Day]
		- ❖ QTD | [Month] | [Week] | [Day]
		- ❖ QTD Change
		- ❖ QTD Growth
	- ◆ YTD | [Quarter] | [Month] | [Week] | [Day]
	- ◆ Prior YTD | [Quarter] | [Month] | [Week] | [Day]
	- ◆ YTD Grouped
		- ❖ Prior YTD | [Quarter] | [Month] | [Week] | [Day]
		- ❖ YTD | [Quarter] | [Month] | [Week] | [Day]
		- ❖ YTD Change
		- ❖ YTD Growth
- $MTD$  | [Week] | [Day]
- Prior MTD | [Week] | [Day]
- MTD Grouped
	- ❖ Prior MTD | [Week] | [Day]
	- $\bullet$  MTD | [Week] | [Day]
	- ❖ MTD Change
	- ❖ MTD Growth
- $WTD | [Day]$
- Prior WTD | [Day]
- WTD Grouped
	- ❖ Prior WTD | [Day]
	- ❖ WTD | [Day]
	- ❖ WTD Change
	- ❖ WTD Growth

Weekday/Start The weekday when the job started running, based on the date and time according to the LSF master host.

- No start date
- ◆ Sunday
- ◆ Monday
- ◆ Tuesday
- Wednesday
- ◆ Thursday
- ◆ Friday
- ◆ Saturday
- Project ◆ [User-defined project]
	- User ◆ [All Users] | [User]
- Queue ◆ [Priority] | [Level]
- Host Type Host type information is based on the LSF master LIM (Load Information Manager), which is collected and updated hourly.
	- ◆ [Execution Host Type] | [Host]
- Host Model Host model information is based on the LSF master LIM (Load Information Manager), which is collected and updated hourly.
	- ◆ [Execution Host Model] | [Host]
- User Group Name of user group as defined in Platform LSF.
	- [User Group]

**Note**: If a user belongs to multiple user groups, the job submitted by that user is not associated with a group unless "-G"' is used to indicate the group when submitting the job.

#### Hosts (Submit) Host type information is based on the LSF master LIM (Load Information Manager), which is collected and updated hourly.

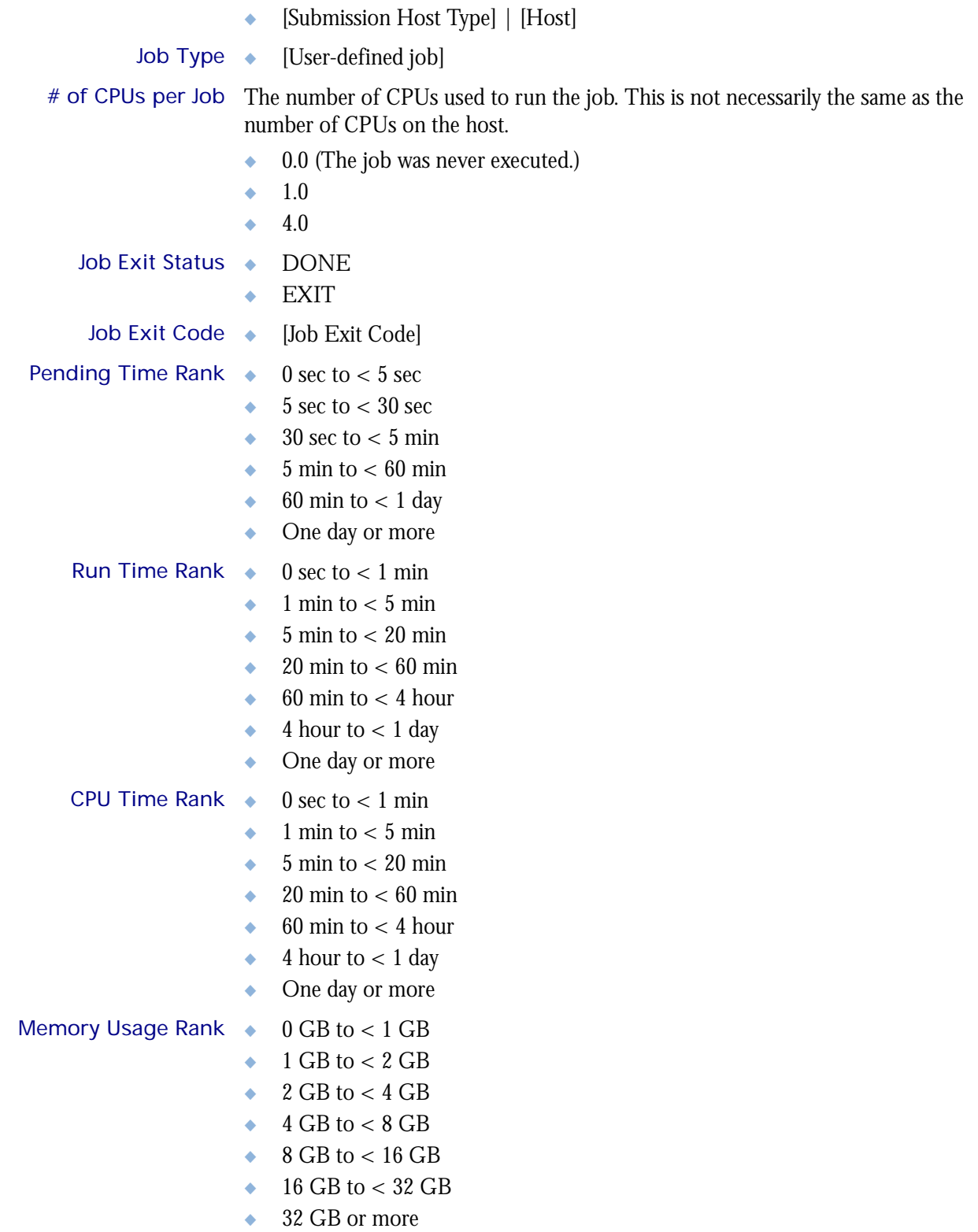

I

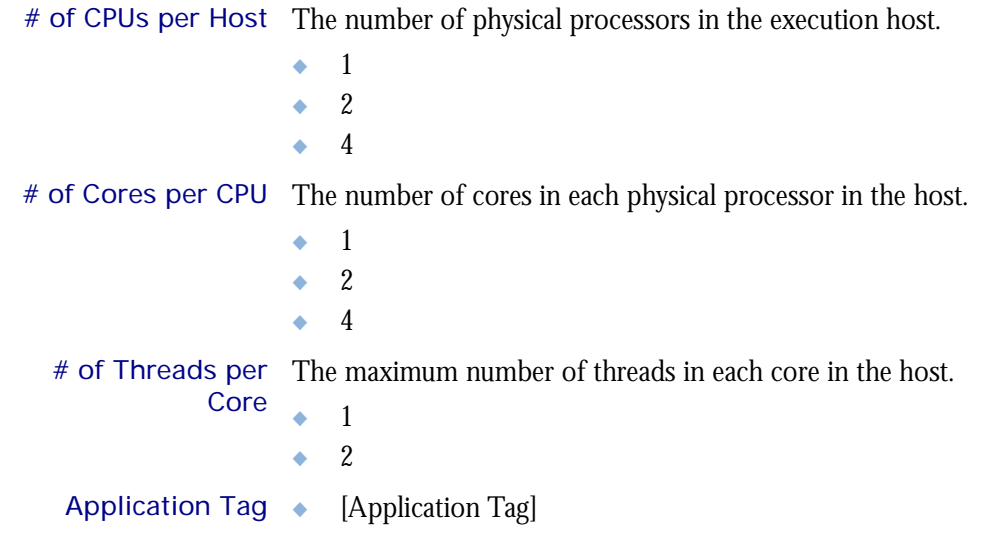

## <span id="page-121-0"></span>**Measures**

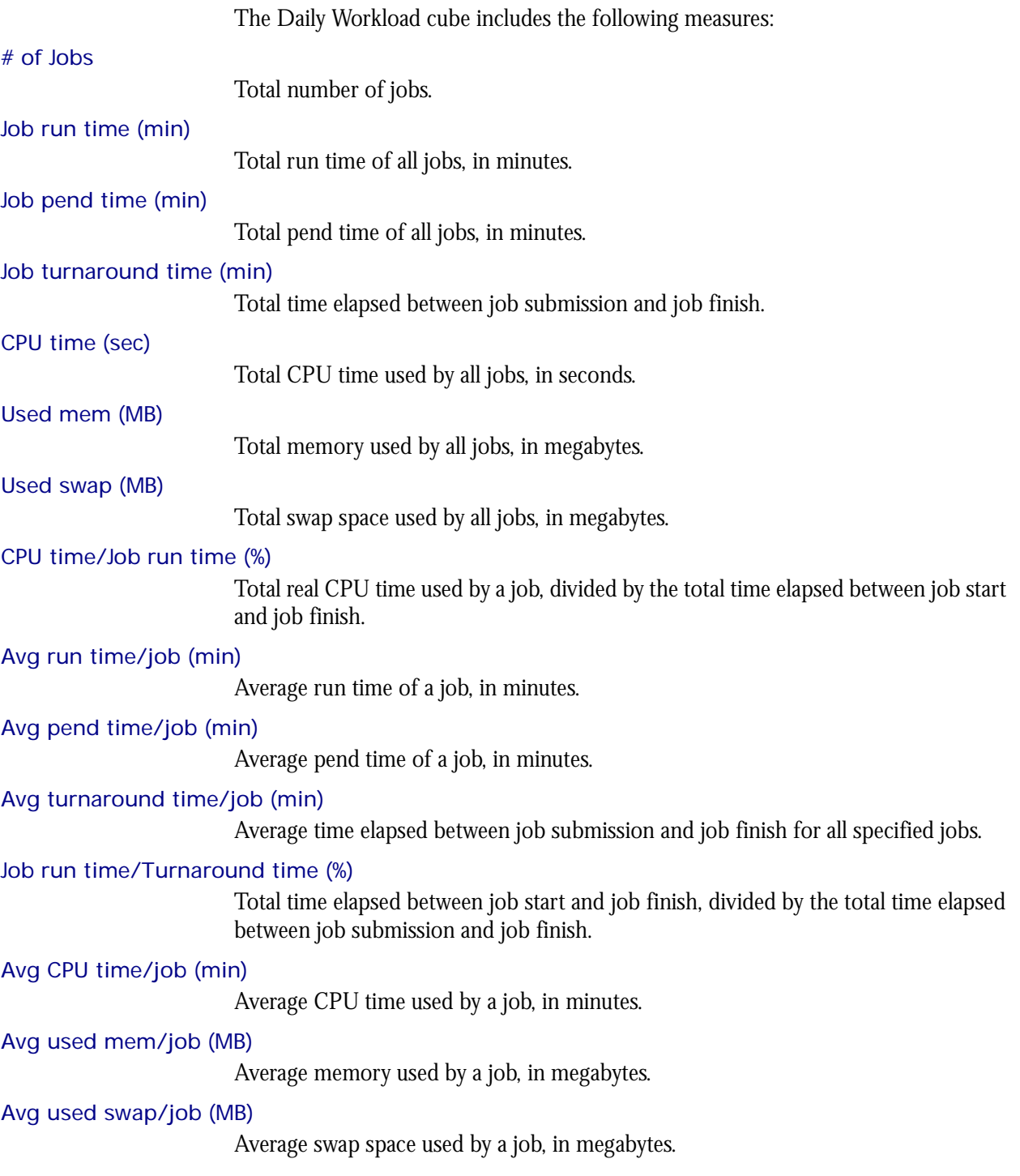

## <span id="page-122-0"></span>Cognos Cube Views

I

The Daily Workload cube includes the following Cognos cube view report:

◆ Quarterly workload by cluster

# 21

## The Daily Workload License Cube

The Daily Workload License cube lets you explore the daily historical workload license data obtained from your LSF cluster and the FLEXnet Manager server. This cube is based on the Daily Workload License datamart.

**Note:** Macrovision's FLEXnet Manager is a central management tool for all FLEXlm servers in an enterprise environment. In order to build and explore the data that makes up this cube, you require a FLEXnet Manager installation.

Contents ◆ ["Dimensions" on page 126](#page-125-0)

I

- ◆ ["Measures" on page 131](#page-130-0)
- ◆ ["Cognos Cube Views" on page 133](#page-132-0)

## <span id="page-125-0"></span>**Dimensions**

#### Abbreviations

- WTD Week to Date
- MTD Month to Date
- QTD Quarter to Date
- YTD Year to Date

### **Definitions**

Change The change from the previous specified time category to the current time category. For example, QTD Change is the change from the previous QTD to the current QTD.

Growth The change from the previous specified time category to the current time category, expressed as a percentage. For example, QTD Growth is the change from the previous QTD to the current QTD, expressed as a percentage.

#### **Dimensions**

The Daily Workload License cube includes the following dimensions and child categories:

Cluster Cluster | [Host]

Date The sampling date and time.

**Note:** The week starts on Sunday and ends on Saturday. The Date dimension is the internal timestamp.

- ◆ [Current Year] | [Quarter] | [Month] | [Week] | [Day]
- $\leftrightarrow$  WTD  $|$  [Day]
- ◆ Prior WTD | [Day]
- **WTD Grouped** 
	- ❖ Prior WTD | [Day]
	- ❖ WTD | [Day]
	- ❖ WTD Change
	- ❖ WTD Growth
- ◆ MTD | [Week] | [Day]
- Prior MTD | [Week] | [Day]
- ◆ MTD Grouped
	- ❖ Prior MTD | [Week] | [Day]
	- $\bullet$  MTD | [Week] | [Day]
	- ❖ MTD Change
	- ❖ MTD Growth
- ◆ QTD | [Month] | [Week] | [Day]
- ◆ Prior QTD | |[Month] | [Week] | [Day]
- QTD Grouped
	- ❖ Prior QTD | [Month] | [Week] | [Day]
	- ❖ QTD | [Month] | [Week] | [Day]
	- ❖ QTD Change
	- ❖ QTD Growth
- ◆ YTD | [Quarter] | [Week] | [Day]
- YTD Grouped
	- ❖ Prior YTD | [Quarter] | [Week] | [Day]
	- ❖ YTD | [Quarter] | [Week] | [Day]
	- ❖ YTD Change
	- ❖ YTD Growth

#### Weekday Based on the date and time according to the LSF master host.

- ◆ Sunday
- ◆ Monday
- ◆ Tuesday
- ◆ Wednesday
- ◆ Thursday
- ◆ Friday
- ◆ Saturday

Business Hour Based on core hours as defined in the console, under **Data Mappings > Core Hours**. For additional information, refer to *Administering Platform Analytics*.

- ◆ Core hours
- ◆ Non-core hours

#### Date (Submit) The date when the job was submitted of which you want sampled, based on the date and time according to the LSF master host.

- ◆ [Current Year] | [Quarter] | [Month] | [Week] | [Day]
- ◆ Current Day
- ◆ Yesterday
- ◆ WTD | [Day]
- ◆ Prior WTD | [Day]
- ◆ WTD Grouped
	- ❖ Prior WTD | [Day]
	- $\triangleleft$  WTD  $|$  [Day]
	- ❖ WTD Change
	- ❖ WTD Growth
- ◆ MTD | [Week] | [Day]
- ◆ Prior MTD | [Week] | [Day]
- ◆ MTD Grouped
	- ❖ Prior MTD | [Week] | [Day]
	- ❖ MTD | [Week] | [Day]
	- ❖ MTD Change
	- ❖ MTD Growth
- ◆ QTD | [Month] | [Week] | [Day]
- ◆ Prior QTD | |[Month] | [Week] | [Day]
- ◆ QTD Grouped
	- ❖ Prior QTD | [Month] | [Week] | [Day]
	- ❖ QTD | [Month] | [Week] | [Day]
	- ❖ QTD Change
	- ❖ QTD Growth
- ◆ YTD | [Quarter] | [Week] | [Day]
- ◆ YTD Grouped
	- ❖ Prior YTD | [Quarter] | [Week] | [Day**]**
	- ❖ YTD | [Quarter] | [Week] | [Day]
	- ❖ YTD Change
	- ❖ YTD Growth

Weekday (Submit) The weekday when the job was submitted of which you want sampled, based on the date and time according to the LSF master host.

- ◆ Sunday
- ◆ Monday
- ◆ Tuesday
- ◆ Wednesday
- ◆ Thursday
- ◆ Friday
- ◆ Saturday

Date/Start The date when the job started running of which you want sampled, based on the date and time according to the LSF master host.

- ◆ [Current Year] | [Quarter] | [Month] | [Week] | [Day]
- ◆ Current Day
- ◆ Yesterday
- ◆ WTD | [Day]
- ◆ Prior WTD | [Day]
- ◆ WTD Grouped
	- ❖ Prior WTD | [Day]
	- ❖ WTD | [Day]
	- ❖ WTD Change
	- ❖ WTD Growth
- ◆ MTD | [Week] | [Day]
- ◆ Prior MTD | [Week] | [Day]
- ◆ MTD Grouped
	- ❖ Prior MTD | [Week] | [Day]
	- $\bullet$  MTD | [Week] | [Day]
	- ❖ MTD Change
	- ❖ MTD Growth
- ◆ QTD | [Month] | [Week] | [Day]
- Prior QTD | |[Month] | [Week] | [Day]
- ◆ QTD Grouped
	- ❖ Prior QTD | [Month] | [Week] | [Day]
	- ❖ QTD | [Month] | [Week] | [Day]
	- ❖ QTD Change
	- ❖ QTD Growth
- ◆ YTD | [Quarter] | [Week] | [Day]
- YTD Grouped
	- ❖ Prior YTD | [Quarter] | [Week] | [Day]
	- ❖ YTD | [Quarter] | [Week] | [Day]
	- ❖ YTD Change
	- ❖ YTD Growth

#### Weekday/Start The weekday when the job started running of which you want sampled, based on the date and time according to the LSF master host.

- ◆ Sunday
- ◆ Monday
- ◆ Tuesday
- Wednesday
- ◆ Thursday
- ◆ Friday
- ◆ Saturday
- License Server ◆ [License Server]
	- Project ◆ [User-defined Project]
		- User ◆ All Users| [User]
	- Queue ◆ [Priority] | [Level]
	- Host Type Host type information is based on the LSF master LIM (Load Information Manager), which is collected and updated hourly.
		- ◆ [Host Type] | [Host]
	- Host Model Host model information is based on the LSF master LIM (Load Information Manager), which is collected and updated hourly.
		- ◆ [Host Model] | [Host]

#### Hosts (Submit) Host type information is based on the LSF master LIM (Load Information Manager), which is collected and updated hourly.

- ◆ [Submission Host Type] | [Host]
- # of CPUs The number of CPUs used to run the job. This is not necessarily the same as the number of CPUs on the host.
	- 0.0 (The job was never executed.)
	- $\bullet$  1.0
	- $\div$  4.0

```
Job Exit Status ◆ DONE
```
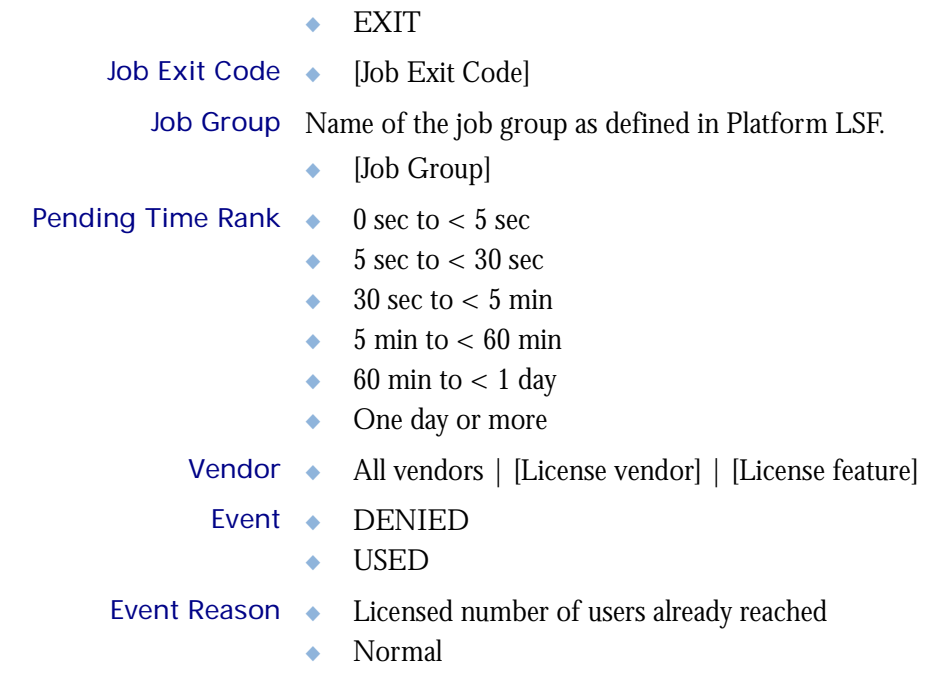

## <span id="page-130-0"></span>**Measures**

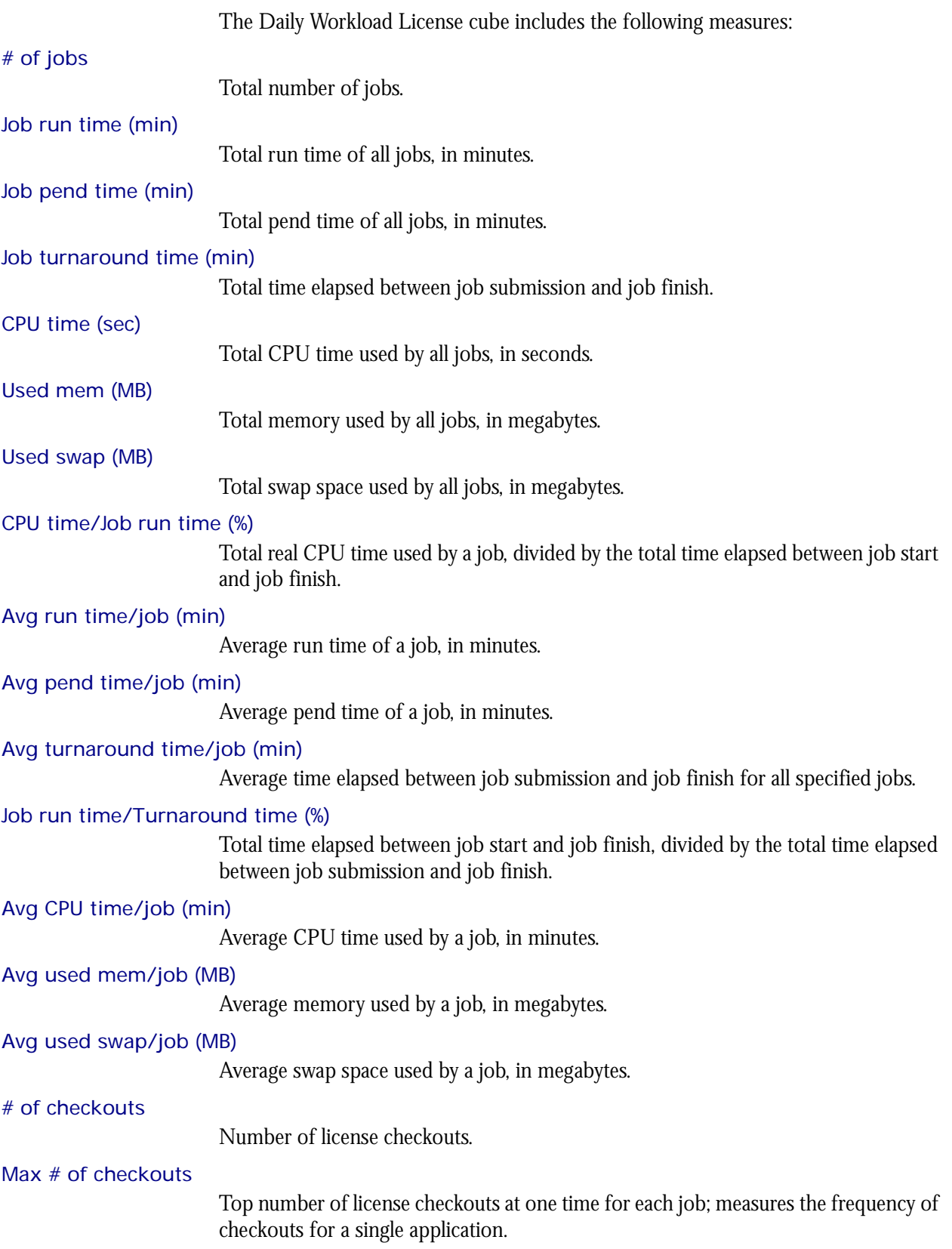

Total feature time (min)

Total license feature time per job, in minutes; combines all consumed license time.

#### Avg feature time (min)

Average license feature time per job, in minutes; averages the consumed license time.

#### # of events

Number of events (for example, denial, support, check in, check out).

## <span id="page-132-0"></span>Cognos Cube Views

The Daily Workload License cube does not include any Cognos cube views.

## 22

## The Daily HPC Workload Cube

The HPC Daily Workload cube lets you explore how much hardware and time different users and projects consume, and discover whether cluster usage actually maps to your business goals and strategies. It contains historical workload data about HPC jobs, queues, projects, and hosts. It is based on data collected in the Host Properties and HPC Job Information datamarts. You can explore the workload for all HPC projects, queues, users, and hosts.

- Contents ◆ ["Dimensions" on page 136](#page-135-0)
	- ◆ ["Measures" on page 141](#page-140-0)
	- ◆ ["Cognos Cube Views" on page 142](#page-141-0)

## <span id="page-135-0"></span>**Dimensions**

#### Abbreviations

- WTD Week to Date
- MTD Month to Date
- QTD Quarter to Date
- YTD Year to Date

### **Definitions**

- Change The change from the previous specified time category to the current time category. For example, QTD Change is the change from the previous QTD to the current QTD.
- Growth The change from the previous specified time category to the current time category, expressed as a percentage. For example, QTD Growth is the change from the previous QTD to the current QTD, expressed as a percentage.
- Cluster A group of computers (hosts) running LSF that work together as a single unit, combining computing power and sharing workload and resources.

#### **Dimensions**

The Daily Workload cube includes the following dimensions and child categories:

- Job ◆ [Cluster] | [Name] | [Job Type]
- Date The date when the job finished running, based on the date and time according to the LSF master host.

**Note:** The week starts on Sunday and ends on Saturday. The Date dimension is the internal timestamp.

- ◆ [Current Year] | [Quarter] | [Month] | [Week] | [Day]
- ◆ QTD | [Month] | [Week] | [Day]
- ◆ Prior QTD | [Month] | [Week] | [Day]
- ◆ QTD Grouped
	- ❖ Prior QTD | [Month] | [Week] | [Day]
	- ❖ QTD | [Month] | [Week] | [Day]
	- ❖ QTD Change
	- ❖ QTD Growth
- ◆ YTD | [Quarter] | [Month] | [Week] | [Day]
- YTD Grouped
	- ❖ Prior YTD | [Quarter] | [Month] | [Week] | [Day]
	- ❖ YTD | [Quarter] | [Month] | [Week] | [Day]
	- ❖ YTD Change
	- ❖ YTD Growth
- ◆ MTD | [Week] | [Day]
- ◆ Prior MTD | [Week] | [Day]
- MTD Grouped
	- ❖ Prior MTD | [Week] | [Day]
	- ❖ MTD | [Week] | [Day]
	- ❖ MTD Change
	- ❖ MTD Growth
- $\leftrightarrow$  WTD  $|$  [Day]
- Prior WTD | [Day]
- ◆ WTD Grouped
	- ❖ Prior WTD | [Day]
	- ❖ WTD | [Day]
	- ❖ WTD Change
	- ❖ WTD Growth

#### Weekday The weekday when the job was finished.

- ◆ Sunday
- ◆ Monday
- ◆ Tuesday
- Wednesday
- ◆ Thursday
- ◆ Friday
- ◆ Saturday

Business Hour Based on core hours as defined in the console, under **Data Mappings > Core Hours**. For additional information, refer to *Administering Platform Analytics*.

- ◆ Core hours
- ◆ Non-core hours

#### Date (Submit) The date when the job was submitted, based on the date and time according to the LSF master host.

- ◆ [Current Year] | [Quarter] | [Month] | [Week] | [Day]
- ◆ QTD | [Month] | [Week] | [Day]
- ◆ Prior QTD | [Month] | [Week] | [Day]
- ◆ QTD Grouped
	- ❖ Prior QTD | [Month] | [Week] | [Day]
	- ❖ QTD | [Month] | [Week] | [Day]
	- ❖ QTD Change
	- ❖ QTD Growth
- ◆ YTD | [Quarter] | [Month] | [Week] | [Day]
- ◆ YTD Grouped
	- ❖ Prior YTD | [Quarter] | [Month] | [Week] | [Day]
	- ❖ YTD | [Quarter] | [Month] | [Week] | [Day]
	- ❖ YTD Change
	- ❖ YTD Growth
- ◆ MTD | [Week] | [Day]
- Prior MTD | [Week] | [Day]
- ◆ MTD Grouped
	- ❖ Prior MTD | [Week] | [Day]
	- $\bullet$  MTD | [Week] | [Day]
	- ❖ MTD Change
	- ❖ MTD Growth
- $\leftrightarrow$  WTD  $|$  [Day]
- ◆ Prior WTD | [Day]
- ◆ WTD Grouped
	- ❖ Prior WTD | [Day]
	- ❖ WTD | [Day]
	- ❖ WTD Change
	- ❖ WTD Growth

#### Weekday (Submit) The weekday when the job was submitted, based on the date and time according to the LSF master host.

- ◆ Sunday
- ◆ Monday
- ◆ Tuesday
- ◆ Wednesday
- ◆ Thursday
- ◆ Friday
- ◆ Saturday
- Date/Start The date when the job started running, based on the date and time according to the LSF master host.
	- No start date
	- ◆ [Current Year] | [Quarter] | [Month] | [Week] | [Day]
	- ◆ QTD | [Month] | [Week] | [Day]
	- ◆ Prior QTD | [Month] | [Week] | [Day]
	- ◆ QTD Grouped
		- ❖ Prior QTD | [Month] | [Week] | [Day]
		- ❖ QTD | [Month] | [Week] | [Day]
		- ❖ QTD Change
		- ❖ QTD Growth
	- ◆ YTD | [Quarter] | [Month] | [Week] | [Day]
	- ◆ YTD Grouped
		- ❖ Prior YTD | [Quarter] | [Month] | [Week] | [Day]
		- ❖ YTD | [Quarter] | [Month] | [Week] | [Day]
		- ❖ YTD Change
		- ❖ YTD Growth
	- ◆ MTD | [Week] | [Day]
	- ◆ Prior MTD | [Week] | [Day]
	- ◆ MTD Grouped
		- ❖ Prior MTD | [Week] | [Day]
- ❖ MTD | [Week] | [Day]
- ❖ MTD Change
- ❖ MTD Growth
- $WTD | Day$
- Prior WTD | [Day]
- WTD Grouped
	- ❖ Prior WTD | [Day]
	- $\triangleleft$  WTD  $|$  [Day]
	- ❖ WTD Change
	- ❖ WTD Growth

#### Weekday/Start The weekday when the job started running, based on the date and time according to the LSF master host.

- No start date
- ◆ Sunday
- ◆ Monday
- ◆ Tuesday
- ◆ Wednesday
- ◆ Thursday
- ◆ Friday
- ◆ Saturday
- Project ◆ [User-defined project]
	- User ◆ [All Users] | [User]
- Queue ◆ [Priority] | [Level]
- Host Type Host type information is based on the LSF master LIM (Load Information Manager), which is collected and updated hourly.
	- ◆ [Host Type] | [Host]
- Host Model Host model information is based on the LSF master LIM (Load Information Manager), which is collected and updated hourly.
	- ◆ [Host Model] | [Host]

#### Hosts (Submit) Host type information is based on the LSF master LIM (Load Information Manager), which is collected and updated hourly.

- ◆ [Submission Host Type] | [Host]
- Job Type ◆ [User-defined job]
- # of CPUs The number of CPUs used to run the job. This is not necessarily the same as the number of CPUs on the host.
	- ◆ 0.0 (The job was never executed.)
	- ◆ 1.0
	- $\div$  4.0
- Job Exit Status ◆ [Job Type] | [Job Exit Status]
- Job Exit Code ◆ [Job Type] | [Job Exit Code]

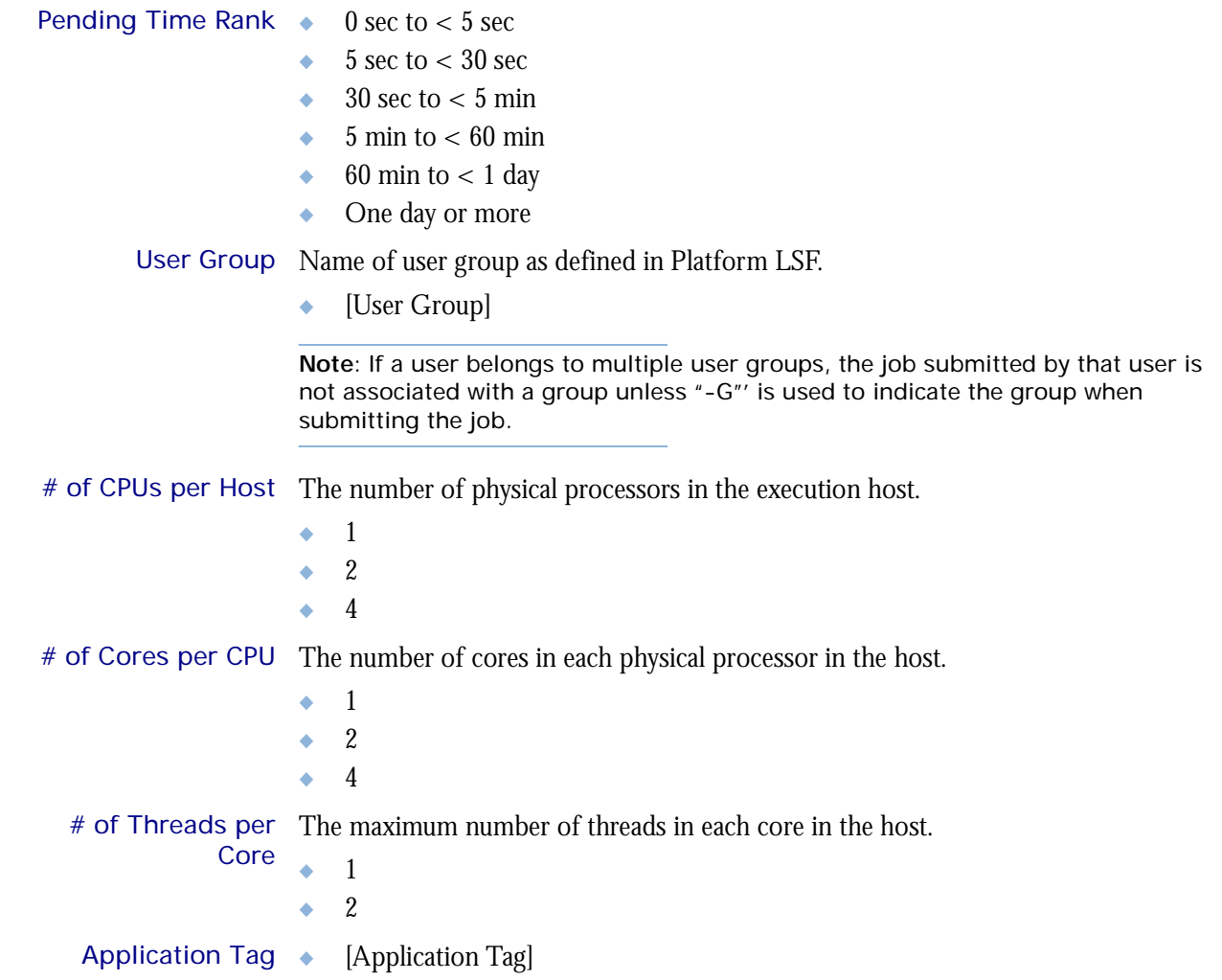

I

ı

## <span id="page-140-0"></span>**Measures**

I

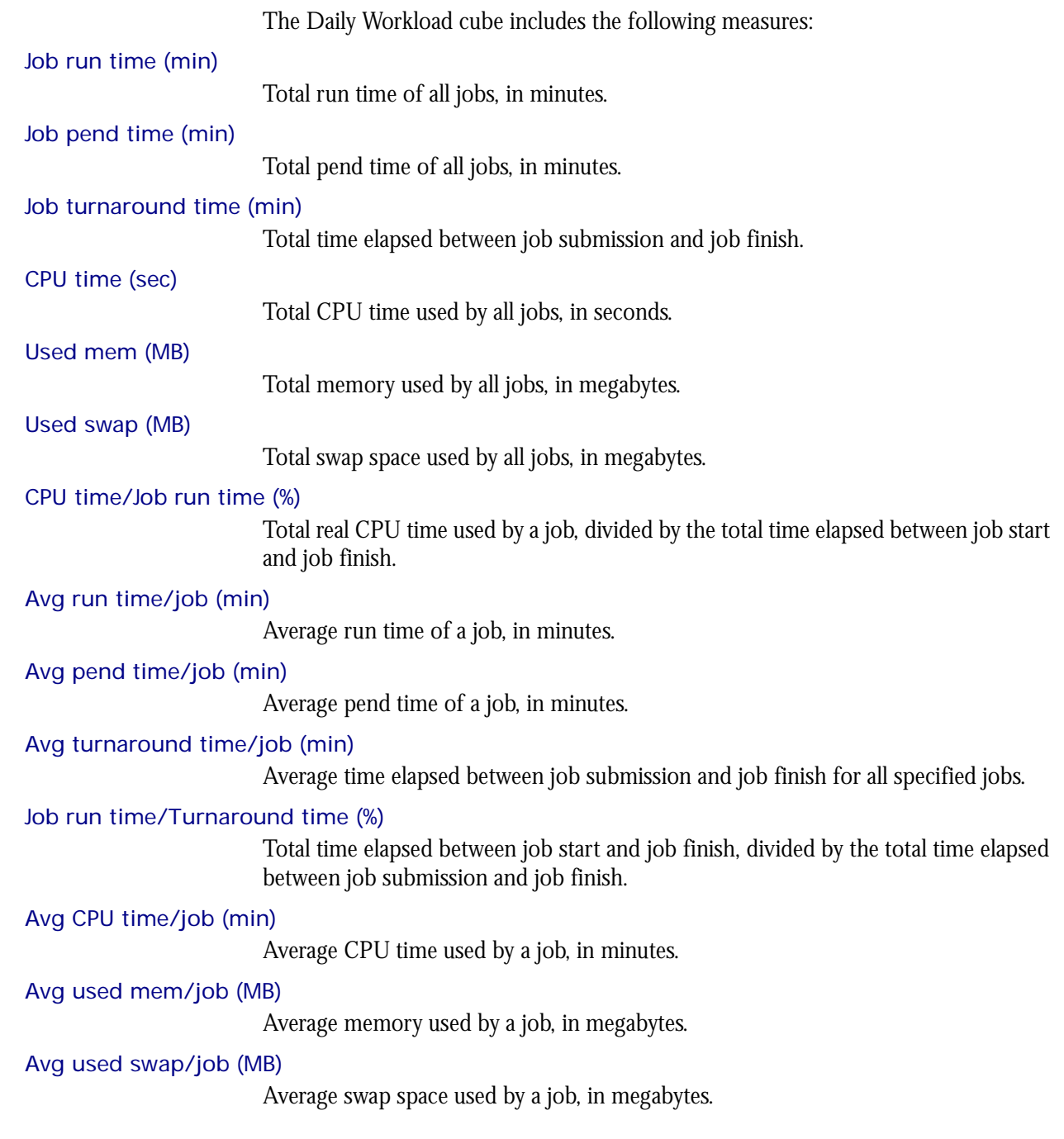

## <span id="page-141-0"></span>Cognos Cube Views

I

The Daily Workload cube includes the following Cognos cube view report:

◆ Quarterly workload by cluster

## 23

## The Hardware Performance Prediction Cube

The Hardware Performance Prediction cube contains historical and predictive data about hardware performance. It is based on the Host Properties and Hardware Performance Prediction datamarts.

#### Contents ◆ ["Dimensions" on page 144](#page-143-0)

- ◆ ["Metrics" on page 146](#page-145-0)
- ◆ ["Measures" on page 148](#page-147-0)
- ◆ ["Cognos Cube Views" on page 150](#page-149-0)

## <span id="page-143-0"></span>**Dimensions**

### **Definitions**

- Change The change from the previous specified time category to the current time category. For example, QTD Change is the change from the previous QTD to the current QTD.
- Growth The change from the previous specified time category to the current time category, expressed as a percentage. For example, QTD Growth is the change from the previous QTD to the current QTD, expressed as a percentage.
- Cluster A group of computers (hosts) running LSF that work together as a single unit, combining computing power and sharing workload and resources.

#### **Dimensions**

The Hardware Performance Prediction cube includes the following dimensions and child categories:

Metric Any metric in this cube. For more information, see ["Metrics" on page 146](#page-145-0).

- Weekday The predicted weekday.
	- Sunday
	- ◆ Monday
	- **Tuesday**
	- Wednesday
	- ◆ Thursday
	- ◆ Friday
	- ◆ Saturday
	- Cluster ◆ Cluster | [Host]
- Host Type Host type information is based on the LSF master LIM (Load Information Manager), which is collected and updated hourly.
	- ◆ [Host Type] | [Host]
- Host Model Host model information is based on the LSF master LIM (Load Information Manager), which is collected and updated hourly.
	- ◆ [Host Model] | [Host]
- Activity Level ◆ Critical
	- **Normal**
	- ◆ Under-utilized
	- ◆ Not specified
	- Metric value categorizations for today.

#### Activity Level After 4 Weeks

- ◆ Critical
- ◆ Normal
- ◆ Under-utilized
- Not specified
Metric value categorizations for 4 weeks from now.

#### Activity Level After 8 Weeks

- ◆ Critical
- ◆ Normal
- ◆ Under-utilized
- ◆ Not specified

Metric value categorizations for 8 weeks from now.

#### Activity Level After 12 Weeks

- ◆ Critical
- ◆ Normal
- ◆ Under-utilized
- ◆ Not specified

Metric value categorizations for 12 weeks from now.

Measures Any measure in this cube. For more information, see ["Measures" on page 148.](#page-147-0)

# **Metrics**

The Hardware Performance Prediction cube includes the following metrics:

# # of logins

Description Number of logins.

Internal name ls

# 15min run queue

Description Average number of processes that are ready to use the CPU during a 15-minute interval. This is based on lsload -l in LSF.

Internal name r15m

#### 15s run queue

Description Average number of processes that are ready to use the CPU during a 15-second interval. This is based on lsload -l in LSF.

Internal name r15s

#### 1min run queue

Description Average number of processes that are ready to use the CPU during a one-minute interval. This is based on lsload -l in LSF.

Internal name r1m

## CPU (%)

Description Average CPU usage as a percentage, based on all CPUs in the host. Note that the percentage is expressed as a whole number.

Internal name ut

## Disk IO (KB/second)

Description Average disk I/O, for all disks on a host, in kilobytes per second.

Internal name io

## Free mem (MB)

Description Available physical memory, in megabytes.

Internal name mem

## Free swap (MB)

Description Available swap space, in megabytes.

Internal name swp

## Free tmp (MB)

Description Available space in a temporary file system, in megabytes.

Internal name tmp

# Inter. idle time (min)

Description Number of minutes since any interactive terminal activity.

Internal name it

# Max mem (MB)

Description Average total amount of maximum physical memory, in megabytes.

Internal name maxmem

### Max swap (MB)

Description Maximum available swap space, in megabytes. Internal name maxswp

## Max tmp (MB)

Description Maximum available space in a temporary file system, in megabytes.

Internal name maxtmp

# Paging (pgs io/s)

Description Paging activity, in pages in and out per second.

Internal name pg

## usedSlots/numCpus

Description The ratio between the used slots and the number of CPUs

# <span id="page-147-0"></span>**Measures**

The Hardware Performance Prediction cube includes the following measures:

#### Average hourly value

The average of all average values in the history for this host and metric.

#### Average hourly maximum

The average of all maximum values in the history for this host and metric.

#### Average hourly minimum

The average of all minimum values in the history for this host and metric.

#### Maximum hourly value

The maximum of all maximum values in the historical data for this host and metric.

#### Minimum hourly value

The minimum of all minimum values in the historical data for this host and metric.

#### Number of systems

The number of hosts.

#### Metric critical threshold

The critical threshold for a specific metric. You can define the critical thresholds for metrics in the Metric Thresholds tab of the Options dialog box in the console. For additional information, see *Administering Platform Analytics*.

#### Times critical threshold exceeded

A count of the number of times in the historical data that the hourly maximum or minimum value of the metric value exceeded the critical threshold.

- For some metrics, such as **CPU** (%) (the percentage of CPU consumption), the greater the value is, the more critical the situation. Therefore, it is the hourly *maximum* value of this metric that could exceed the critical threshold.
- For other metrics, such as **Free Mem (MB)** (the amount of free real memory), the smaller the value is, the more critical the situation. Therefore, it is the hourly *minimum* value of this metric that could exceed the critical threshold.

You can view or modify metric thresholds in the Metric Thresholds tab of the Options dialog box. For additional information, refer to *Administering Platform Analytics*.

By default, 24 weeks is the default date range of historical data that are checked for this calculation. You can modify the date range of checked historical value in the Extractor (JDBC type only) in the ETL tab of the Datamart Properties dialog box. For additional information, refer to *Administering Platform Analytics*.

NA is displayed for metrics without thresholds or for metrics whose critical thresholds were never exceeded in the historical data.

#### Days to critical threshold

The number of days before a metric reaches its critical threshold.

- NA is displayed for metrics without thresholds or for metrics whose critical thresholds will never be exceeded.
- ◆ 0 is displayed if the critical threshold was crossed in the past, or was predicted to have been crossed before the current day, including any gap between the end of the historical data and before the current day.

4th week forecasted average Average value predicted for this host and metric in the 4th week. 4th week forecasted maximum Maximum value predicted for this host and metric in 4 weeks. 4th week forecasted minimum Minimum value predicted for this host and metric in 4 weeks. 8th week forecasted average Average value predicted for this host and metric in the 8th week. 8th week forecasted maximum Maximum value predicted for this host and metric in 8 weeks. 8th week forecasted minimum Minimum value predicted for this host and metric in 8 weeks. 12th week forecasted average Average value predicted for this host and metric in the 12th week. 12th week forecasted maximum Maximum value predicted for this host and metric in 12 weeks.

12th week forecasted minimum

Minimum value predicted for this host and metric in 12 weeks.

# Cognos Cube Views

The Hardware Performance Prediction cube includes the following Cognos cube view report:

◆ Performance trend over the next 12 weeks

# 24

# The Hourly FLEX License Cube

The Hourly FLEX License cube lets you explore historical daily data about FLEX license usage and other events contained in the FLEXnet Manager server. This cube is based on the Hourly FLEX License datamart.

**Note:** Macrovision's FLEXnet Manager is a central management tool for all FLEXlm servers in an enterprise environment. In order to build and explore the data that makes up this cube, you require a FLEXnet Manager installation.

Contents ◆ ["Dimensions" on page 152](#page-151-0)

I

- ◆ ["Measures" on page 154](#page-153-0)
- ◆ ["Cognos Cube Views" on page 155](#page-154-0)

# <span id="page-151-0"></span>**Dimensions**

# Abbreviations

- WTD Week to Date
- MTD Month to Date
- QTD Quarter to Date
- YTD Year to Date

# **Definitions**

- Change The change from the previous specified time category to the current time category. For example, QTD Change is the change from the previous QTD to the current QTD.
- Growth The change from the previous specified time category to the current time category, expressed as a percentage. For example, QTD Growth is the change from the previous QTD to the current QTD, expressed as a percentage.

# **Dimensions**

The Hourly FLEX License cube includes the following dimensions and child categories:

- Cluster Cluster | [Name]
	- Date The sampling date and time.

**Note:** The week starts on Sunday and ends on Saturday. The Date dimension is the internal timestamp.

- ◆ [Current Year] | [Quarter] | [Month] | [Week] | [Day]
- ◆ Current Day
- ◆ Yesterday
- WTD | [Day]
- ◆ Prior WTD | [Day]
- ◆ WTD Grouped
	- ❖ Prior WTD | [Day]
	- $\triangleleft$  WTD  $|$  [Day]
	- ❖ WTD Change
	- ❖ WTD Growth
- $\bullet$  MTD | [Week] | [Day]
- Prior MTD | [Week] | [Day]
- MTD Grouped
	- ❖ Prior MTD | [Week] | [Day]
	- ❖ MTD | [Week] | [Day]
	- ❖ MTD Change
	- ❖ MTD Growth
- ◆ QTD | [Month] | [Week] | [Day]
- Prior QTD | |[Month] | [Week] | [Day]
- ◆ QTD Grouped
	- ❖ Prior QTD | [Month] | [Week] | [Day]
	- ❖ QTD | [Month] | [Week] | [Day]
	- ❖ QTD Change
	- ❖ QTD Growth

#### Weekday Based on the date and time according to the LSF master host.

- Sunday
- **Monday**
- ◆ Tuesday
- Wednesday
- ◆ Thursday
- ◆ Friday
- ◆ Saturday

Business Hours Based on core hours as defined in the console, under **Data Mappings > Core Hours**. For additional information, refer to *Administering Platform Analytics*.

- ◆ Core hours
- ◆ Non-core hours

Shift Based on shift hours as defined in the console, under **Data Mappings > Shifts**. For additional information, refer to *Administering Platform Analytics*.

- $\bullet$  Shift 1 | [Hour]
- ◆ Shift 2 | [Hour]
- ◆ Shift 3 | [Hour]
- ◆ By Hour | [Hour]
- Project ◆ [User-defined Project]
- License Server ◆ [License Server]
	- Vendor ◆ All vendors | [License vendor] | [License feature]
	- Version ◆ All versions | [License version][
	- LSF/non-LSF ◆ LSF
		- ◆ Non-LSF
		- Event ◆ DENIED
			- ◆ USED
- Event Reason ◆ Licensed number of users already reached
	- ◆ Normal
	- ◆ UNKN
	- User ◆ [All Users] | [User]
	- Host ◆ All Hosts | [Host]

# <span id="page-153-0"></span>**Measures**

I

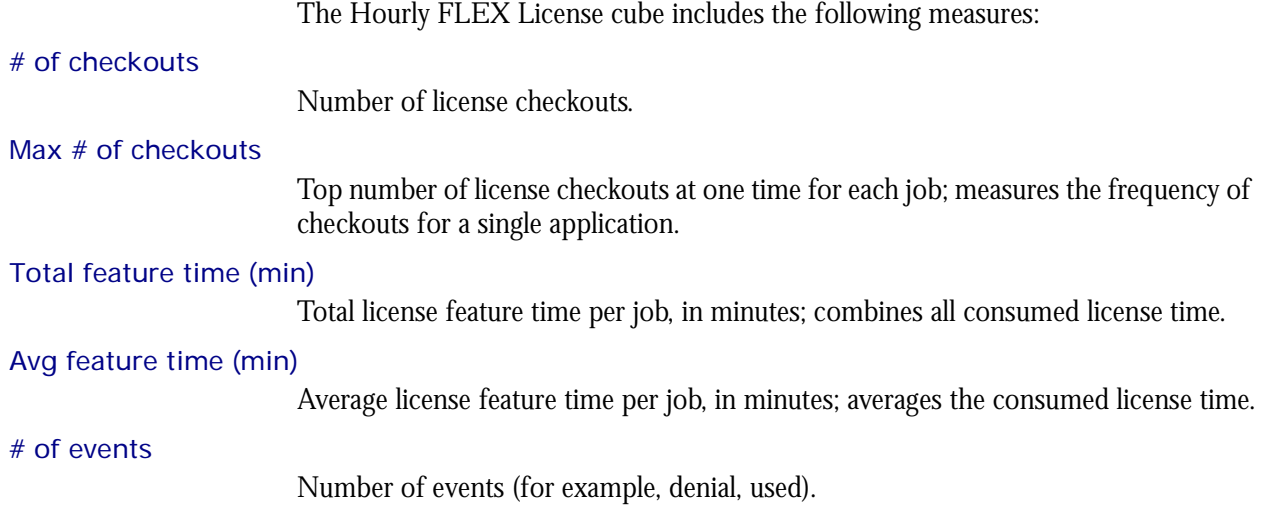

# <span id="page-154-0"></span>Cognos Cube Views

The Hourly FLEX License cube does not include any Cognos cube views.

#### C HAPTER

# 25

# The Hourly Hardware Cube

The Hourly Hardware cube lets you explore the load on your cluster, and to ensure that it is configured correctly and fully utilized. It contains hourly historical hardware data, and it is based on the Host Properties and Hourly Hardware datamarts. Metrics are aggregated for groups or types of hosts using a weighted average. You can view data by year, quarter, month, week, day, or hour. You can explore detailed hardware usage for all hosts, host models, and host types by hour.

- Contents ◆ ["Dimensions" on page 158](#page-157-0)
	- ◆ ["Measures" on page 161](#page-160-0)
	- ◆ ["Cognos Cube Views" on page 162](#page-161-0)

# <span id="page-157-0"></span>**Dimensions**

# Abbreviations

- WTD Week to Date
- MTD Month to Date
- QTD Quarter to Date
- YTD Year to Date

# **Definitions**

- Change The change from the previous specified time category to the current time category. For example, QTD Change is the change from the previous QTD to the current QTD.
- Growth The change from the previous specified time category to the current time category, expressed as a percentage. For example, QTD Growth is the change from the previous QTD to the current QTD, expressed as a percentage.
- Cluster A group of computers (hosts) running LSF that work together as a single unit, combining computing power and sharing workload and resources.

# **Dimensions**

The Hourly Hardware cube includes the following dimensions and child categories:

- Cluster Cluster | [Host]
	- Date The sampling date and time.

**Note:** The week starts on Sunday and ends on Saturday. The Date dimension is the internal timestamp.

- $[Current Year] | [Quarter] | [Month] | [Week] | [Day]$
- ◆ QTD | [Month] | [Week] | [Day]
- ◆ Prior QTD | [Month] | [Week] | [Day]
- ◆ QTD Grouped
	- ❖ Prior QTD | [Month] | [Week] | [Day]
	- ❖ QTD | [Month] | [Week] | [Day]
	- ❖ QTD Change
	- ❖ QTD Growth
- ◆ YTD | [Quarter] | [Month] | [Week] | [Day]
- Prior YTD | [Quarter] | [Month] | [Week] | [Day]
- YTD Grouped
	- ❖ Prior YTD | [Quarter] | [Month] | [Week] | [Day]
	- ❖ YTD | [Quarter] | [Month] | [Week] | [Day]
	- ❖ YTD Change
	- ❖ YTD Growth
- $\bullet$  MTD | [Week] | [Day]
- ◆ Prior MTD | [Week] | [Day]
- ◆ MTD Grouped
	- ❖ Prior MTD | [Week] | [Day]
	- ❖ MTD | [Week] | [Day]
	- ❖ MTD Change
	- ❖ MTD Growth
- $\leftrightarrow$  WTD  $|$  [Day]
- Prior WTD | [Day]
- ◆ WTD Grouped
	- ❖ Prior WTD | [Day]
	- ❖ WTD | [Day]
	- ❖ WTD Change
	- ❖ WTD Growth

#### Weekday Based on the date and time according to the LSF master host.

- Sunday
- ◆ Monday
- **Tuesday**
- Wednesday
- ◆ Thursday
- ◆ Friday
- ◆ Saturday

Business Hour Based on core hours as defined in the console, under **Data Mappings > Core Hours**. For additional information, refer to *Administering Platform Analytics*.

- ◆ Core hours
- ◆ Non-core hours
- Shift Based on shift hours as defined in the console, under **Data Mappings > Shifts**. For additional information, refer to *Administering Platform Analytics*.
	- ◆ Shift 1 | [Hour]
	- ◆ Shift 2 | [Hour]
	- ◆ Shift 3 | [Hour]
	- ◆ By Hour | [Hour]
- Host Model Host model information is based on the LSF master LIM (Load Information Manager), which is collected and updated hourly.
	- ◆ [Host Model] | [Host]
- Host Type Host type information is based on the LSF master LIM (Load Information Manager), which is collected and updated hourly.
	- ◆ [Host Type] | [Host]

# of CPUs per Host The number of physical processors in the host.

- ◆ 1
- $\bullet$  2
- $\bullet$  4

# of Cores per CPU The number of cores in each physical processor in the host.

- ◆ 1
- $\bullet$  2
- $\bullet$  4

# of Threads per The maximum number of threads in each core in the host.

- Core ◆ 1
	- $\bullet$  2

# <span id="page-160-0"></span>**Measures**

I

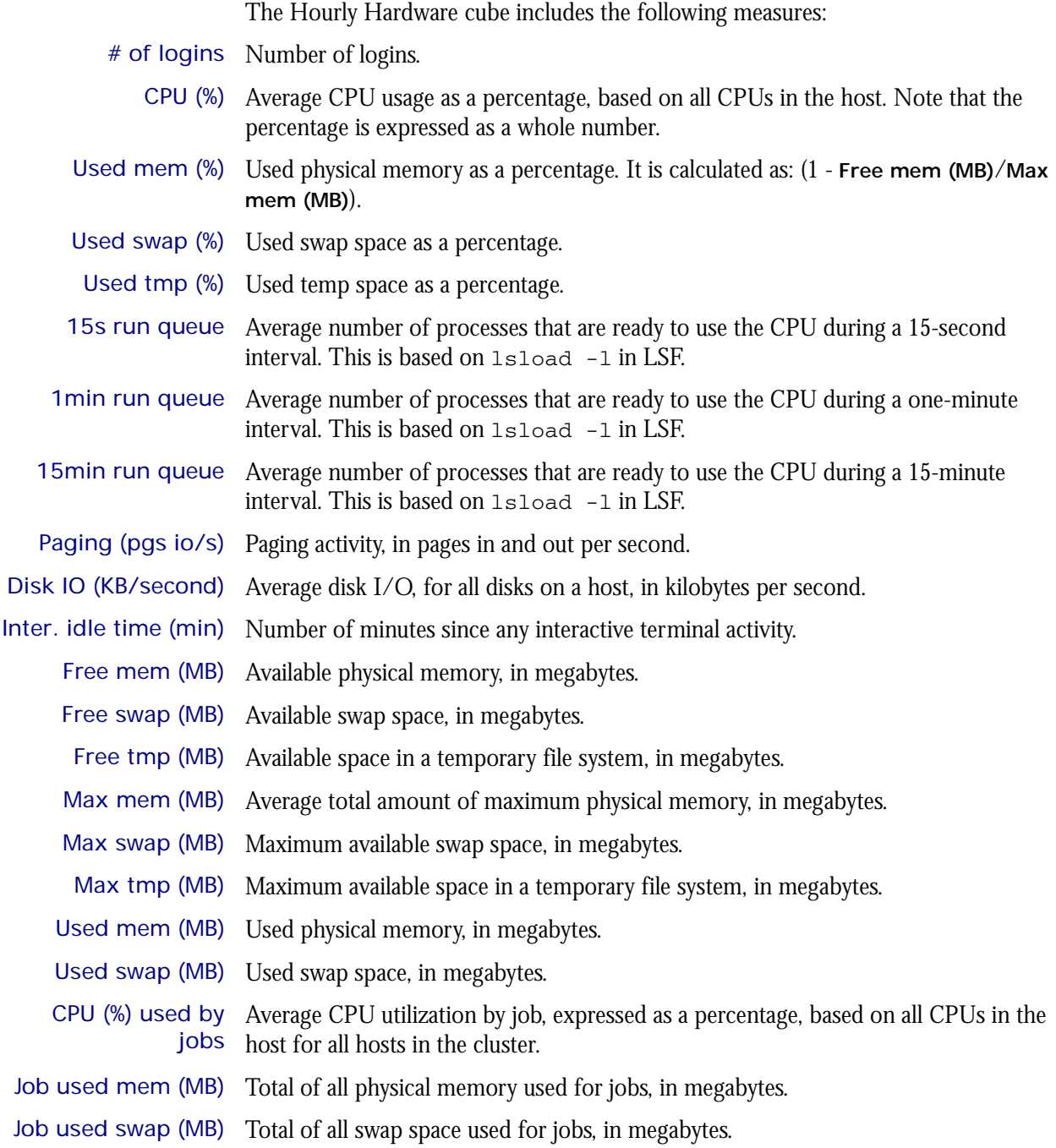

# <span id="page-161-0"></span>Cognos Cube Views

The Hourly Hardware cube includes the following Cognos cube views:

- ◆ Daily CPU utilization trends by host type
- ◆ Which hosts run too many jobs

# 26

# The Hourly Hardware by Hostgroup Cube

The Hourly Hardware by Hostgroup cube contains hourly historical hardware data by host group. You can explore detailed hardware usage for all host groups by hour. This datamart is based on the Hourly Hardware by Hostgroup datamart. View data by year, quarter, month, week, day, or hour.

- Contents ◆ ["Dimensions" on page 164](#page-163-0)
	- ◆ ["Measures" on page 166](#page-165-0)
	- ◆ ["Cognos Cube Views" on page 167](#page-166-0)

# <span id="page-163-0"></span>**Dimensions**

# Abbreviations

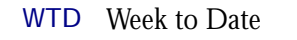

- MTD Month to Date
- QTD Quarter to Date
- YTD Year to Date

# **Definitions**

- Change The change from the previous specified time category to the current time category. For example, QTD Change is the change from the previous QTD to the current QTD.
- Growth The change from the previous specified time category to the current time category, expressed as a percentage. For example, QTD Growth is the change from the previous QTD to the current QTD, expressed as a percentage.
- Cluster A group of computers (hosts) running LSF that work together as a single unit, combining computing power and sharing workload and resources.

# **Dimensions**

The Hourly Hardware by Hostgroup cube includes the following dimensions and child categories:

- Host Group Host group information is based on the LSF master LIM (Load Information Manager), which is collected and updated hourly.
	- ◆ [Host Group] | [Host]

**Note**: If a host belongs to multiple host groups, then the data is duplicated in each group.

- Cluster Cluster | [Host]
	- Date The sampling date and time.

**Note:** The week starts on Sunday and ends on Saturday. The Date dimension is the internal timestamp.

- [Current Year] | [Quarter] | [Month] | [Week] | [Day]
- ◆ QTD | [Month] | [Week] | [Day]
- ◆ Prior QTD | [Month] | [Week] | [Day]
- QTD Grouped
	- ❖ Prior QTD | [Month] | [Week] | [Day]
	- ❖ QTD | [Month] | [Week] | [Day]
	- ❖ QTD Change
	- ❖ QTD Growth
- ◆ YTD | [Quarter] | [Month] | [Week] | [Day]
- ◆ Prior YTD | [Quarter] | [Month] | [Week] | [Day]
- YTD Grouped
	- ❖ Prior YTD | [Quarter] | [Month] | [Week] | [Day]
	- ❖ YTD | [Quarter] | [Month] | [Week] | [Day]
	- ❖ YTD Change
	- ❖ YTD Growth
- ◆ MTD | [Week] | [Day]
- ◆ Prior MTD | [Week] | [Day]
- ◆ MTD Grouped
	- ❖ Prior MTD | [Week] | [Day]
	- ❖ MTD | [Week] | [Day]
	- ❖ MTD Change
	- ❖ MTD Growth
- $\leftrightarrow$  WTD  $|$  [Day]
- ◆ Prior WTD | [Day]
- ◆ WTD Grouped
	- ❖ Prior WTD | [Day]
	- $\triangleleft$  WTD  $|$  [Day]
	- ❖ WTD Change
	- ❖ WTD Growth
- Weekday Based on the date and time according to the LSF master host.
	- ◆ Sunday
	- ◆ Monday
	- ◆ Tuesday
	- ◆ Wednesday
	- ◆ Thursday
	- ◆ Friday
	- ◆ Saturday
- Business Hour Based on core hours as defined in the console, under **Data Mappings > Core Hours**. For additional information, refer to *Administering Platform Analytics*.
	- ◆ Core hours
	- ◆ Non-core hours
	- Shift Based on shift hours as defined in the console, under **Data Mappings > Shifts**. For additional information, refer to *Administering Platform Analytics*.
		- ◆ Shift 1 | [Hour]
		- ◆ Shift 2 | [Hour]
		- ◆ Shift 3 | [Hour]
		- ◆ By Hour | [Hour]

# <span id="page-165-0"></span>**Measures**

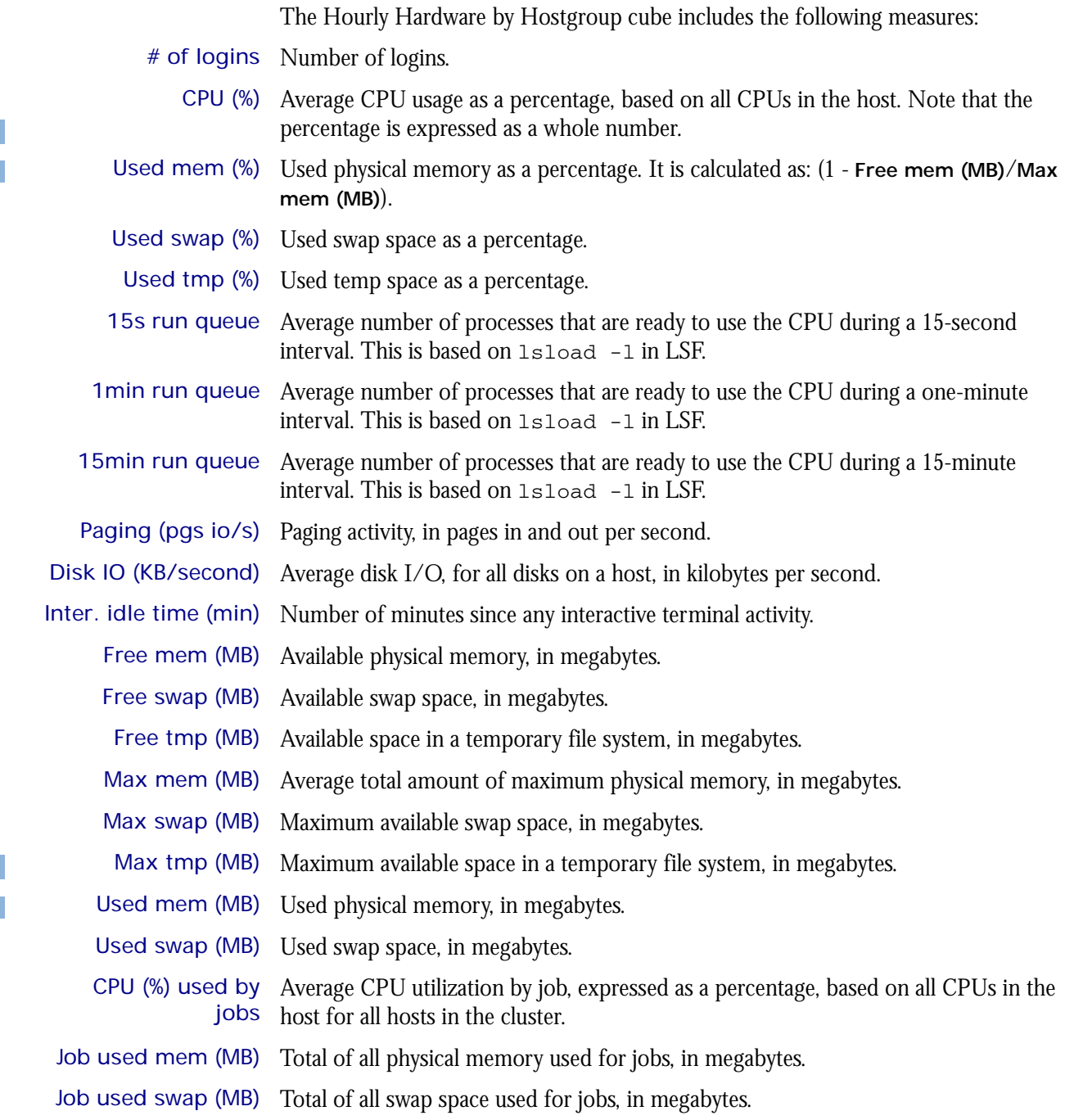

# <span id="page-166-0"></span>Cognos Cube Views

The Hourly Hardware by Hostgroup cube includes the following Cognos cube views:

- ◆ Daily CPU utilization trends by host type
- ◆ Which hosts run too many jobs

# 27

# The Hourly Hardware (with Boolean Resources) Cube

The Hourly Hardware (with Boolean Resources) cube lets you explore the load on your cluster, and to ensure that it is configured correctly and fully utilized. It contains hourly historical hardware data, and it is based on the Host Properties and Hourly Hardware datamarts. Metrics are aggregated for groups or types of hosts using a weighted average. You can view data by year, quarter, month, week, day, or hour. You can explore detailed hardware usage for all hosts, host models, and host types by hour. For parallel jobs, the cube considers the first host in the execution host list as the execution host.

#### Contents ◆ ["Dimensions" on page 170](#page-169-0)

- ["Measures" on page 173](#page-172-0)
- ◆ ["Cognos Cube Views" on page 174](#page-173-0)

# <span id="page-169-0"></span>**Dimensions**

# Abbreviations

- WTD Week to Date
- MTD Month to Date
- QTD Quarter to Date
- YTD Year to Date

# **Definitions**

- Change The change from the previous specified time category to the current time category. For example, QTD Change is the change from the previous QTD to the current QTD.
- Growth The change from the previous specified time category to the current time category, expressed as a percentage. For example, QTD Growth is the change from the previous QTD to the current QTD, expressed as a percentage.
- Cluster A group of computers (hosts) running LSF that work together as a single unit, combining computing power and sharing workload and resources.

# **Dimensions**

The Hourly Hardware (with Boolean Resources) cube includes the following dimensions and child categories:

- Cluster Cluster | [Host]
	- Date The sampling date and time.

**Note:** The week starts on Sunday and ends on Saturday. The Date dimension is the internal timestamp.

- ◆ [Current Year] | [Quarter] | [Month] | [Week] | [Day]
- ◆ QTD | [Month] | [Week] | [Day]
- ◆ Prior QTD | [Month] | [Week] | [Day]
- ◆ QTD Grouped
	- ❖ Prior QTD | [Month] | [Week] | [Day]
	- ❖ QTD | [Month] | [Week] | [Day]
	- ❖ QTD Change
	- ❖ QTD Growth
- ◆ YTD | [Quarter] | [Month] | [Week] | [Day]
- Prior YTD | [Quarter] | [Month] | [Week] | [Day]
- ◆ YTD Grouped
	- ❖ Prior YTD | [Quarter] | [Month] | [Week] | [Day]
	- ❖ YTD | [Quarter] | [Month] | [Week] | [Day]
	- ❖ YTD Change
	- ❖ YTD Growth
- ◆ MTD | [Week] | [Day]
- Prior MTD | [Week] | [Day]
- MTD Grouped
	- ❖ Prior MTD | [Week] | [Day]
	- $\bullet$  MTD | [Week] | [Day]
	- ❖ MTD Change
	- ❖ MTD Growth
- $WTD$  | [Day]
- Prior WTD | [Day]
- WTD Grouped
	- ❖ Prior WTD | [Day]
	- $\triangleleft$  WTD  $|$  [Day]
	- ❖ WTD Change
	- ❖ WTD Growth

#### Weekday Based on the date and time according to the LSF master host.

- Sunday
- **Monday**
- **Tuesday**
- Wednesday
- **Thursday**
- ◆ Friday
- ◆ Saturday

Business Hour Based on core hours as defined in the console, under **Data Mappings > Core Hours**. For additional information, refer to *Administering Platform Analytics*.

- Core hours
- ◆ Non-core hours
- Shift Based on shift hours as defined in the console, under **Data Mappings > Shifts**. For additional information, refer to *Administering Platform Analytics*.
	- ◆ Shift 1 | [Hour]
	- ◆ Shift 2 | [Hour]
	- ◆ Shift 3 | [Hour]
	- ◆ By Hour | [Hour]
- Host Model Host model information is based on the LSF master LIM (Load Information Manager), which is collected and updated hourly.
	- ◆ [Host Model] | [Host]
- Host Type Host type information is based on the LSF master LIM (Load Information Manager), which is collected and updated hourly.
	- ◆ [Host Type] | [Host]

#### Boolean Resource Host-based Boolean resources. When measures are explored without the Boolean resource level, values for measures using sum as the regular rollup method are doubled.

# of CPUs per Host The number of physical processors in the host.

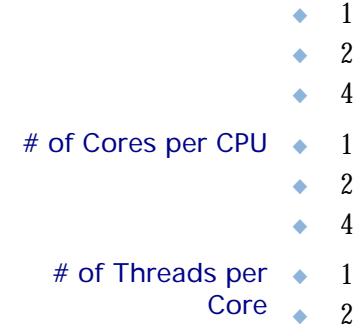

# <span id="page-172-0"></span>**Measures**

When measures are explored without the Boolean resource level, values for measures using sum as the regular rollup method are doubled. The Hourly Hardware (with Boolean Resources) cube includes the following measures:

- # of logins Number of logins.
	- CPU (%) Average CPU usage as a percentage, based on all CPUs in the host. Note that the percentage is expressed as a whole number.
- CPU factor The relative CPU performance factor. The CPU factor is used to scale the CPU load value so that differences in CPU speeds are considered. The faster the CPU, the larger the CPU factor.
- Used mem (%) Used physical memory as a percentage. It is calculated as: (1 **Free mem (MB)**/**Max mem (MB)**).
- Used swap (%) Used swap space as a percentage.
- Used tmp (%) Used temp space as a percentage.
- 15s run queue Average number of processes that are ready to use the CPU during a 15-second interval. This is based on lsload -l in LSF.
- 1min run queue Average number of processes that are ready to use the CPU during a one-minute interval. This is based on lsload -l in LSF.
- 15min run queue Average number of processes that are ready to use the CPU during a 15-minute interval. This is based on lsload -l in LSF.
- Paging (pgs io/s) Paging activity, in pages in and out per second.
- Disk IO (KB/second) Average disk I/O, for all disks on a host, in kilobytes per second.
- Inter. idle time (min) Number of minutes since any interactive terminal activity.
	- Free mem (MB) Available physical memory, in megabytes.
	- Free swap (MB) Available swap space, in megabytes.
		- Free tmp (MB) Available space in a temporary file system, in megabytes.
		- Max mem (MB) Average total amount of maximum physical memory, in megabytes.
	- Max swap (MB) Maximum available swap space, in megabytes.
	- Max tmp (MB) Maximum available space in a temporary file system, in megabytes.
	- Used mem (MB) Used physical memory, in megabytes.
	- Used swap (MB) Used swap space, in megabytes.
	- CPU (%) used by Average CPU utilization by job, expressed as a percentage, based on all CPUs in the jobs host for all hosts in the cluster.
- Job used mem (MB) Total of all physical memory used for jobs, in megabytes.
- Job used swap (MB) Total of all swap space used for jobs, in megabytes.

# <span id="page-173-0"></span>Cognos Cube Views

The Hourly Hardware (with Boolean Resources) cube includes the following Cognos cube views:

- ◆ Daily CPU utilization trends by host type
- ◆ Which hosts run too many jobs

# 28

# The Hourly Host Availability **Cube**

The Hourly Host Availability cube contains hourly historical host down-time data. You can explore down-hours and down-times for all hosts, host models, and host types by hour. View data by year, quarter, month, week, day, or hour. This cube is based on the Hourly Host Availability and Host Properties datamarts.

- Contents ◆ ["Dimensions" on page 176](#page-175-0)
	- ◆ ["Measures" on page 178](#page-177-0)
	- ◆ ["Cognos Cube Views" on page 179](#page-178-0)

# <span id="page-175-0"></span>**Dimensions**

# Abbreviations

- WTD Week to Date
- MTD Month to Date
- QTD Quarter to Date
- YTD Year to Date

# **Definitions**

- Change The change from the previous specified time category to the current time category. For example, QTD Change is the change from the previous QTD to the current QTD.
- Growth The change from the previous specified time category to the current time category, expressed as a percentage. For example, QTD Growth is the change from the previous QTD to the current QTD, expressed as a percentage.
- Cluster A group of computers (hosts) running LSF that work together as a single unit, combining computing power and sharing workload and resources.

# **Dimensions**

The Hourly Host Availability cube includes the following dimensions and child categories:

- Cluster Cluster | [Host]
	- Date The sampling date and time.

**Note:** The week starts on Sunday and ends on Saturday. The Date dimension is the internal timestamp.

- ◆ [Current Year] | [Quarter] | [Month] | [Week] | [Day]
- ◆ QTD | [Month] | [Week] | [Day]
- ◆ Prior QTD | [Month] | [Week] | [Day]
- ◆ QTD Grouped
	- ❖ Prior QTD | [Month] | [Week] | [Day]
	- ❖ QTD | [Month] | [Week] | [Day]
	- ❖ QTD Change
	- ❖ QTD Growth
- ◆ YTD | [Quarter] | [Month] | [Week] | [Day]
- Prior YTD | [Quarter] | [Month] | [Week] | [Day]
- ◆ YTD Grouped
	- ❖ Prior YTD | [Quarter] | [Month] | [Week] | [Day]
	- ❖ YTD | [Quarter] | [Month] | [Week] | [Day]
	- ❖ YTD Change
	- ❖ YTD Growth
- ◆ MTD | [Week] | [Day]
- Prior MTD | [Week] | [Day]
- MTD Grouped
	- ❖ Prior MTD | [Week] | [Day]
	- ❖ MTD | [Week] | [Day]
	- ❖ MTD Change
	- ❖ MTD Growth
- $\leftrightarrow$  WTD  $|$  [Day]
- Prior WTD | [Day]
- ◆ WTD Grouped
	- ❖ Prior WTD | [Day]
	- $\triangleleft$  WTD  $|$  [Day]
	- ❖ WTD Change
	- ❖ WTD Growth

Weekday Based on the date and time according to the LSF master host.

- ◆ Sunday
- **Monday**
- ◆ Tuesday
- Wednesday
- ◆ Thursday
- ◆ Friday
- ◆ Saturday

Business Hour Based on core hours as defined in the console, under **Data Mappings > Core Hours**. For additional information, refer to *Administering Platform Analytics*.

- ◆ Core hours
- ◆ Non-core hours
- Shift Based on shift hours as defined in the console, under **Data Mappings > Shifts**. For additional information, refer to *Administering Platform Analytics*.
	- $\bullet$  Shift 1 | [Hour]
	- ◆ Shift 2 | [Hour]
	- ◆ Shift 3 | [Hour]
	- ◆ By Hour | [Hour]
- Host Model Host model information is based on the LSF master LIM (Load Information Manager), which is collected and updated hourly.
	- ◆ [Host Model] | [Host]
- Host Type Host type information is based on the LSF master LIM (Load Information Manager), which is collected and updated hourly.
	- ◆ [Host Type] | [Host]

# <span id="page-177-0"></span>**Measures**

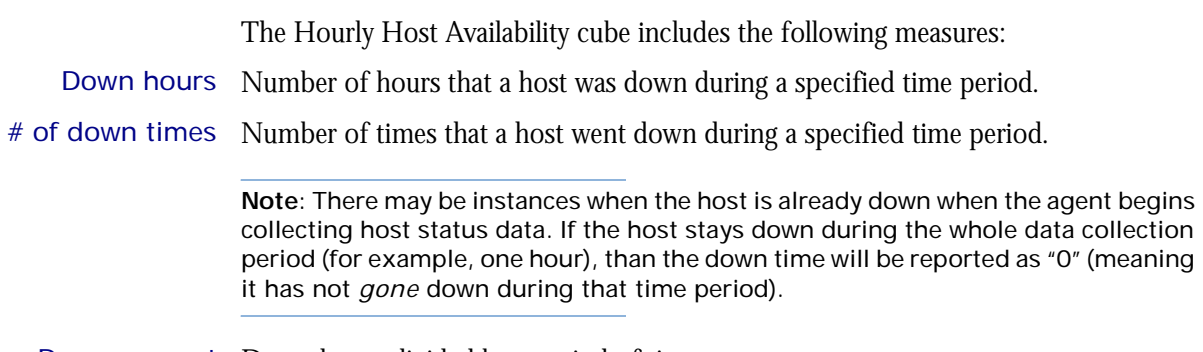

Down percent Down hours divided by a period of time.

# <span id="page-178-0"></span>Cognos Cube Views

The Hourly Host Availability Status cube does not include any Cognos cube views.
#### C HAPTER

# 29

## The Hourly Host Status Cube

The Hourly Host Status cube contains hourly historical host status data. You can explore the how long a host remains in a certain state for all hosts, host models, and host types by day. View data by year, quarter, month, week, day, or hour. This cube is based on the Hourly Host Status and Host Properties datamarts.

- Contents ◆ ["Dimensions" on page 182](#page-181-0)
	- ◆ ["Measures" on page 184](#page-183-0)
	- ◆ ["Cognos Cube Views" on page 185](#page-184-0)

#### <span id="page-181-0"></span>**Dimensions**

#### Abbreviations

- WTD Week to Date
- MTD Month to Date
- QTD Quarter to Date
- YTD Year to Date

#### **Definitions**

- Change The change from the previous specified time category to the current time category. For example, QTD Change is the change from the previous QTD to the current QTD.
- Growth The change from the previous specified time category to the current time category, expressed as a percentage. For example, QTD Growth is the change from the previous QTD to the current QTD, expressed as a percentage.
- Cluster A group of computers (hosts) running LSF that work together as a single unit, combining computing power and sharing workload and resources.

#### **Dimensions**

The Hourly Host Status cube includes the following dimensions and child categories:

- Status Status Name
- Cluster Cluster | [Host]
	- Date The sampling date and time.

**Note:** The week starts on Sunday and ends on Saturday. The Date dimension is the internal timestamp.

- ◆ [Current Year] | [Quarter] | [Month] | [Week] | [Day]
- ◆ QTD | [Month] | [Week] | [Day]
- Prior QTD | [Month] | [Week] | [Day]
- QTD Grouped
	- ❖ Prior QTD | [Month] | [Week] | [Day]
	- ❖ QTD | [Month] | [Week] | [Day]
	- ❖ QTD Change
	- ❖ QTD Growth
- ◆ YTD | [Quarter] | [Month] | [Week] | [Day]
- Prior YTD | [Quarter] | [Month] | [Week] | [Day]
- YTD Grouped
	- ❖ Prior YTD | [Quarter] | [Month] | [Week] | [Day]
	- ❖ YTD | [Quarter] | [Month] | [Week] | [Day]
	- ❖ YTD Change
	- ❖ YTD Growth
- ◆ MTD | [Week] | [Day]
- ◆ Prior MTD | [Week] | [Day]
- ◆ MTD Grouped
	- ❖ Prior MTD | [Week] | [Day]
	- $\bullet$  MTD | [Week] | [Day]
	- ❖ MTD Change
	- ❖ MTD Growth
- $\leftrightarrow$  WTD  $|$  [Day]
- ◆ Prior WTD | [Day]
- ◆ WTD Grouped
	- ❖ Prior WTD | [Day]
	- ❖ WTD | [Day]
	- ❖ WTD Change
	- ❖ WTD Growth

#### Weekday Based on the date and time according to the LSF master host.

- ◆ Sunday
- ◆ Monday
- ◆ Tuesday
- ◆ Wednesday
- ◆ Thursday
- ◆ Friday
- ◆ Saturday

#### Business Hour Based on core hours as defined in the console, under **Data Mappings > Core Hours**. For additional information, refer to *Administering Platform Analytics*.

- ◆ Core hours
- ◆ Non-core hours
- Shift Based on shift hours as defined in the console, under **Data Mappings > Shifts**. For additional information, refer to *Administering Platform Analytics*.
	- ◆ Shift 1 | [Hour]
	- ◆ Shift 2 | [Hour]
	- ◆ Shift 3 | [Hour]
	- ◆ By Hour | [Hour]
- Host Model Host model information is based on the LSF master LIM (Load Information Manager), which is collected and updated hourly.
	- ◆ [Host Model] | [Host]
- Host Type Host type information is based on the LSF master LIM (Load Information Manager), which is collected and updated hourly.
	- ◆ [Host Type] | [Host]

### <span id="page-183-0"></span>**Measures**

The Hourly Host Status cube includes the following measure:

Duration Length of time (in minutes) the host remained in a certain state during a specified time period.

## <span id="page-184-0"></span>Cognos Cube Views

The Hourly Host Status cube does not include any Cognos cube views.

# 30

## The Hourly Job Resource Consumption Cube

The Hourly Job Resource Consumption cube lets you explore historical data about resources reserved and consumed by jobs. A job resource is the LSF resource used in the resource string when submitting LSF jobs with the -R option, specifically in the rusage [ ] section. It is based on data collected from the lsb.acct file, collected in the Hourly Job Reserved Resource Usage datamart.

#### Contents ◆ ["Dimensions" on page 188](#page-187-0)

- ◆ ["Measures" on page 190](#page-189-0)
- ◆ ["Cognos Cube Views" on page 191](#page-190-0)

#### <span id="page-187-0"></span>**Dimensions**

#### Abbreviations

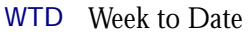

- MTD Month to Date
- QTD Quarter to Date
- YTD Year to Date

#### **Definitions**

- Change The change from the previous specified time category to the current time category. For example, QTD Change is the change from the previous QTD to the current QTD.
- Growth The change from the previous specified time category to the current time category, expressed as a percentage. For example, QTD Growth is the change from the previous QTD to the current QTD, expressed as a percentage.
- Cluster A group of computers (hosts) running LSF that work together as a single unit, combining computing power and sharing workload and resources.
- Job resource A resource that can be reserved. Even if decay or duration is used in the resource string, the entire run time is still added to the job.

**Note:** To track how a license is reserved, you must specify it in the rusage section.

Job resource Job resource consumption equals the total number of minutes that all resources are consumption reserved.

#### **Dimensions**

The Hourly Job Resource Consumption cube includes the following dimensions and child categories:

- Resource ◆ [All Reserved Resources] | [Reserved Resource]
	- Cluster ◆ Cluster | [Host]
		- Date The date when the job finished running, based on the date and time according to the LSF master host.

**Note:** The week starts on Sunday and ends on Saturday. The Date dimension is the internal timestamp.

- [Current Year] | [Quarter] | [Month] | [Week] | [Day]
- ◆ QTD | [Month] | [Week] | [Day]
- ◆ Prior QTD | [Month] | [Week] | [Day]
- ◆ QTD Grouped
	- ❖ Prior QTD | [Month] | [Week] | [Day]
	- ❖ QTD | [Month] | [Week] | [Day]
	- ❖ QTD Change
- ❖ QTD Growth
- ◆ YTD | [Quarter] | [Month] | [Week] | [Day]
- Prior YTD | [Quarter] | [Month] | [Week] | [Day]
- YTD Grouped
	- ❖ Prior YTD | [Quarter] | [Month] | [Week] | [Day]
	- ❖ YTD | [Quarter] | [Month] | [Week] | [Day]
	- ❖ YTD Change
	- ❖ YTD Growth
- ◆ MTD | [Week] | [Day]
- Prior MTD | [Week] | [Day]
- ◆ MTD Grouped
	- ❖ Prior MTD | [Week] | [Day]
	- $\bullet$  MTD | [Week] | [Day]
	- ❖ MTD Change
	- ❖ MTD Growth
- $\leftrightarrow$  WTD  $|$  [Day]
- Prior WTD | [Day]
- ◆ WTD Grouped
	- ❖ Prior WTD | [Day]
	- ❖ WTD | [Day]
	- ❖ WTD Change
	- ❖ WTD Growth

#### Weekday Based on the date and time according to the LSF master host.

- ◆ Sunday
- ◆ Monday
- ◆ Tuesday
- Wednesday
- ◆ Thursday
- ◆ Friday
- ◆ Saturday

Business Hour Based on core hours as defined in the console, under **Data Mappings > Core Hours**. For additional information, refer to *Administering Platform Analytics*.

- ◆ Core hours
- ◆ Non-core hours
- Shift Based on shift hours as defined in the console, under **Data Mappings > Shifts**. For additional information, refer to *Administering Platform Analytics*.
	- $\bullet$  Shift 1 | [Hour]
	- ◆ Shift 2 | [Hour]
	- ◆ Shift 3 | [Hour]
	- ◆ By Hour | [Hour]
- Project ◆ [User-defined Project]
	- User ◆ [All Users] | [User]

#### <span id="page-189-0"></span>**Measures**

The Hourly Job Resource Consumption cube includes the following measures:

- Usage (minute) The total number of minutes reserved by all job resources. By default, this shows the amount of time in minutes that each resource is reserved. (Resource names are rows, and cluster names are columns.)
	- Cost Cost is calculated as **Usage (minute)** x **Resource Rate**. The Resource Rate is defined in the console under **Clusters > [***Cluster Name***] > Resource Costs > Job Cost Rate**. You can specify the job cost rate as well as the start date for applying this rate. For additional information, refer to *Administering Platform Analytics*.

### <span id="page-190-0"></span>Cognos Cube Views

The Hourly Job Resource Consumption cube includes the following Cognos cube views:

- ◆ Resource consumption by business hour
- ◆ Resource consumption by project
- ◆ Resource consumption by user
- ◆ Resource consumption by weekday

# 31

# The Hourly Job Slot Usage Cube

The Hourly Job Slot Usage cube lets you explore historical hourly job slot utilization and usage data according to group type. It is based on the Hourly Job Slot Usage by Group datamart. You can explore job slot utilization and usage information by user, host, project, queue, job group, and job name.

- Contents ◆ ["Dimensions" on page 194](#page-193-0)
	- ◆ ["Measures" on page 196](#page-195-0)
	- ◆ ["Cognos Cube Views" on page 197](#page-196-0)

#### <span id="page-193-0"></span>**Dimensions**

#### Abbreviations

- WTD Week to Date
- MTD Month to Date
- QTD Quarter to Date
- YTD Year to Date

#### **Definitions**

- Change The change from the previous specified time category to the current time category. For example, QTD Change is the change from the previous QTD to the current QTD.
- Growth The change from the previous specified time category to the current time category, expressed as a percentage. For example, QTD Growth is the change from the previous QTD to the current QTD, expressed as a percentage.
- Cluster A group of computers (hosts) running LSF that work together as a single unit, combining computing power and sharing workload and resources.

#### **Dimensions**

The Hourly Job Slot Usage cube includes the following dimensions and child categories:

#### Group Type ◆ By Cluster

- ◆ By Host
- ◆ By Jobgroup
- ◆ By Jobname
- By Project
- ◆ By Queue
- ◆ By User
- ◆ By Usergroup

Cluster Cluster | [Host]

Date The sampling date and time.

**Note:** The week starts on Sunday and ends on Saturday. The Date dimension is the internal timestamp.

- $[Current Year] | [Quarter] | [Month] | [Week] | [Day]$
- ◆ QTD | [Month] | [Week] | [Day]
- ◆ Prior QTD | [Month] | [Week] | [Day]
- ◆ QTD Grouped
	- ❖ Prior QTD | [Month] | [Week] | [Day]
	- ❖ QTD | [Month] | [Week] | [Day]
	- ❖ QTD Change
	- ❖ QTD Growth
- ◆ YTD | [Quarter] | [Month] | [Week] | [Day]
- ◆ Prior YTD | [Quarter] | [Month] | [Week] | [Day]
- ◆ YTD Grouped
	- ❖ Prior YTD | [Quarter] | [Month] | [Week] | [Day]
	- ❖ YTD | [Quarter] | [Month] | [Week] | [Day]
	- ❖ YTD Change
	- ❖ YTD Growth
- ◆ MTD | [Week] | [Day]
- ◆ Prior MTD | [Week] | [Day]
- ◆ MTD Grouped
	- ❖ Prior MTD | [Week] | [Day]
	- ❖ MTD | [Week] | [Day]
	- ❖ MTD Change
	- ❖ MTD Growth
- $\leftrightarrow$  WTD  $|$  [Day]
- ◆ Prior WTD | [Day]
- ◆ WTD Grouped
	- ❖ Prior WTD | [Day]
	- ❖ WTD | [Day]
	- ❖ WTD Change
	- ❖ WTD Growth
- Shift ◆ By Shift
	- $\triangleleft$  Shift 1 | [Hour]
	- ❖ Shift 2 | [Hour]
	- $\triangleleft$  Shift 3 | [Hour]
	- ◆ By Hour | [Hour]
- Business Hour Based on core hours as defined in the console, under **Data Mappings > Core Hours**. For additional information, refer to *Administering Platform Analytics*.
	- ◆ Core hours
	- ◆ Non-core hours
	- Weekday Based on the date and time according to the LSF master host.
		- ◆ Sunday
		- ◆ Monday
		- ◆ Tuesday
		- ◆ Wednesday
		- ◆ Thursday
		- ◆ Friday
		- ◆ Saturday

### <span id="page-195-0"></span>**Measures**

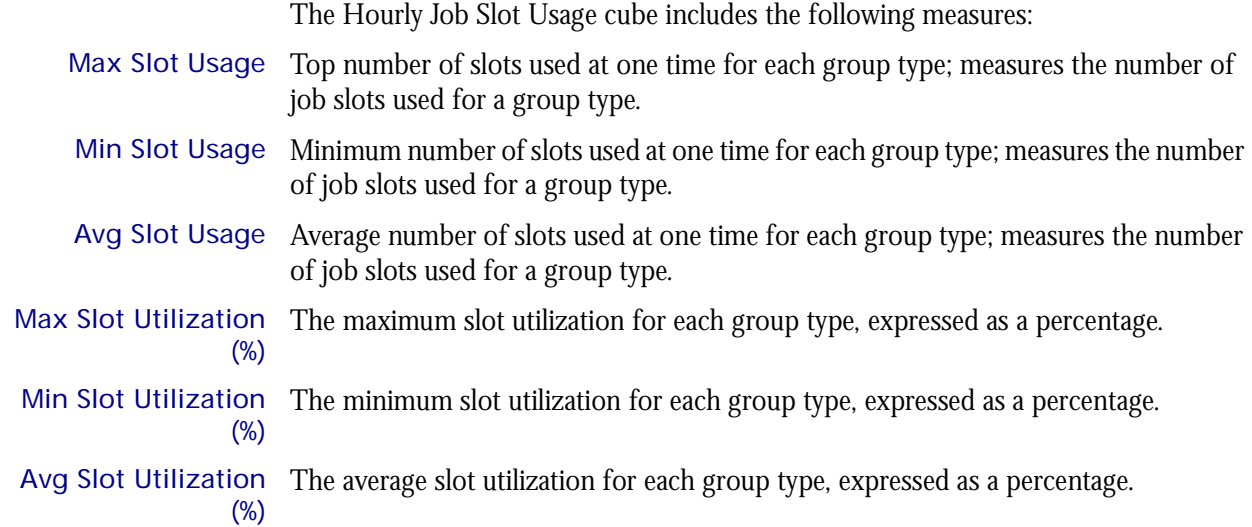

## <span id="page-196-0"></span>Cognos Cube Views

The Hourly Job Slot Usage cube does not include any Cognos cube views.

# 32

# The Hourly Job Statistics Cube

The Hourly Job Statistics cube lets you explore historical job data about jobs in the cluster in any state (running, pending, and suspended). It is based on the Hourly Job Statistics datamart. You can explore the job statistics for all hosts, projects, queues, users, and clusters.

- Contents ◆ ["Dimensions" on page 200](#page-199-0)
	- ◆ ["Measures" on page 203](#page-202-0)
	- ◆ ["Cognos Cube Views" on page 204](#page-203-0)

#### <span id="page-199-0"></span>**Dimensions**

#### Abbreviations

- WTD Week to Date
- MTD Month to Date
- QTD Quarter to Date
- YTD Year to Date

#### **Definitions**

- Change The change from the previous specified time category to the current time category. For example, QTD Change is the change from the previous QTD to the current QTD.
- Growth The change from the previous specified time category to the current time category, expressed as a percentage. For example, QTD Growth is the change from the previous QTD to the current QTD, expressed as a percentage.
- Cluster A group of computers (hosts) running LSF that work together as a single unit, combining computing power and sharing workload and resources.

#### Notes about the Group, Job Type, and Job Status dimensions

In order to obtain meaningful data, you must specify child categories (i.e. filter) all of the following dimensions:

- **Group**
- ◆ Job Type
- Job Status

You can filter these dimensions from the Dimension line. For additional information, see ["Filtering data" on page 202](#page-201-0).

#### **Dimensions**

The Hourly Job Statistics cube includes the following dimensions and child categories:

Group To obtain meaningful data, you must specify one of the child categories. For additional information, see ["Filtering data" on page 202.](#page-201-0)

- ◆ By Host
- By Project
- **By Queue**
- ◆ By User
- **By Cluster**

Cluster Cluster | [Host]

Date The sampling date and time.

**Note:** The week starts on Sunday and ends on Saturday. The Date dimension is the internal timestamp.

 $[Current Year] | [Quarter] | [Month] | [Week] | [Day]$ 

- ◆ QTD | [Month] | [Week] | [Day]
- ◆ Prior QTD | [Month] | [Week] | [Day]
- ◆ QTD Grouped
	- ❖ Prior QTD | [Month] | [Week] | [Day]
	- ❖ QTD | [Month] | [Week] | [Day]
	- ❖ QTD Change
	- ❖ QTD Growth
- ◆ YTD | [Quarter] | [Month] | [Week] | [Day]
- Prior YTD | [Quarter] | [Month] | [Week] | [Day]
- YTD Grouped
	- ❖ Prior YTD | [Quarter] | [Month] | [Week] | [Day]
	- ❖ YTD | [Quarter] | [Month] | [Week] | [Day]
	- ❖ YTD Change
	- ❖ YTD Growth
- $MTD$  | [Week] | [Day]
- Prior MTD | [Week] | [Day]
- MTD Grouped
	- ❖ Prior MTD | [Week] | [Day]
	- ❖ MTD | [Week] | [Day]
	- ❖ MTD Change
	- ❖ MTD Growth
- ◆ WTD | [Day]
- Prior WTD | [Day]
- ◆ WTD Grouped
	- ❖ Prior WTD | [Day]
	- $\triangleleft$  WTD  $|$  [Day]
	- ❖ WTD Change
	- ❖ WTD Growth
- Business Hour Based on core hours as defined in the console, under **Data Mappings > Core Hours**. For additional information, refer to *Administering Platform Analytics*.
	- ◆ Core hours
	- ◆ Non-core hours
	- Shift Based on shift hours as defined in the console, under **Data Mappings > Shifts**. For additional information, refer to *Administering Platform Analytics*.
		- ◆ Shift 1 | [Hour]
		- ◆ Shift 2 | [Hour]
		- ◆ Shift 3 | [Hour]
		- ◆ By Hour | [Hour]

Job Type To obtain meaningful data, you must specify one of the child categories. For additional information, see ["Filtering data" on page 202.](#page-201-0)

- ◆ Batch
- ◆ Interactive

◆ Parallel

Note: Parallel jobs are displayed as a string of host names.

- Job Status To obtain meaningful data, you must specify one of the child categories. For additional information, see ["Filtering data" on page 202.](#page-201-0)
	- ◆ Pending
	- ◆ Running

Weekday Based on the date and time according to the LSF master host.

- ◆ Sunday
- **Monday**
- ◆ Tuesday
- Wednesday
- ◆ Thursday
- ◆ Friday
- ◆ Saturday

#### <span id="page-201-0"></span>Filtering data

In order to obtain meaningful results, you must filter the following dimensions to child categories:

- $\leftarrow$  Group
- ◆ Job Type
- ◆ Job Status

Otherwise, the data is averaged together for all the child categories of each dimension, which is not meaningful.

For example, suppose that in the Group dimension, you want to organize jobs statistics by project. You can do one of the following:

- ◆ Click the **Project** hypertext link in the row heading.
- ◆ In the Dimension line, click **Group > Project**.

#### <span id="page-202-0"></span>Measures

The Hourly Job Statistics cube includes the following measures: Avg Job Number The average number of jobs, based on a 15-minute default collection interval that is aggregated hourly. This is the average, based on weight by the sampling count measure (below). Note that you can modify the default collection interval when you deploy the agent. For additional information, see *Administering Platform Analytics*. Min Job Number The minimum number of jobs, based on a 15-minute default collection interval that is aggregated hourly. This is the minimum, during hourly aggregation, of all the minimum values collected during each collection period. Note that you can modify the default collection interval when you deploy the agent. For additional information, see *Administering Platform Analytics*. Max Job Number The maximum number of jobs, based on a 15-minute default collection interval that is aggregated hourly. This is the maximum, during hourly aggregation, of all the maximum values collected during each collection period. Note that you can modify the default collection interval when you deploy the agent. For additional information, see *Administering Platform Analytics*.

#### How the Summary is reached

You may notice that the Total Avg number of jobs in the Summary line of the Hourly Job Statistics report does not match the what is stated in the Summary line of the Hourly Job Statistics cube. Both calculations are correct; however, the methods used to calculate an average are different.

Due to a different drill-down and roll-up for a cube's multiple dimensions, a weighted average is used (divide by weight average), while the report summary uses the normal average (divide by number of jobs).

### <span id="page-203-0"></span>Cognos Cube Views

The Hourly Job Statistics cube includes the following Cognos cube views:

- ◆ Number of pending jobs per cluster by business hour
- ◆ Number of running jobs per cluster by business hour
- ◆ Number of jobs per queue by job status

# 33

# The Hourly Job Throughput Cube

The Hourly Job Throughput cube lets you explore the job throughput of different users and projects. The cube contains historical job throughput data. It is based on data collected from the lsb.acct file, collected in the Host Properties and Hourly Job Throughput datamarts. The dynamic data (from the Hourly Job Throughput datamart) is collected hourly and aggregated daily. You can explore the job throughput for all queues, projects, users, and hosts.

#### Contents ◆ ["Dimensions" on page 206](#page-205-0)

- ◆ ["Measures" on page 209](#page-208-0)
- ◆ ["Cognos Cube Views" on page 210](#page-209-0)

#### <span id="page-205-0"></span>**Dimensions**

#### Abbreviations

- WTD Week to Date
- MTD Month to Date
- QTD Quarter to Date
- YTD Year to Date

#### **Definitions**

- Change The change from the previous specified time category to the current time category. For example, QTD Change is the change from the previous QTD to the current QTD.
- Growth The change from the previous specified time category to the current time category, expressed as a percentage. For example, QTD Growth is the change from the previous QTD to the current QTD, expressed as a percentage.
- Cluster A group of computers (hosts) running LSF that work together as a single unit, combining computing power and sharing workload and resources.

#### **Dimensions**

The Hourly Job Throughput cube includes the following dimensions and child categories:

- Cluster Cluster | [Host]
	- Date The date when the job finished running, based on the date and time according to the LSF master host.

**Note:** The week starts on Sunday and ends on Saturday. The Date dimension is the internal timestamp.

- $[Current Year] | [Quarter] | [Month] | [Web] | [Day]$
- ◆ QTD | [Month] | [Week] | [Day]
- Prior QTD | [Month] | [Week] | [Day]
- QTD Grouped
	- ❖ Prior QTD | [Month] | [Week] | [Day]
	- ❖ QTD | [Month] | [Week] | [Day]
	- ❖ QTD Change
	- ❖ QTD Growth
- ◆ YTD | [Quarter] | [Month] | [Week] | [Day]
- ◆ Prior YTD | [Quarter] | [Month] | [Week] | [Day]
- ◆ YTD Grouped
	- ❖ Prior YTD | [Quarter] | [Month] | [Week] | [Day]
	- ❖ YTD | [Quarter] | [Month] | [Week] | [Day]
	- ❖ YTD Change
	- ❖ YTD Growth
- $MTD$  | [Week] | [Day]
- Prior MTD | [Week] | [Day]
- MTD Grouped
	- ❖ Prior MTD | [Week] | [Day]
	- $\bullet$  MTD | [Week] | [Day]
	- ❖ MTD Change
	- ❖ MTD Growth
- $WTD$  |  $[Day]$
- Prior WTD | [Day]
- WTD Grouped
	- ❖ Prior WTD | [Day]
	- ❖ WTD | [Day]
	- ❖ WTD Change
	- ❖ WTD Growth

#### Weekday Based on the date and time according to the LSF master host.

- ◆ Sunday
- **Monday**
- ◆ Tuesday
- ◆ Wednesday
- Thursday
- ◆ Friday
- ◆ Saturday

#### Business Hour Based on core hours as defined in the console, under **Data Mappings > Core Hours**. For additional information, refer to *Administering Platform Analytics*.

- ◆ Core hours
- ◆ Non-core hours
- Shift Based on shift hours as defined in the console, under **Data Mappings > Shifts**. For additional information, refer to *Administering Platform Analytics*.
	- ◆ Shift 1 | [Hour]
	- ◆ Shift 2 | [Hour]
	- ◆ Shift 3 | [Hour]
	- ◆ By Hour | [Hour]
- Queue ◆ [Priority] | [Level]
- Host Type Host type information is based on the LSF master LIM (Load Information Manager), which is collected and updated hourly.
	- ◆ [Host Type] | [Host]
- Host Model Host model information is based on the LSF master LIM (Load Information Manager), which is collected and updated hourly.
	- ◆ [Host Model] | [Host]
	- Project ◆ [User-defined Project]
		- User ◆ [User] | [User]

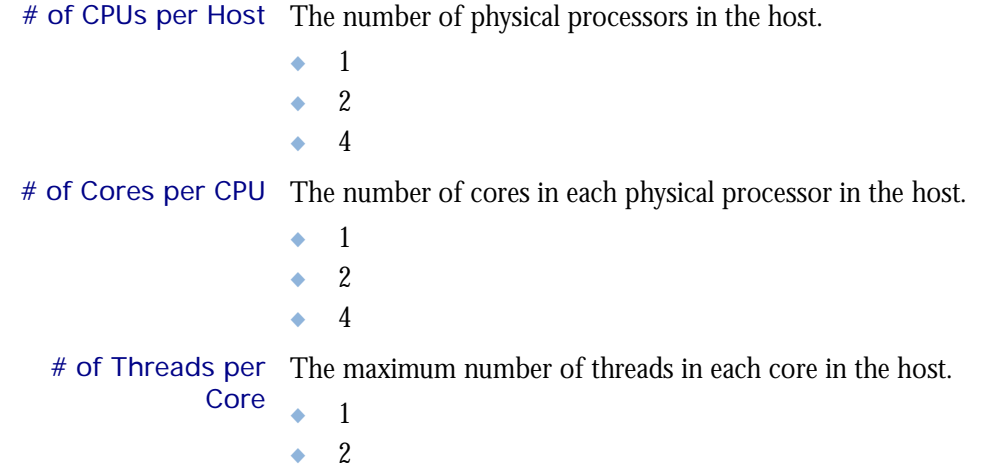

#### <span id="page-208-0"></span>**Measures**

#### Data collection

Data about job throughput is collected in "real time", so that it does not include data about running or pending jobs. Therefore, jobs that were submitted before midnight but are still running or pending at the last midnight before the cube build are not included in the count of submitted jobs. Consequently, the data in the cubes data changes frequently, especially when there are lots of long jobs, which run for more than one day.

Consider the example of a single cluster that is monitored by Analytics with the following average hourly statistics:

- ◆ 300 jobs are submitted
- ◆ 200 jobs finish running with done status
- ◆ 50 jobs finish running with exit status
- ◆ 20 jobs never run
- 30 jobs are still running when Analytics analyzes the data

The average number of submitted jobs in the resulting cube will increase from the time Analytics originally analyzes the data to once the 30 running jobs finish running.

#### Calculation of measures

The measures in this cube are the total number of jobs during the specified period. You can drill into the data to see the hourly totals.

The Job Throughput cube includes the following measures:

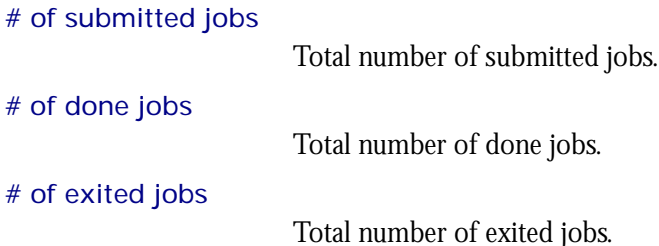

### <span id="page-209-0"></span>Cognos Cube Views

The Hourly Job Throughput cube includes the following Cognos cube views:

- ◆ Overall job throughput by business hour
- ◆ Job throughput by host model
- ◆ Job throughput by host type
- ◆ Job throughput by queue and business hour
- ◆ Number of submitted jobs by user and business hour

# 34

## The Hourly Jobs by Pending Reason Cube

The Hourly Jobs by Pending Reason cube lets you explore the reasons jobs are pending. The cube contains historical data about the reasons jobs are pending. It is based on the Hourly Jobs by Pending Reason datamart. You can explore these jobs by pending reason, type of pending reason, and cluster.

- Contents ◆ ["Dimensions" on page 212](#page-211-0)
	- ◆ ["Measures" on page 215](#page-214-0)
	- ◆ ["Cognos Cube Views" on page 216](#page-215-0)

#### <span id="page-211-0"></span>**Dimensions**

#### Abbreviations

- WTD Week to Date
- MTD Month to Date
- QTD Quarter to Date
- YTD Year to Date

#### **Definitions**

- Change The change from the previous specified time category to the current time category. For example, QTD Change is the change from the previous QTD to the current QTD.
- Growth The change from the previous specified time category to the current time category, expressed as a percentage. For example, QTD Growth is the change from the previous QTD to the current QTD, expressed as a percentage.
- Cluster A group of computers (hosts) running LSF that work together as a single unit, combining computing power and sharing workload and resources.

#### Other notes about the Group dimension

In order to obtain meaningful data, you must specify child categories (i.e. filter) for the Group dimension. You can filter this dimension from the Dimension line. For additional information, see ["Filtering data" on page 214](#page-213-0).

#### **Dimensions**

The Jobs By Pending Reason cube includes the following dimensions and child categories:

- Group To obtain meaningful data, you must specify one of the child categories. For additional information, see ["Filtering data" on page 214.](#page-213-0)
	- By Pending Reason
		- ❖ Any pending reason in LSF
	- ◆ By Pending Reason Type
		- ❖ Any pending reason type in LSF, such as User-Related Reasons, Job-Related Reasons, and Host-Related Reasons
	- ◆ By Cluster

Cluster Cluster | [Host]

Date The sampling date and time.

**Note:** The week starts on Sunday and ends on Saturday. The Date dimension is the internal timestamp.

- [Current Year] | [Quarter] | [Month] | [Week] | [Day]
- ◆ QTD | [Month] | [Week] | [Day]
- ◆ Prior QTD | [Month] | [Week] | [Day]
- QTD Grouped
	- ❖ Prior QTD | [Month] | [Week] | [Day]
	- ❖ QTD | [Month] | [Week] | [Day]
	- ❖ QTD Change
	- ❖ QTD Growth
- ◆ YTD | [Quarter] | [Month] | [Week] | [Day]
- Prior YTD | [Quarter] | [Month] | [Week] | [Day]
- YTD Grouped
	- ❖ Prior YTD | [Quarter] | [Month] | [Week] | [Day]
	- ❖ YTD | [Quarter] | [Month] | [Week] | [Day]
	- ❖ YTD Change
	- ❖ YTD Growth
- ◆ MTD | [Week] | [Day]
- ◆ Prior MTD | [Week] | [Day]
- ◆ MTD Grouped
	- ❖ Prior MTD | [Week] | [Day]
	- $\bullet$  MTD | [Week] | [Day]
	- ❖ MTD Change
	- ❖ MTD Growth
- ◆ WTD | [Day]
- ◆ Prior WTD | [Day]
- ◆ WTD Grouped
	- ❖ Prior WTD | [Day]
	- ❖ WTD | [Day]
	- ❖ WTD Change
	- ❖ WTD Growth
- Weekday Based on the date and time according to the LSF master host.
	- ◆ Sunday
	- ◆ Monday
	- **Tuesday**
	- ◆ Wednesday
	- ◆ Thursday
	- ◆ Friday
	- ◆ Saturday

#### Business Hour Based on core hours as defined in the console, under **Data Mappings > Core Hours**. For additional information, refer to *Administering Platform Analytics*.

- ◆ Core hours
- ◆ Non-core hours

Shift Based on shift hours as defined in the console, under **Data Mappings > Shifts**. For additional information, refer to *Administering Platform Analytics*.

- $\bullet$  Shift 1 | [Hour]
- ◆ Shift 2 | [Hour]
- $\bullet$  Shift 3 | [Hour]
- ◆ By Hour | [Hour]

#### <span id="page-213-0"></span>Filtering data

In order to obtain meaningful results, you must filter the Group dimension to a child category. In other words, you need to specify whether to display the data by project, queue, user, pending reason, or cluster. Otherwise, the data is averaged for all these groups together, which is not meaningful.

For example, suppose that in the Group dimension, you want to organize jobs statistics by project. You can do one of the following:

- ◆ Click the **By Project** hypertext link in the row heading.
- ◆ In the Dimension line, click **Group > By Project**.

#### <span id="page-214-0"></span>**Measures**

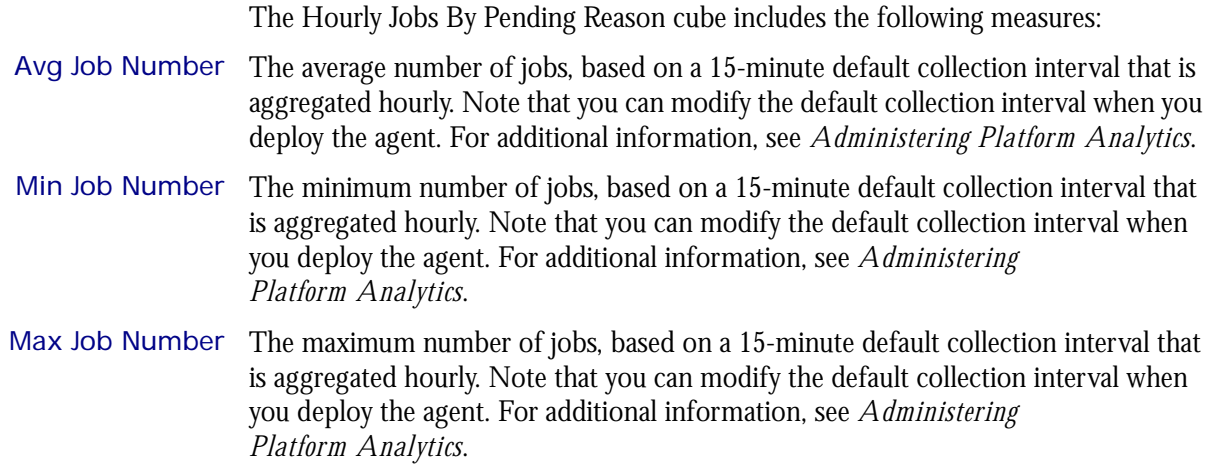

### <span id="page-215-0"></span>Cognos Cube Views

The Hourly Jobs By Pending Reason cube includes the following Cognos cube view report:

◆ Pending jobs per cluster by pending reason
## The Hourly License Consumption **Cube**

The Hourly License Consumption cube lets you explore up to two weeks of hourly license consumption and utilization, to ensure that the license service level is good enough in your cluster. It contains information about license vendors, license servers, user groups, and execution host groups. It is based on the Hourly License Consumption datamart.

- ◆ This cube samples data frequently.
- ◆ Only recent data is available; data expires after 30 days.

- Contents ◆ ["Dimensions" on page 218](#page-217-0)
	- ◆ ["Measures" on page 220](#page-219-0)
	- ◆ ["Cognos Cube Views" on page 221](#page-220-0)

## <span id="page-217-0"></span>Abbreviations

- WTD Week to Date
- MTD Month to Date
- QTD Quarter to Date
- YTD Year to Date

## **Definitions**

- Change The change from the previous specified time category to the current time category. For example, QTD Change is the change from the previous QTD to the current QTD.
- Growth The change from the previous specified time category to the current time category, expressed as a percentage. For example, QTD Growth is the change from the previous QTD to the current QTD, expressed as a percentage.

## **Dimensions**

The Hourly License Consumption cube includes the following dimensions and child categories:

- License vendor ◆ All vendors | [License vendor] | [License feature]
	- Date The sampling date and time.

- [Current Year] | [Quarter] | [Month] | [Week] | [Day]
- ◆ QTD | [Month] | [Week] | [Day]
- ◆ Prior QTD | [Month] | [Week] | [Day]
- ◆ QTD Grouped
	- ❖ Prior QTD | [Month] | [Week] | [Day]
	- ❖ QTD | [Month] | [Week] | [Day]
	- ❖ QTD Change
	- ❖ QTD Growth
- ◆ YTD | [Quarter] | [Month] | [Week] | [Day]
- Prior YTD | [Quarter] | [Month] | [Week] | [Day]
- YTD Grouped
	- ❖ Prior YTD | [Quarter] | [Month] | [Week] | [Day]
	- ❖ YTD | [Quarter] | [Month] | [Week] | [Day]
	- ❖ YTD Change
	- ❖ YTD Growth
- ◆ MTD | [Week] | [Day]
- Prior MTD | [Week] | [Day]
- MTD Grouped
- ❖ Prior MTD | [Week] | [Day]
- ❖ MTD | [Week] | [Day]
- ❖ MTD Change
- ❖ MTD Growth
- $\leftrightarrow$  WTD  $|$  [Day]
- ◆ Prior WTD | [Day]
- ◆ WTD Grouped
	- ❖ Prior WTD | [Day]
	- ❖ WTD | [Day]
	- ❖ WTD Change
	- ❖ WTD Growth

#### Weekday Based on the date and time according to the LSF master host.

- ◆ Sunday
- ◆ Monday
- ◆ Tuesday
- ◆ Wednesday
- ◆ Thursday
- ◆ Friday
- ◆ Saturday

#### Business Hour Based on core hours as defined in the console, under **Data Mappings > Core Hours**. For additional information, refer to *Administering Platform Analytics*.

- ◆ Core hours
- ◆ Non-core hours
- User ◆ All Users| [User]
- Host ◆ All Hosts | [Host]
- License server ◆ [License Server]

The Hourly License Consumption cube includes the following measures:

#### <span id="page-219-0"></span>License minutes (number x minutes)

The total number of minutes that all licenses are used.

Cost

The dollar cost of a specific to a user, project, etc. Cost is calculated as **LIcense minutes** x **License Rate**. You can enter the license rate in the console under **Resource Costs > License Rate**. You can specify the license rate as well as the start date for applying this rate. For additional information, refer to *Administering Platform Analytics*.

#### Average # of used licenses

The average number of used licenses. It is calculated as: **License minutes**/**# of hours**/60 (minutes).

The average number of used licenses.

<span id="page-220-0"></span>The Hourly License Consumption cube does not include any Cognos cube views.

## The Hourly License Denial Cube

The Hourly License Denial cube lets you explore the license denial and utilization, and to ensure that the license service level is good enough in your cluster. It contains information about license vendors, license servers, user groups, and execution host groups. It is based on the Hourly License Denial datamart.

The data in the Hourly License Denial cube is based on the FLEXlm debug log files. If you disable the creation of these debug log files in the Options file, the License Denial cube will be empty. For additional information about the FLEXlm debug log files, refer to the *FLEXlm End Users Guide*.

- ◆ This cube samples data frequently.
- ◆ Only recent data is available; data expires after 30 days.
- ◆ The data in this cube is aggregated hourly.

#### Differences between the License Denial cubes and the License Denial by Feature cubes

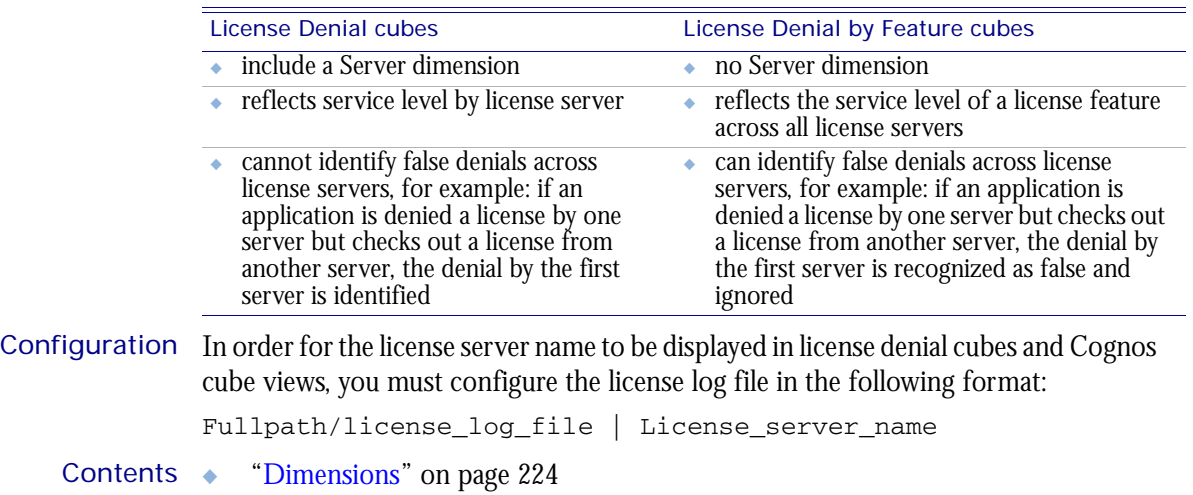

- ["Measures" on page 226](#page-225-0)
- ["Cognos Cube Views" on page 227](#page-226-0)

## <span id="page-223-0"></span>Abbreviations

- WTD Week to Date
- MTD Month to Date
- QTD Quarter to Date
- YTD Year to Date

## **Definitions**

- Change The change from the previous specified time category to the current time category. For example, QTD Change is the change from the previous QTD to the current QTD.
- Growth The change from the previous specified time category to the current time category, expressed as a percentage. For example, QTD Growth is the change from the previous QTD to the current QTD, expressed as a percentage.

## **Dimensions**

The Hourly License Denial cube includes the following dimensions and child categories:

- License vendor ◆ All vendors | [License vendor] | [License feature]
	- Date The sampling date and time.

- [Current Year] | [Quarter] | [Month] | [Week] | [Day]
- ◆ QTD | [Month] | [Week] | [Day]
- ◆ Prior QTD | [Month] | [Week] | [Day]
- ◆ QTD Grouped
	- ❖ Prior QTD | [Month] | [Week] | [Day]
	- ❖ QTD | [Month] | [Week] | [Day]
	- ❖ QTD Change
	- ❖ QTD Growth
- ◆ YTD | [Quarter] | [Month] | [Week] | [Day]
- Prior YTD | [Quarter] | [Month] | [Week] | [Day]
- YTD Grouped
	- ❖ Prior YTD | [Quarter] | [Month] | [Week] | [Day]
	- ❖ YTD | [Quarter] | [Month] | [Week] | [Day]
	- ❖ YTD Change
	- ❖ YTD Growth
- ◆ MTD | [Week] | [Day]
- Prior MTD | [Week] | [Day]
- MTD Grouped
- ❖ Prior MTD | [Week] | [Day]
- ❖ MTD | [Week] | [Day]
- ❖ MTD Change
- ❖ MTD Growth
- $\leftrightarrow$  WTD  $|$  [Day]
- ◆ Prior WTD | [Day]
- ◆ WTD Grouped
	- ❖ Prior WTD | [Day]
	- ❖ WTD | [Day]
	- ❖ WTD Change
	- ❖ WTD Growth

#### Weekday Based on the date and time according to the LSF master host.

- ◆ Sunday
- ◆ Monday
- ◆ Tuesday
- ◆ Wednesday
- ◆ Thursday
- ◆ Friday
- ◆ Saturday

#### Business Hour Based on core hours as defined in the console, under **Data Mappings > Core Hours**. For additional information, refer to *Administering Platform Analytics*.

- ◆ Core hours
- ◆ Non-core hours
- User ◆ All Users| [User]
- Host ◆ All Hosts | [Host]
- License server ◆ [License Server]

The Hourly License Denial cube includes the following measures:

<span id="page-225-0"></span>License denials

The total number of license denials.

<span id="page-226-0"></span>The License Denial cube includes the following Cognos cube views:

- ◆ Features with the most denials
- ◆ Hosts with the most denials
- ◆ Servers with the most denials
- ◆ Users with the most denials

## The Hourly License Denial By Feature Cube

The Hourly License Denial By Feature cube lets you explore the historical data about global-wide license denial by feature and the service level of license servers. It contains information about license vendors, license servers, users, and execution hosts. It is based on the Hourly License Denial By Feature datamart.

The data in the Hourly License Denial By Feature cube is based on the FLEXlm debug log files. If you disable the creation of these debug log files in the Options file, the License Denial cube will be empty. For additional information about the FLEXlm debug log files, refer to the *FLEXlm End Users Guide*.

- ◆ This cube samples data frequently.
- ◆ Only recent data is available; data expires after 30 days.
- ◆ The data in this cube is aggregated hourly.

#### Differences between the License Denial cubes and the License Denial by Feature cubes

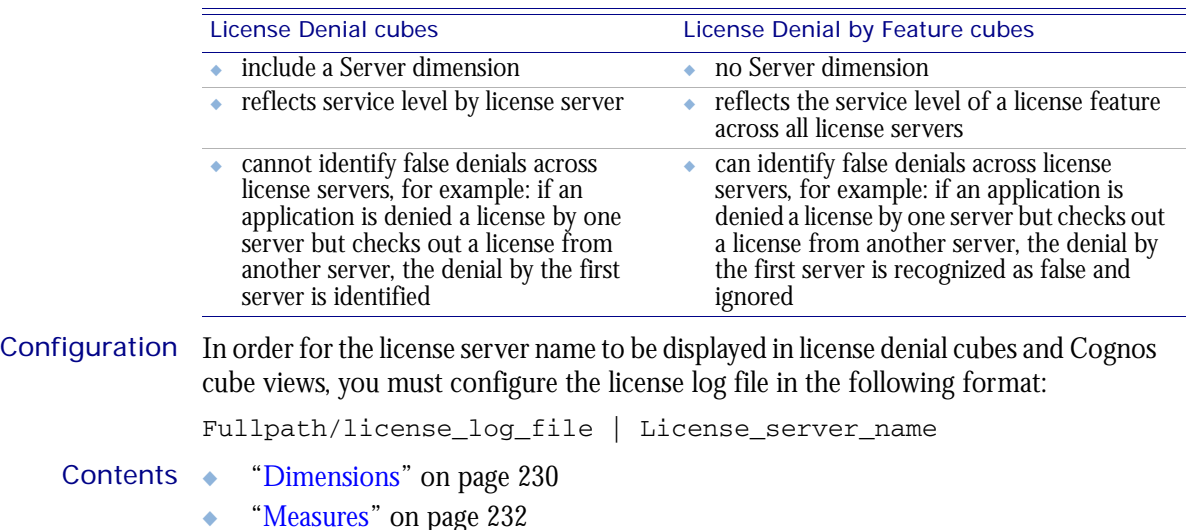

- 
- ["Cognos Cube Views" on page 233](#page-232-0)

## <span id="page-229-0"></span>Abbreviations

- WTD Week to Date
- MTD Month to Date
- QTD Quarter to Date
- YTD Year to Date

## **Definitions**

- Change The change from the previous specified time category to the current time category. For example, QTD Change is the change from the previous QTD to the current QTD.
- Growth The change from the previous specified time category to the current time category, expressed as a percentage. For example, QTD Growth is the change from the previous QTD to the current QTD, expressed as a percentage.

## **Dimensions**

The Hourly License Denial By Feature cube includes the following dimensions and child categories:

- License vendor ◆ All vendors | [License vendor] | [License feature]
	- Date The sampling date and time.

- [Current Year] | [Quarter] | [Month] | [Week] | [Day]
- ◆ QTD | [Month] | [Week] | [Day]
- ◆ Prior QTD | [Month] | [Week] | [Day]
- ◆ QTD Grouped
	- ❖ Prior QTD | [Month] | [Week] | [Day]
	- ❖ QTD | [Month] | [Week] | [Day]
	- ❖ QTD Change
	- ❖ QTD Growth
- ◆ YTD | [Quarter] | [Month] | [Week] | [Day]
- Prior YTD | [Quarter] | [Month] | [Week] | [Day]
- YTD Grouped
	- ❖ Prior YTD | [Quarter] | [Month] | [Week] | [Day]
	- ❖ YTD | [Quarter] | [Month] | [Week] | [Day]
	- ❖ YTD Change
	- ❖ YTD Growth
- ◆ MTD | [Week] | [Day]
- Prior MTD | [Week] | [Day]
- MTD Grouped
- ❖ Prior MTD | [Week] | [Day]
- ❖ MTD | [Week] | [Day]
- ❖ MTD Change
- ❖ MTD Growth
- $\leftrightarrow$  WTD  $|$  [Day]
- ◆ Prior WTD | [Day]
- ◆ WTD Grouped
	- ❖ Prior WTD | [Day]
	- ❖ WTD | [Day]
	- ❖ WTD Change
	- ❖ WTD Growth

#### Weekday Based on the date and time according to the LSF master host.

- ◆ Sunday
- ◆ Monday
- ◆ Tuesday
- ◆ Wednesday
- ◆ Thursday
- ◆ Friday
- ◆ Saturday

#### Business Hour Based on core hours as defined in the console, under **Data Mappings > Core Hours**. For additional information, refer to *Administering Platform Analytics*.

- ◆ Core hours
- ◆ Non-core hours
- User ◆ All Users| [User]
- Host ◆ All Hosts | [Host]

The Hourly License Denial By Feature cube includes the following measures:

<span id="page-231-0"></span>License denials

The total number of license denials.

<span id="page-232-0"></span>The Hourly License Denial By Feature cube does not include any Cognos cube views.

## <span id="page-234-0"></span>The Hourly License Usage By User Cube

The Hourly License Usage By User cube lets you explore two weeks of data about hourly license usage from a user perspective. It contains information about license vendors, license servers, user groups, and execution host groups. It is based on the Hourly License Usage datamart. For information about license utilization from a license server perspective, see ["The Hourly License Utilization Cube" on page 247](#page-246-0).

- ◆ This cube samples data frequently.
- ◆ Only recent data is available; data expires after 30 days.

- Contents ◆ ["Dimensions" on page 236](#page-235-0)
	- ◆ ["Measures" on page 238](#page-237-0)
	- ◆ ["Cognos Cube Views" on page 239](#page-238-0)

### <span id="page-235-0"></span>Abbreviations

- WTD Week to Date
- MTD Month to Date
- QTD Quarter to Date
- YTD Year to Date

## **Definitions**

Change The change from the previous specified time category to the current time category. For example, QTD Change is the change from the previous QTD to the current QTD.

Growth The change from the previous specified time category to the current time category, expressed as a percentage. For example, QTD Growth is the change from the previous QTD to the current QTD, expressed as a percentage.

### **Dimensions**

The Hourly License Usage By User cube includes the following dimensions and child categories:

- License vendor ◆ All vendors | [License vendor] | [License feature]
	- User ◆ All Users| [User]
	- Date The sampling date and time.

- $[Current Year] | [Quarter] | [Month] | [Week] | [Day]$
- ◆ QTD | [Month] | [Week] | [Day]
- Prior QTD | [Month] | [Week] | [Day]
- ◆ QTD Grouped
	- ❖ Prior QTD | [Month] | [Week] | [Day]
	- ❖ QTD | [Month] | [Week] | [Day]
	- ❖ QTD Change
	- ❖ QTD Growth
- ◆ YTD | [Quarter] | [Month] | [Week] | [Day]
- Prior YTD | [Quarter] | [Month] | [Week] | [Day]
- YTD Grouped
	- ❖ Prior YTD | [Quarter] | [Month] | [Week] | [Day]
	- ❖ YTD | [Quarter] | [Month] | [Week] | [Day]
	- ❖ YTD Change
	- ❖ YTD Growth
- $\bullet$  MTD | [Week] | [Day]
- ◆ Prior MTD | [Week] | [Day]
- ◆ MTD Grouped
	- ❖ Prior MTD | [Week] | [Day]
	- ❖ MTD | [Week] | [Day]
	- ❖ MTD Change
	- ❖ MTD Growth
- $\leftrightarrow$  WTD  $|$  [Day]
- ◆ Prior WTD | [Day]
- ◆ WTD Grouped
	- ❖ Prior WTD | [Day]
	- ❖ WTD | [Day]
	- ❖ WTD Change
	- ❖ WTD Growth

#### Weekday Based on the date and time according to the LSF master host.

- ◆ Sunday
- ◆ Monday
- ◆ Tuesday
- ◆ Wednesday
- ◆ Thursday
- ◆ Friday
- ◆ Saturday

Business Hour Based on core hours as defined in the console, under **Data Mappings > Core Hours**. For additional information, refer to *Administering Platform Analytics*.

- ◆ Core hours
- ◆ Non-core hours
- License server ◆ All License Servers | [License Server]

The Hourly License Usage By User cube includes the following measures:

#### <span id="page-237-0"></span>Average usage by user

The average license usage by user. Usage is expressed as a number.

Peak usage by user

The maximum license usage by user. Usage is expressed as a number.

#### Average # of available licenses

The average total number of available licenses in a specified time period.

<span id="page-238-0"></span>The Hourly License Usage By User cube includes the following Cognos cube view report:

◆ License usage and available licenses by business hour

## The Hourly License Usage By User Group Cube

The Hourly License Usage By User Group cube lets you explore two weeks of data about hourly license usage from a user group perspective. It contains information about license vendors, license servers, and user groups. It is based on the Hourly License Usage by User Group datamart. For information about license utilization from a license server perspective, see ["The Hourly License Utilization Cube" on](#page-246-0)  [page 247.](#page-246-0)

**Note:** By default, Analytics does not build this cube. For information about building cubes, refer to *Administering Platform Analytics*.

#### Contents ◆ ["Dimensions" on page 242](#page-241-0)

- ◆ ["Measures" on page 244](#page-243-0)
- 
- ◆ ["Cognos Cube Views" on page 245](#page-244-0)

### <span id="page-241-0"></span>Abbreviations

- WTD Week to Date
- MTD Month to Date
- QTD Quarter to Date
- YTD Year to Date

## **Definitions**

- Change The change from the previous specified time category to the current time category. For example, QTD Change is the change from the previous QTD to the current QTD.
- Growth The change from the previous specified time category to the current time category, expressed as a percentage. For example, QTD Growth is the change from the previous QTD to the current QTD, expressed as a percentage.

### **Dimensions**

The Hourly License Usage By User Group cube includes the following dimensions and child categories:

- License vendor ◆ All vendors | [License vendor] | [License feature]
	- Usergroup ◆ All Usergroups| [Usergroup]
		- Date The sampling date and time.

- $[Current Year] | [Quarter] | [Month] | [Week] | [Day]$
- ◆ QTD | [Month] | [Week] | [Day]
- Prior QTD | [Month] | [Week] | [Day]
- ◆ QTD Grouped
	- ❖ Prior QTD | [Month] | [Week] | [Day]
	- ❖ QTD | [Month] | [Week] | [Day]
	- ❖ QTD Change
	- ❖ QTD Growth
- ◆ YTD | [Quarter] | [Month] | [Week] | [Day]
- Prior YTD | [Quarter] | [Month] | [Week] | [Day]
- YTD Grouped
	- ❖ Prior YTD | [Quarter] | [Month] | [Week] | [Day]
	- ❖ YTD | [Quarter] | [Month] | [Week] | [Day]
	- ❖ YTD Change
	- ❖ YTD Growth
- $\bullet$  MTD | [Week] | [Day]
- ◆ Prior MTD | [Week] | [Day]
- ◆ MTD Grouped
	- ❖ Prior MTD | [Week] | [Day]
	- ❖ MTD | [Week] | [Day]
	- ❖ MTD Change
	- ❖ MTD Growth
- ◆ WTD | [Day]
- ◆ Prior WTD | [Day]
- ◆ WTD Grouped
	- ❖ Prior WTD | [Day]
	- ❖ WTD | [Day]
	- ❖ WTD Change
	- ❖ WTD Growth

#### Weekday Based on the date and time according to the LSF master host.

- ◆ Sunday
- ◆ Monday
- ◆ Tuesday
- ◆ Wednesday
- ◆ Thursday
- ◆ Friday
- ◆ Saturday

Business Hour Based on core hours as defined in the console, under **Data Mappings > Core Hours**. For additional information, refer to *Administering Platform Analytics*.

- ◆ Core hours
- ◆ Non-core hours
- License server All License Servers | [License Server]

The Hourly License Usage By User Group cube includes the following measures:

#### <span id="page-243-0"></span>Average usage by usergroup

The average license usage by user group. Usage is expressed as a number.

#### Peak usage by usergroup

The maximum license usage by user group. Usage is expressed as a number.

#### Average # of available licenses

The average total number of available licenses in a specified time period.

<span id="page-244-0"></span>The Hourly License Usage By User Group cube does not include any Cognos cube views.

## <span id="page-246-0"></span>The Hourly License Utilization **Cube**

The Hourly License Utilization cube lets you explore the license utilization from the license server perspective. It contains historical license utilization data, and it is based on the Hourly License Utilization datamart. It does not contain information about individual users. For information about license usage from a user perspective, see ["The Hourly License Usage By User Cube" on page 235](#page-234-0).

#### Differences between the License Utilization cubes and the License Utilization by Feature cubes

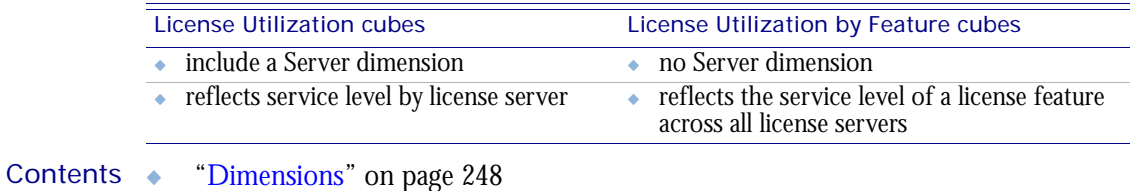

- ◆ ["Measures" on page 250](#page-249-0)
- ◆ ["Cognos Cube Views" on page 251](#page-250-0)

## <span id="page-247-0"></span>Abbreviations

- WTD Week to Date
- MTD Month to Date
- QTD Quarter to Date
- YTD Year to Date

## **Definitions**

- Change The change from the previous specified time category to the current time category. For example, QTD Change is the change from the previous QTD to the current QTD.
- Growth The change from the previous specified time category to the current time category, expressed as a percentage. For example, QTD Growth is the change from the previous QTD to the current QTD, expressed as a percentage.

## **Dimensions**

The Hourly License Utilization cube includes the following dimensions and child categories:

- License vendor ◆ All vendors | [License vendor] | [License feature]
	- Date The sampling date and time.

- [Current Year] | [Quarter] | [Month] | [Week] | [Day]
- ◆ QTD | [Month] | [Week] | [Day]
- ◆ Prior QTD | [Month] | [Week] | [Day]
- ◆ QTD Grouped
	- ❖ Prior QTD | [Month] | [Week] | [Day]
	- ❖ QTD | [Month] | [Week] | [Day]
	- ❖ QTD Change
	- ❖ QTD Growth
- ◆ YTD | [Quarter] | [Month] | [Week] | [Day]
- Prior YTD | [Quarter] | [Month] | [Week] | [Day]
- YTD Grouped
	- ❖ Prior YTD | [Quarter] | [Month] | [Week] | [Day]
	- ❖ YTD | [Quarter] | [Month] | [Week] | [Day]
	- ❖ YTD Change
	- ❖ YTD Growth
- ◆ MTD | [Week] | [Day]
- Prior MTD | [Week] | [Day]
- MTD Grouped
- ❖ Prior MTD | [Week] | [Day]
- ❖ MTD | [Week] | [Day]
- ❖ MTD Change
- ❖ MTD Growth
- $\leftrightarrow$  WTD  $|$  [Day]
- ◆ Prior WTD | [Day]
- ◆ WTD Grouped
	- ❖ Prior WTD | [Day]
	- ❖ WTD | [Day]
	- ❖ WTD Change
	- ❖ WTD Growth

License server ◆ [License Server]

<span id="page-249-0"></span>The Hourly License Utilization cube includes the following measures: Average usage by server The average number of licenses in use on each license server. Peak usage by server The maximum number of licenses in use on each license server. Average utilization by server(%) The average license utilization on each license server over a period of time, expressed as a percentage. Peak utilization by server (%) The peak license utilization on each license server over a period of time, expressed as a percentage. Average # of available licenses The average number of licenses available on the license server. Utilization at peak usage by server (%) The utilization for each feature during peak usage, expressed as a percentage. Peak # of available licenses by server The peak total number of licenses available on each license server over a period of time. # of reserved licenses by server The number of licenses reserved on each license server.

<span id="page-250-0"></span>The Hourly License Utilization cube does not include any Cognos cube views.
# 41

## The Hourly License Utilization By Feature Cube

The Hourly License Utilization By Feature cube lets you explore the license utilization from the individual feature perspective. It contains historical hourly data about globalwide license utilization by feature, and it is based on the Hourly License Utilization By Feature datamart. It does not contain information about individual users. For information about license usage from a user perspective, see ["The Hourly License](#page-234-0)  [Usage By User Cube" on page 235.](#page-234-0)

#### Differences between the License Utilization cubes and the License Utilization by Feature cubes

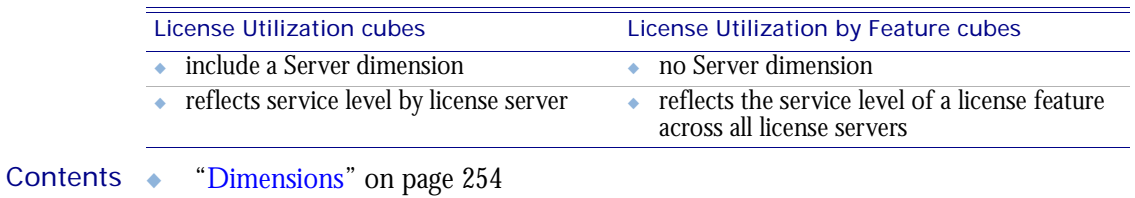

◆ ["Measures" on page 256](#page-255-0)

◆ ["Cognos Cube Views" on page 257](#page-256-0)

## <span id="page-253-0"></span>**Dimensions**

#### Abbreviations

- WTD Week to Date
- MTD Month to Date
- QTD Quarter to Date
- YTD Year to Date

### **Definitions**

- Change The change from the previous specified time category to the current time category. For example, QTD Change is the change from the previous QTD to the current QTD.
- Growth The change from the previous specified time category to the current time category, expressed as a percentage. For example, QTD Growth is the change from the previous QTD to the current QTD, expressed as a percentage.

#### **Dimensions**

The Hourly License Utilization By Feature cube includes the following dimensions and child categories:

- License vendor ◆ All vendors | [License vendor] | [License feature]
	- Date The sampling date and time.

**Note:** The week starts on Sunday and ends on Saturday. The Date dimension is the internal timestamp.

- [Current Year] | [Quarter] | [Month] | [Week] | [Day]
- ◆ QTD | [Month] | [Week] | [Day]
- ◆ Prior QTD | [Month] | [Week] | [Day]
- ◆ QTD Grouped
	- ❖ Prior QTD | [Month] | [Week] | [Day]
	- ❖ QTD | [Month] | [Week] | [Day]
	- ❖ QTD Change
	- ❖ QTD Growth
- ◆ YTD | [Quarter] | [Month] | [Week] | [Day]
- Prior YTD | [Quarter] | [Month] | [Week] | [Day]
- YTD Grouped
	- ❖ Prior YTD | [Quarter] | [Month] | [Week] | [Day]
	- ❖ YTD | [Quarter] | [Month] | [Week] | [Day]
	- ❖ YTD Change
	- ❖ YTD Growth
- ◆ MTD | [Week] | [Day]
- Prior MTD | [Week] | [Day]
- MTD Grouped
- ❖ Prior MTD | [Week] | [Day]
- ❖ MTD | [Week] | [Day]
- ❖ MTD Change
- ❖ MTD Growth
- ◆ WTD | [Day]
- ◆ Prior WTD | [Day]
- ◆ WTD Grouped
	- ❖ Prior WTD | [Day]
	- ❖ WTD | [Day]
	- ❖ WTD Change
	- ❖ WTD Growth

### <span id="page-255-0"></span>**Measures**

The Hourly License Utilization By Feature cube includes the following measures:

#### Average usage by feature

The average number of licenses in use, by feature.

#### Peak usage by feature

The maximum number of licenses in use, by feature.

#### Average utilization by feature (%)

The average license utilization for each feature over a period of time, expressed as a percentage.

Average # of available licenses

The total number of licenses available on the license server.

#### Peak # of available licenses by feature

The peak total number of licenses available on the license server over a period of time, by feature.

#### Peak utilization by feature (%)

The peak license utilization for each feature over a period of time, expressed as a percentage.

#### Utilization at peak usage by feature (%)

The utilization on each license server during peak usage, by feature, expressed as a percentage.

#### # of reserved licenses by feature

The number of licenses reserved for each feature.

## <span id="page-256-0"></span>Cognos Cube Views

I

The Hourly License Utilization By Feature cube does not include any Cognos cube views.

# 42

## The Hourly Shared Resource **Cube**

The Hourly Shared Resource cube contains historical data about the percentage of utilization and usage of shared resources. It shows only numeric, dynamic, userdefined resources in LSF. Information about shared resources is based on data collected from LSF, in the Hourly Shared Resource Usage datamart.

- ◆ The data in this cube is aggregated hourly.
- ◆ The data in this cube expires after 30 days.

- Contents ◆ ["Dimensions" on page 260](#page-259-0)
	- ◆ ["Measures" on page 262](#page-261-0)
	- ◆ ["Cognos Cube Views" on page 263](#page-262-0)

## <span id="page-259-0"></span>**Dimensions**

### Abbreviations

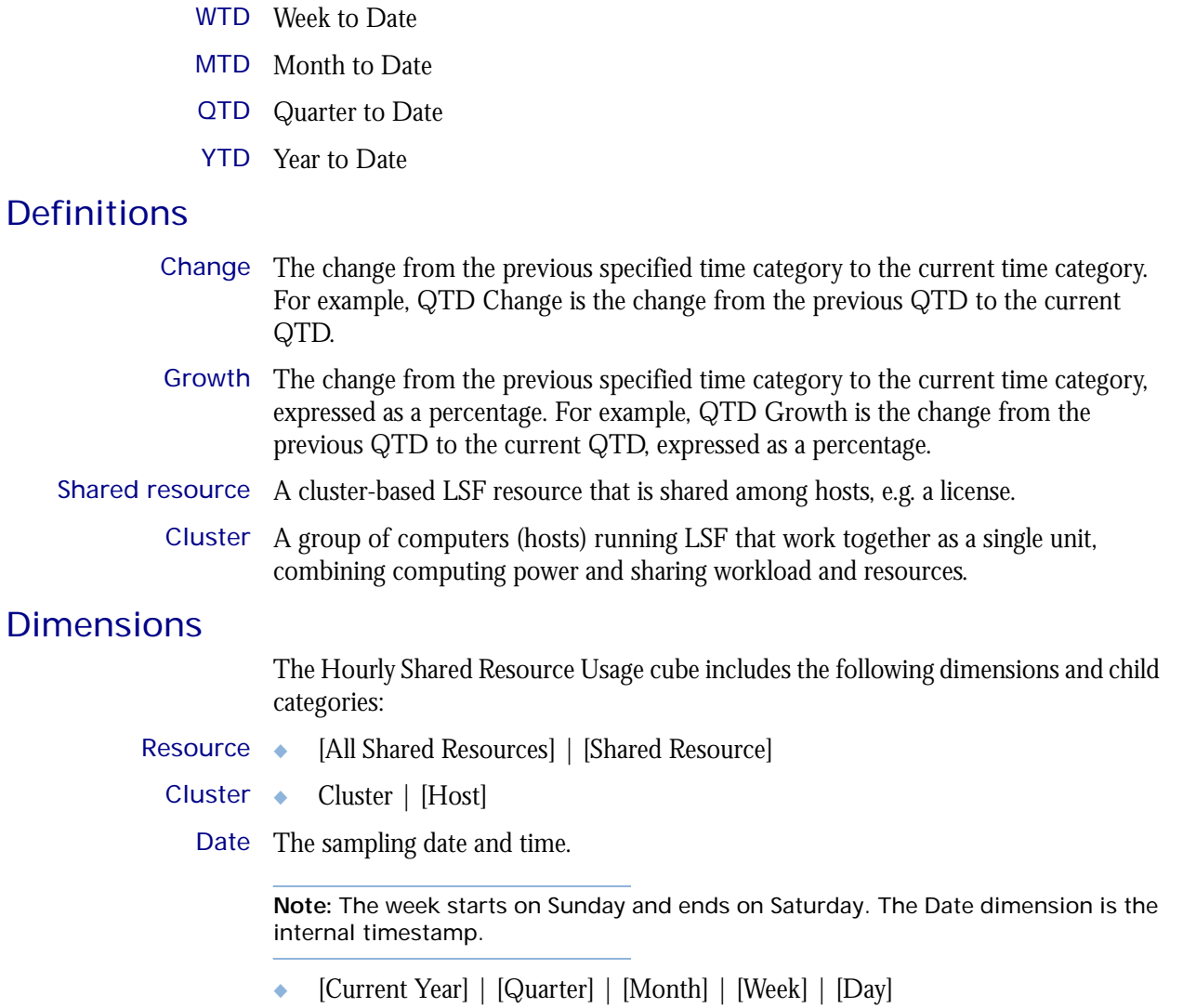

- ◆ QTD | [Month] | [Week] | [Day]
- ◆ Prior QTD | [Month] | [Week] | [Day]
- ◆ QTD Grouped
	- ❖ Prior QTD | [Month] | [Week] | [Day]
	- ❖ QTD | [Month] | [Week] | [Day]
	- ❖ QTD Change
	- ❖ QTD Growth
- ◆ YTD | [Quarter] | [Month] | [Week] | [Day]
- ◆ Prior YTD | [Quarter] | [Month] | [Week] | [Day]
- ◆ YTD Grouped
	- ❖ Prior YTD | [Quarter] | [Month] | [Week] | [Day]
	- ❖ YTD | [Quarter] | [Month] | [Week] | [Day]
- ❖ YTD Change
- ❖ YTD Growth
- ◆ MTD | [Week] | [Day]
- ◆ Prior MTD | [Week] | [Day]
- ◆ MTD Grouped
	- ❖ Prior MTD | [Week] | [Day]
	- ❖ MTD | [Week] | [Day]
	- ❖ MTD Change
	- ❖ MTD Growth
- ◆ WTD | [Day]
- ◆ Prior WTD | [Day]
- ◆ WTD Grouped
	- ❖ Prior WTD | [Day]
	- ❖ WTD | [Day]
	- ❖ WTD Change
	- ❖ WTD Growth
- Business Hour Based on core hours as defined in the console, under **Data Mappings > Core Hours**. For additional information, refer to *Administering Platform Analytics*.
	- ◆ Core hours
	- ◆ Non-core hours
	- Shift Based on core hours as defined in the console, under **Data Mappings > Shifts**. For additional information, refer to *Administering Platform Analytics*.
		- $\bullet$  Shift 1 | [Hour]
		- ◆ Shift 2 | [Hour]
		- ◆ Shift 3 | [Hour]
		- ◆ By Hour | [Hour]

## <span id="page-261-0"></span>**Measures**

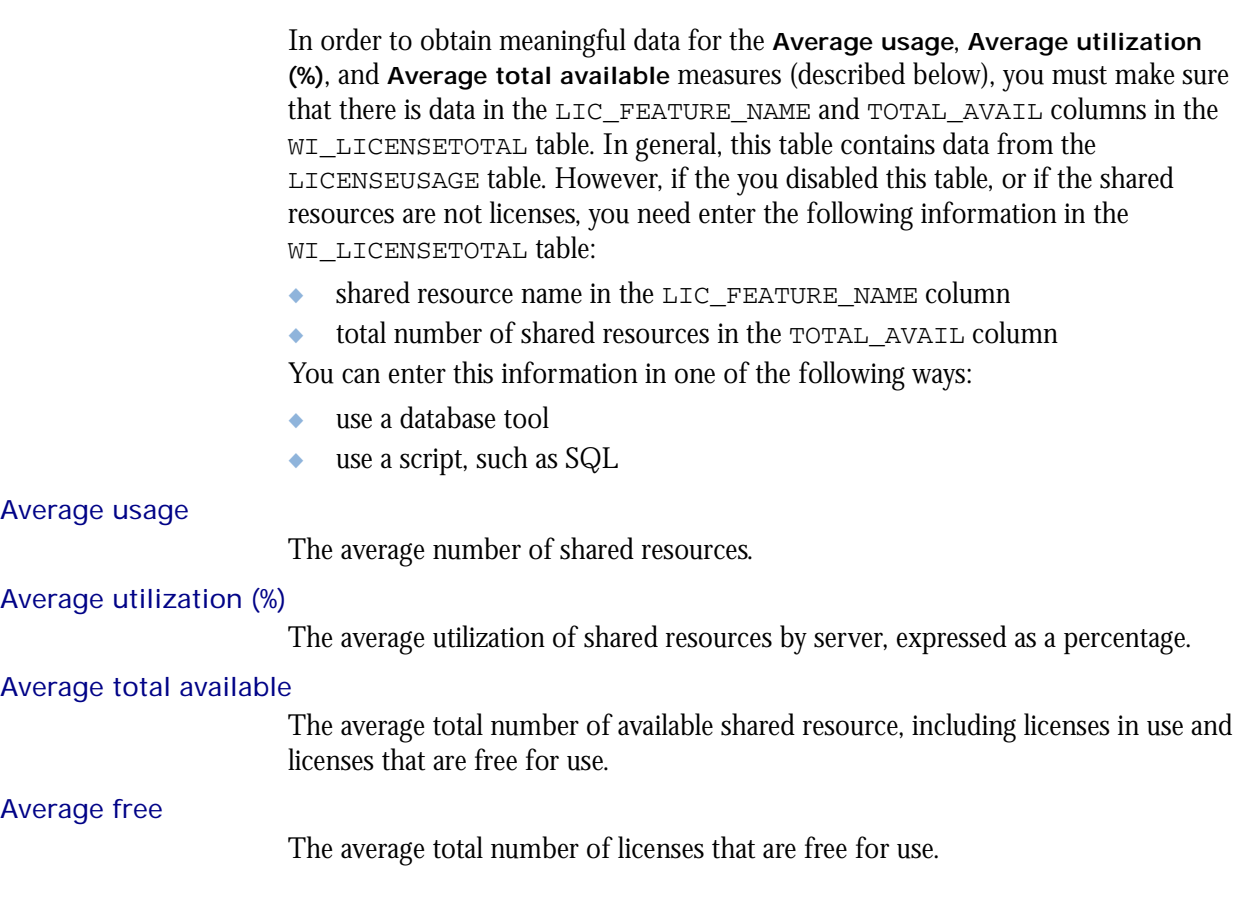

## <span id="page-262-0"></span>Cognos Cube Views

The Hourly Shared Resource cube does not include any Cognos cube views.

# 43

## The Hourly Workload Cube

The Hourly Workload cube lets you explore how much hardware and time different users and projects consume, and discover whether cluster usage actually maps to your business goals and strategies. It contains historical workload data about jobs, queues, projects, and hosts. It is based on data collected from the lsb.acct file, collected in the Host Properties and Host Job Information datamarts. You can explore the workload for all projects, queues, users, and hosts.

- Contents ◆ ["Dimensions" on page 266](#page-265-0)
	- ◆ ["Measures" on page 272](#page-271-0)
	- ◆ ["Cognos Cube Views" on page 273](#page-272-0)

## <span id="page-265-0"></span>**Dimensions**

#### Abbreviations

- WTD Week to Date
- MTD Month to Date
- QTD Quarter to Date
- YTD Year to Date

#### **Definitions**

- Change The change from the previous specified time category to the current time category. For example, QTD Change is the change from the previous QTD to the current QTD.
- Growth The change from the previous specified time category to the current time category, expressed as a percentage. For example, QTD Growth is the change from the previous QTD to the current QTD, expressed as a percentage.
- Cluster A group of computers (hosts) running LSF that work together as a single unit, combining computing power and sharing workload and resources.

#### **Dimensions**

The Hourly Workload cube includes the following dimensions and child categories:

- Cluster ◆ Cluster | [Host]
	- Date The date when the job finished running, based on the date and time according to the LSF master host.

**Note:** The week starts on Sunday and ends on Saturday. The Date dimension is the internal timestamp.

- ◆ [Current Year] | [Quarter] | [Month] | [Week] | [Day]
- ◆ QTD | [Month] | [Week] | [Day]
- ◆ Prior QTD | [Month] | [Week] | [Day]
- ◆ QTD Grouped
	- ❖ Prior QTD | [Month] | [Week] | [Day]
	- ❖ QTD | [Month] | [Week] | [Day]
	- ❖ QTD Change
	- ❖ QTD Growth
- ◆ YTD | [Quarter] | [Month] | [Week] | [Day]
- YTD Grouped
	- ❖ YTD | [Quarter] | [Month] | [Week] | [Day]
- ◆ MTD | [Week] | [Day]
- Prior MTD | [Week] | [Day]
- ◆ MTD Grouped
	- ❖ Prior MTD | [Week] | [Day]
	- $\bullet$  MTD | [Week] | [Day]
- ❖ MTD Change
- ❖ MTD Growth
- $WTD | Day$
- Prior WTD | [Day]
- WTD Grouped
	- ❖ Prior WTD | [Day]
	- $\bullet$  WTD  $|$  [Day]
	- ❖ WTD Change
	- ❖ WTD Growth

#### Weekday The weekday when the job was finished.

- ◆ Sunday
- ◆ Monday
- **Tuesday**
- Wednesday
- ◆ Thursday
- ◆ Friday
- Saturday
- Business Hour Based on core hours as defined in the console, under **Data Mappings > Core Hours**. For additional information, refer to *Administering Platform Analytics*.
	- ◆ Core hours
	- ◆ Non-core hours
	- Shift Based on core hours as defined in the console, under **Data Mappings > Shifts**. For additional information, refer to *Administering Platform Analytics*.
		- ◆ Shift 1 | [Hour]
		- ◆ Shift 2 | [Hour]
		- ◆ Shift 3 | [Hour]
		- ◆ By Hour | [Hour]
- Date (Submit) The date when the job was submitted, based on the date and time according to the LSF master host.
	- ◆ [Current Year] | [Quarter] | [Month] | [Week] | [Day]
	- ◆ QTD | [Month] | [Week] | [Day]
	- ◆ Prior QTD | [Month] | [Week] | [Day]
	- ◆ QTD Grouped
		- ❖ Prior QTD | [Month] | [Week] | [Day]
		- ❖ QTD | [Month] | [Week] | [Day]
		- ❖ QTD Change
		- ❖ QTD Growth
	- ◆ YTD | [Quarter] | [Month] | [Week] | [Day]
	- YTD Grouped
		- ❖ YTD | [Quarter] | [Month] | [Week] | [Day]
	- ◆ MTD | [Week] | [Day]
	- ◆ Prior MTD | [Week] | [Day]
- ◆ MTD Grouped
	- ❖ Prior MTD | [Week] | [Day]
	- $\bullet$  MTD | [Week] | [Day]
	- ❖ MTD Change
	- ❖ MTD Growth
- $\leftrightarrow$  WTD  $|$  [Day]
- Prior WTD | [Day]
- ◆ WTD Grouped

the LSF master host.

- ❖ Prior WTD | [Day]
- ❖ WTD | [Day]
- ❖ WTD Change
- ❖ WTD Growth

#### Weekday (Submit) The weekday when the job was submitted, based on the date and time according to

- Sunday
- ◆ Monday
- ◆ Tuesday
- Wednesday
- ◆ Thursday
- ◆ Friday
- Saturday

Business Hour The type of business hour when the job was submitted, based on the date and time (Submit) according to the LSF master host.

- Core hours
- Non-core hours

**Note:** Based on core hours as defined in the console, under **Data Mappings > Core Hours**. For additional information, refer to *Administering Platform Analytics*.

- Date/Start The date when the job started running, based on the date and time according to the LSF master host.
	- No start date
	- ◆ [Current Year] | [Quarter] | [Month] | [Week] | [Day]
	- ◆ QTD | [Month] | [Week] | [Day]
	- ◆ Prior QTD | [Month] | [Week] | [Day]
	- ◆ QTD Grouped
		- ❖ Prior QTD | [Month] | [Week] | [Day]
		- ❖ QTD | [Month] | [Week] | [Day]
		- ❖ QTD Change
		- ❖ QTD Growth
	- ◆ YTD | [Quarter] | [Month] | [Week] | [Day]
	- ◆ YTD Grouped
		- ❖ YTD | [Quarter] | [Month] | [Week] | [Day]
- ◆ MTD | [Week] | [Day]
- Prior MTD | [Week] | [Day]
- MTD Grouped
	- ❖ Prior MTD | [Week] | [Day]
	- $\bullet$  MTD | [Week] | [Day]
	- ❖ MTD Change
	- ❖ MTD Growth
- $\leftrightarrow$  WTD  $|$  [Day]
- Prior WTD | [Day]
- WTD Grouped
	- ❖ Prior WTD | [Day]
	- ❖ WTD | [Day]
	- ❖ WTD Change
	- ❖ WTD Growth

Weekday/Start The weekday when the job started running, based on the date and time according to the LSF master host.

- ◆ Sunday
- ◆ Monday
- ◆ Tuesday
- Wednesday
- **Thursday**
- ◆ Friday
- ◆ Saturday

Business Hour/Start The type of business hour when the job started running, based on the date and time according to the LSF master host.

- ◆ Core hours
- ◆ Non-core hours

**Note:** Based on core hours as defined in the console, under **Data Mappings > Core Hours**. For additional information, refer to *Administering Platform Analytics*.

- Project ◆ [User-defined Project]
	- User ◆ [All Users] | [User]
- Queue ◆ [Priority] | [Level]

Host Type Host type information is based on the LSF master LIM (Load Information Manager), which is collected and updated hourly.

- [Execution Host Type] | [Host]
- Host Model Host model information is based on the LSF master LIM (Load Information Manager), which is collected and updated hourly.
	- ◆ [Execution Host Model] | [Host]

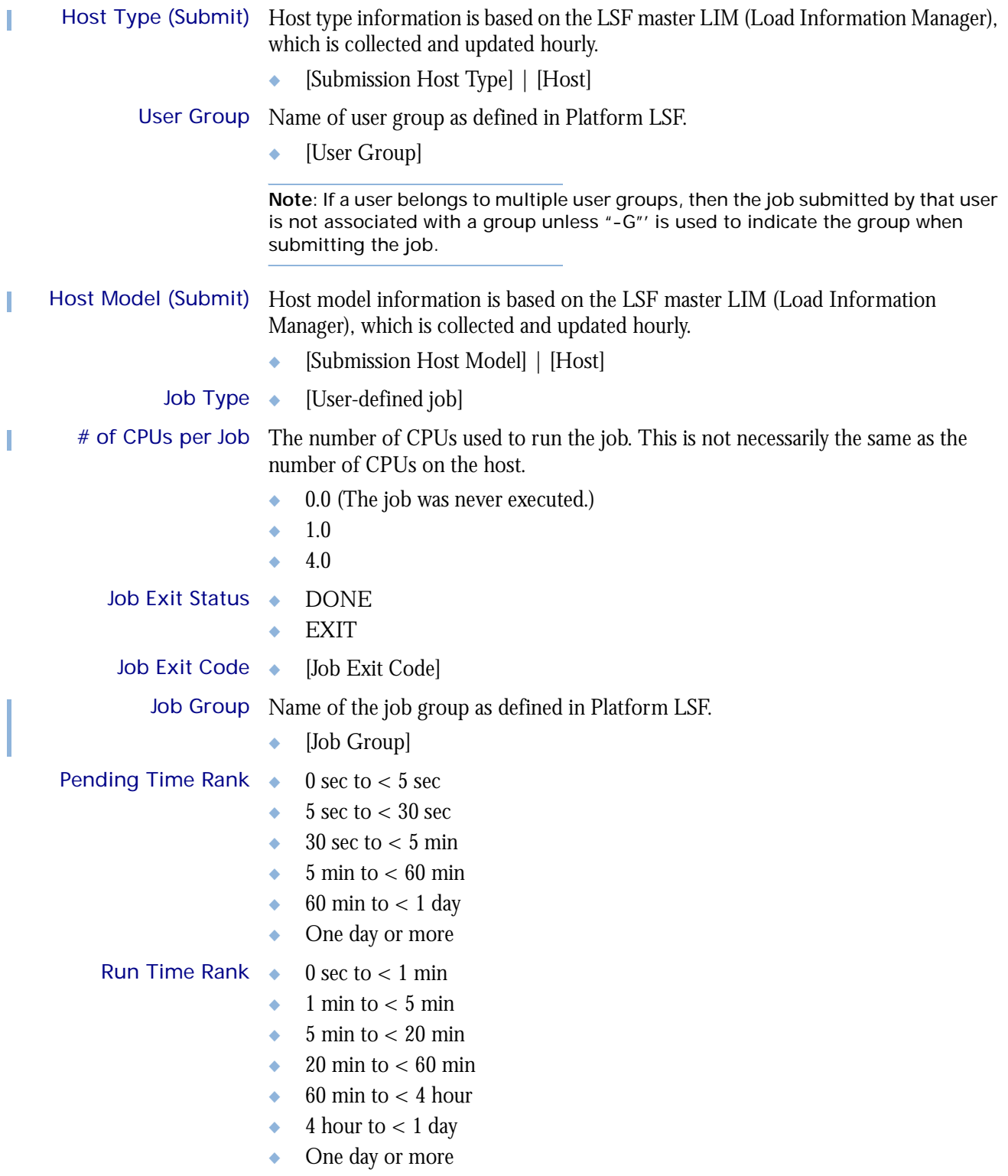

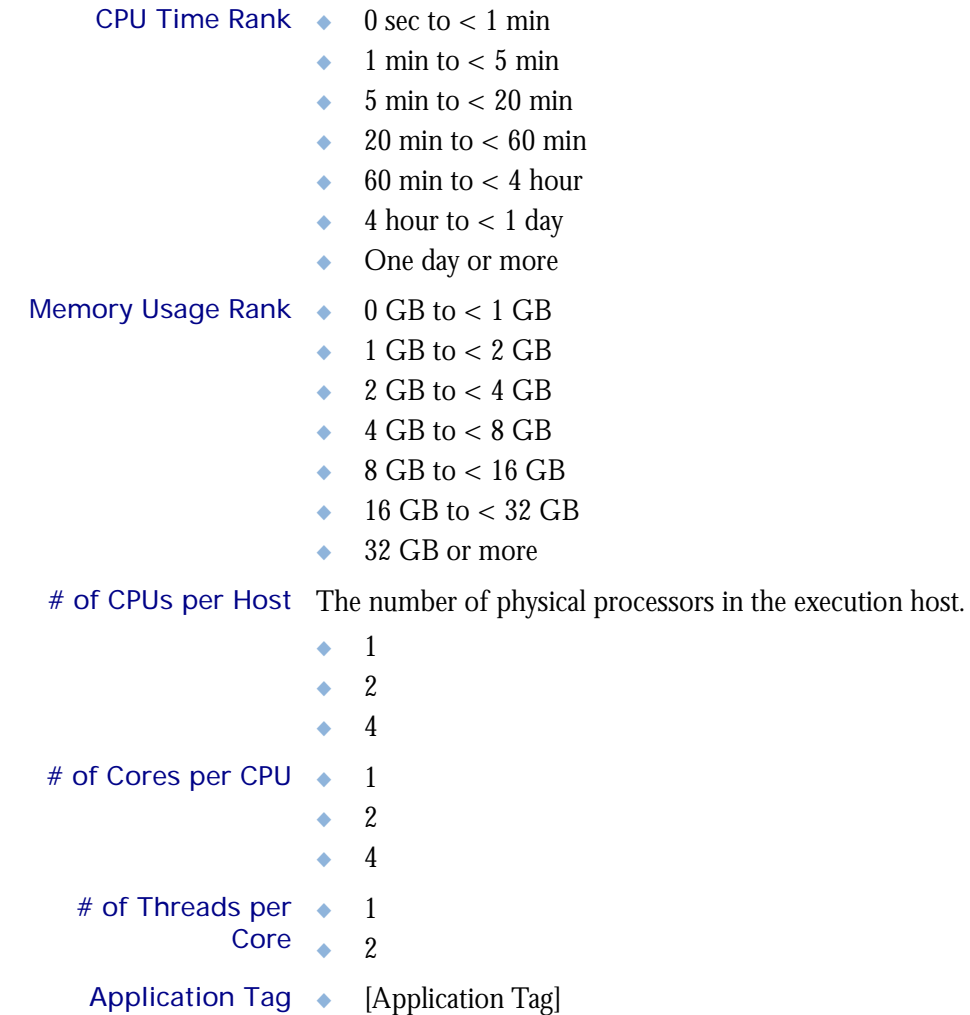

## <span id="page-271-0"></span>**Measures**

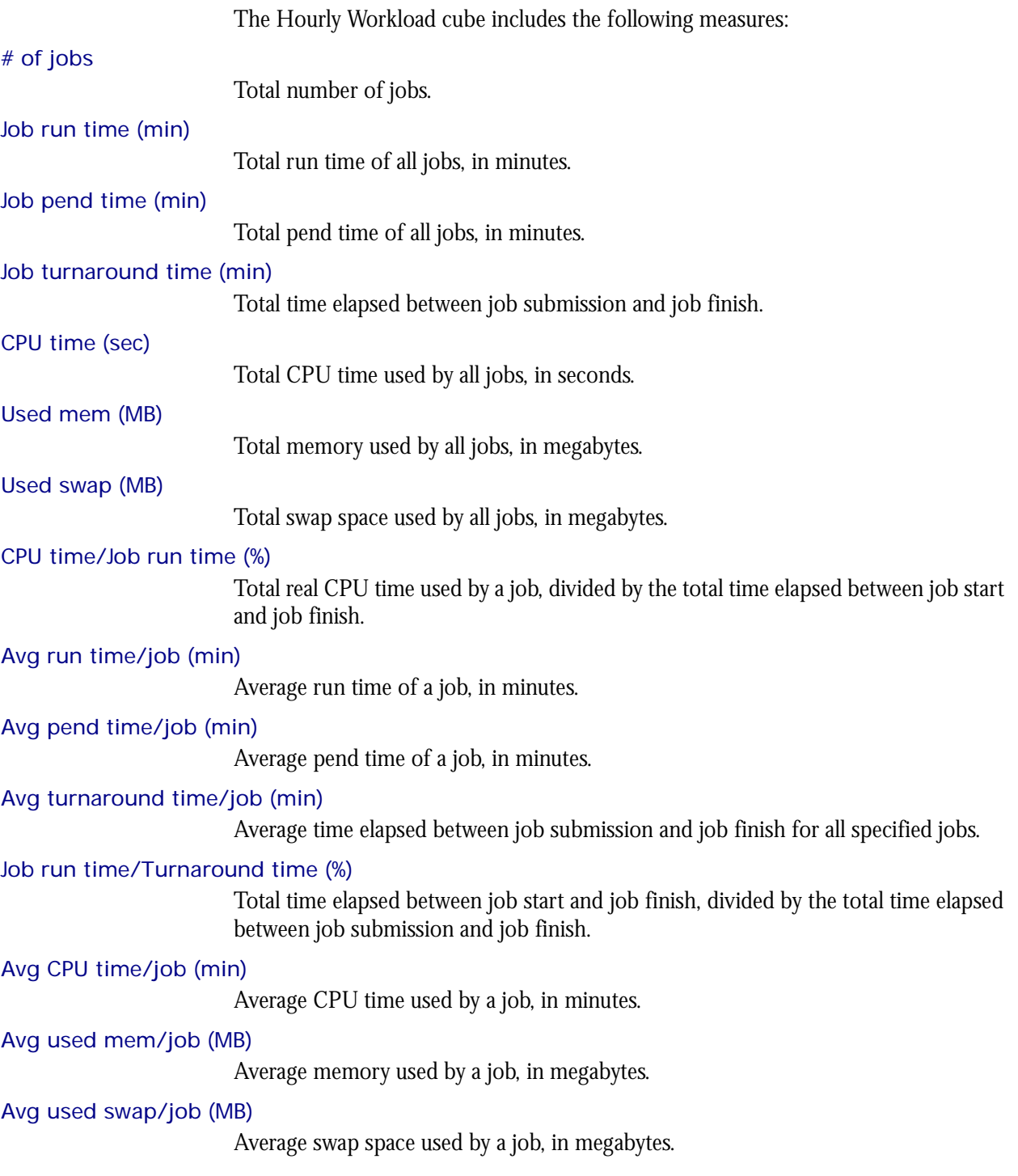

## <span id="page-272-0"></span>Cognos Cube Views

The Hourly Workload cube includes the following Cognos cube views:

- ◆ Consumed resources by job exist status and cluster
- ◆ Jobs ranked by pending time
- ◆ Throughput efficiency by cluster and date
- ◆ Types of hosts completing jobs the fastest
- ◆ Projects consuming the most CPU time
- ◆ Projects running the most jobs
- ◆ Projects waiting the longest for cluster resources
- ◆ Projects wasting the most CPU time
- ◆ Projects with the most CPU-intensive jobs
- ◆ Throughput efficiency by cluster and project
- ◆ Jobs in queue ranked by pending time
- ◆ Number of done and exited jobs by queue
- ◆ Throughput efficiency by queue
- ◆ Users consuming the most CPU time
- ◆ Users waiting the longest to execute jobs
- ◆ Users with the most jobs

## 44

## The Hourly Workload License **Cube**

The Hourly Workload License cube lets you explore the hourly historical workload license data obtained from your LSF cluster and the FLEXnet Manager server. This cube is based on the Hourly Workload License datamart.

**Note:** Macrovision's FLEXnet Manager is a central management tool for all FLEXlm servers in an enterprise environment. In order to build and explore the data that makes up this cube, you require a FLEXnet Manager installation.

T

- Contents ◆ ["Dimensions" on page 276](#page-275-0) ◆ ["Measures" on page 282](#page-281-0)
	-
	- ◆ ["Cognos Cube Views" on page 284](#page-283-0)

## <span id="page-275-0"></span>**Dimensions**

#### Abbreviations

- WTD Week to Date
- MTD Month to Date
- QTD Quarter to Date
- YTD Year to Date

#### **Definitions**

- Change The change from the previous specified time category to the current time category. For example, QTD Change is the change from the previous QTD to the current QTD.
- Growth The change from the previous specified time category to the current time category, expressed as a percentage. For example, QTD Growth is the change from the previous QTD to the current QTD, expressed as a percentage.

#### **Dimensions**

The Hourly Workload License cube includes the following dimensions and child categories:

Cluster Cluster | [Name]

Date The sampling date and time.

**Note:** The week starts on Sunday and ends on Saturday. The Date dimension is the internal timestamp.

- ◆ [Current Year] | [Quarter] | [Month] | [Week] | [Day]
- $\leftrightarrow$  WTD  $|$  [Day]
- ◆ Prior WTD | [Day]
- **WTD Grouped** 
	- ❖ Prior WTD | [Day]
	- ❖ WTD | [Day]
	- ❖ WTD Change
	- ❖ WTD Growth
- ◆ MTD | [Week] | [Day]
- Prior MTD | [Week] | [Day]
- ◆ MTD Grouped
	- ❖ Prior MTD | [Week] | [Day]
	- $\bullet$  MTD | [Week] | [Day]
	- ❖ MTD Change
	- ❖ MTD Growth
- ◆ QTD | [Month] | [Week] | [Day]
- ◆ Prior QTD | |[Month] | [Week] | [Day]
- QTD Grouped
	- ❖ Prior QTD | [Month] | [Week] | [Day]
	- ❖ QTD | [Month] | [Week] | [Day]
	- ❖ QTD Change
	- ❖ QTD Growth
- ◆ YTD | [Quarter] | [Week] | [Day]
- Prior YTD | [Quarter] | [Week] | [Day]
- ◆ YTD Grouped
	- ❖ Prior YTD | [Quarter] | [Week] | [Day]
	- ❖ YTD | [Quarter] | [Week] | [Day]
	- ❖ YTD Change
	- ❖ YTD Growth

#### Weekday Based on the date and time according to the LSF master host.

- Sunday
- ◆ Monday
- ◆ Tuesday
- Wednesday
- ◆ Thursday
- ◆ Friday
- ◆ Saturday

Business Hour Based on core hours as defined in the console, under **Data Mappings > Core Hours**. For additional information, refer to *Administering Platform Analytics*.

- ◆ Core hours
- ◆ Non-core hours
- Shift Based on shift hours as defined in the console, under **Data Mappings > Shifts**. For additional information, refer to *Administering Platform Analytics*.
	- ◆ Shift 1 | [Hour]
	- ◆ Shift 2 | [Hour]
	- ◆ Shift 3 | [Hour]
	- ◆ By Hour | [Hour]

Date (Submit) The date when the job was submitted of which you want sampled, based on the date and time according to the LSF master host.

- ◆ [Current Year] | [Quarter] | [Month] | [Week] | [Day]
- ◆ Current Day
- ◆ Yesterday
- $\leftrightarrow$  WTD  $|$  [Day]
- ◆ Prior WTD | [Day]
- ◆ WTD Grouped
	- ❖ Prior WTD | [Day]
	- ❖ WTD | [Day]
	- ❖ WTD Change
	- ❖ WTD Growth
- ◆ MTD | [Week] | [Day]
- ◆ Prior MTD | [Week] | [Day]
- ◆ MTD Grouped
	- ❖ Prior MTD | [Week] | [Day]
	- ❖ MTD | [Week] | [Day]
	- ❖ MTD Change
	- ❖ MTD Growth
- ◆ QTD | [Month] | [Week] | [Day]
- Prior QTD | |[Month] | [Week] | [Day]
- ◆ QTD Grouped
	- ❖ Prior QTD | [Month] | [Week] | [Day]
	- ❖ QTD | [Month] | [Week] | [Day]
	- ❖ QTD Change
	- ❖ QTD Growth
- ◆ YTD | [Quarter] | [Week] | [Day]
- Prior YTD | [Quarter] | [Week] | [Day]
- YTD Grouped
	- ❖ Prior YTD | [Quarter] | [Week] | [Day]
	- ❖ YTD | [Quarter] | [Week] | [Day]
	- ❖ YTD Change
	- ❖ YTD Growth

Weekday (Submit) The weekday when the job was submitted of which you want sampled, based on the date and time according to the LSF master host.

- ◆ Sunday
- ◆ Monday
- ◆ Tuesday
- Wednesday
- ◆ Thursday
- ◆ Friday
- ◆ Saturday

Business Hour The type of business hour when the job was submitted, based on the date and time (Submit) according to the LSF master host.

- Core hours
- Non-core hours

**Note:** Based on core hours as defined in the console, under **Data Mappings > Core Hours**. For additional information, refer to *Administering Platform Analytics*.

#### Date/Start The date when the job started running of which you want sampled, based on the date and time according to the LSF master host.

- ◆ [Current Year] | [Quarter] | [Month] | [Week] | [Day]
- ◆ Current Day
- ◆ Yesterday
- $\leftrightarrow$  WTD  $|$  [Day]
- Prior WTD | [Day]
- ◆ WTD Grouped
	- ❖ Prior WTD | [Day]
	- ❖ WTD | [Day]
	- ❖ WTD Change
	- ❖ WTD Growth
- ◆ MTD | [Week] | [Day]
- Prior MTD | [Week] | [Day]
- ◆ MTD Grouped
	- ❖ Prior MTD | [Week] | [Day]
	- ❖ MTD | [Week] | [Day]
	- ❖ MTD Change
	- ❖ MTD Growth
- ◆ QTD | [Month] | [Week] | [Day]
- Prior QTD | |[Month] | [Week] | [Day]
- ◆ QTD Grouped
	- ❖ Prior QTD | [Month] | [Week] | [Day]
	- ❖ QTD | [Month] | [Week] | [Day]
	- ❖ QTD Change
	- ❖ QTD Growth
- ◆ YTD | [Quarter] | [Week] | [Day]
- Prior YTD | [Quarter] | [Week] | [Day]
- ◆ YTD Grouped
	- ❖ Prior YTD | [Quarter] | [Week] | [Day]
	- ❖ YTD | [Quarter] | [Week] | [Day]
	- ❖ YTD Change
	- ❖ YTD Growth

#### Weekday/Start The weekday when the job started running of which you want sampled, based on the date and time according to the LSF master host.

- ◆ Sunday
- ◆ Monday
- ◆ Tuesday
- ◆ Wednesday
- ◆ Thursday
- ◆ Friday
- ◆ Saturday

#### Business Hour/Start The type of business hour when the job started running, based on the date and time according to the LSF master host.

- ◆ Core hours
- ◆ Non-core hours

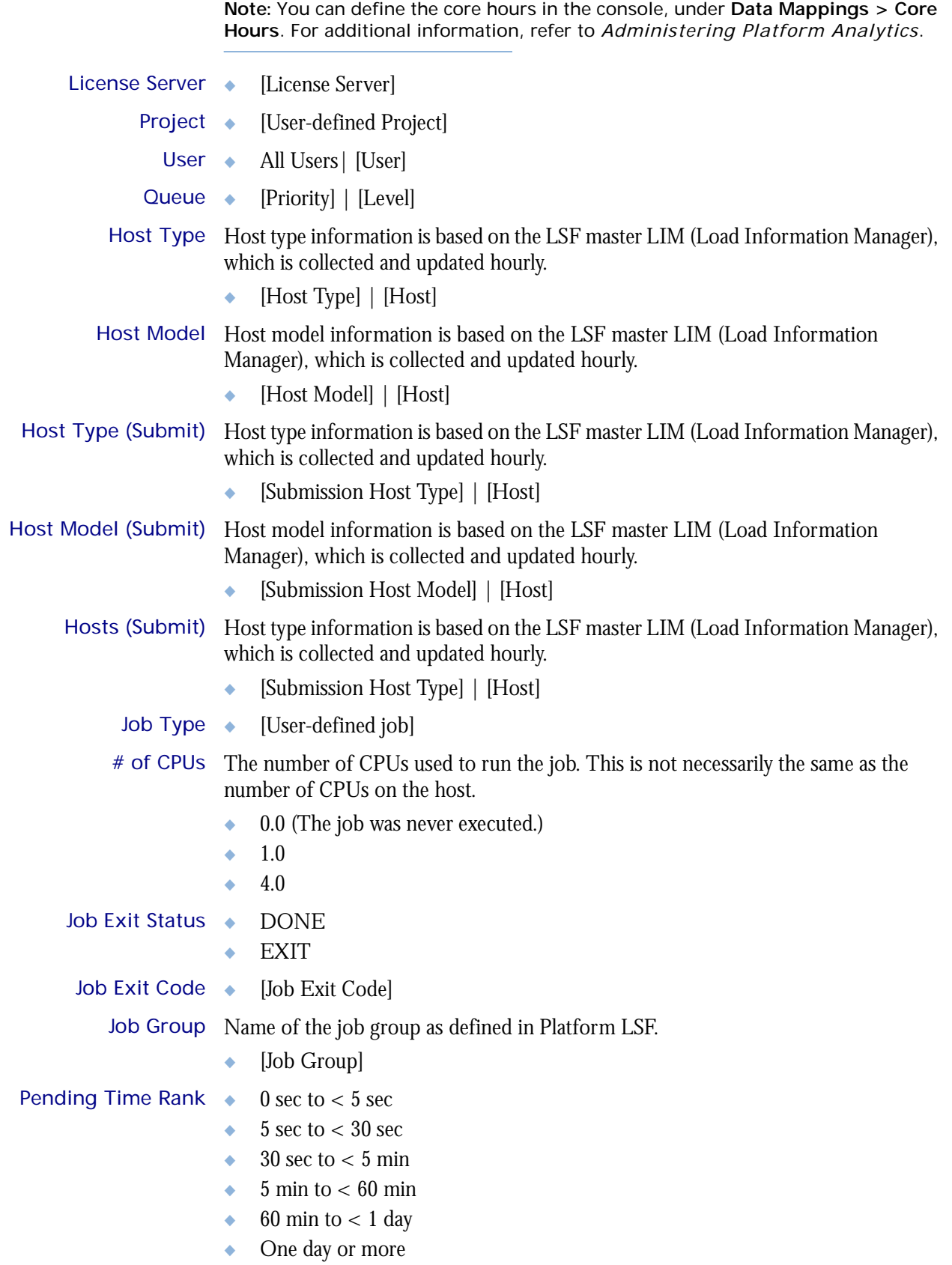

I

Т

Т

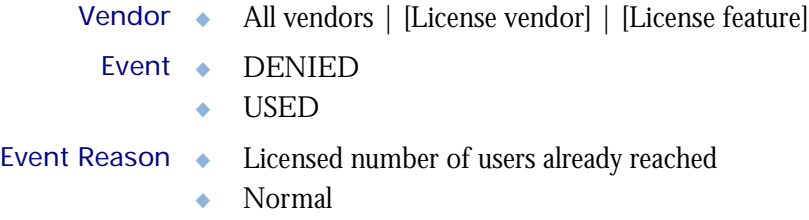

## <span id="page-281-0"></span>**Measures**

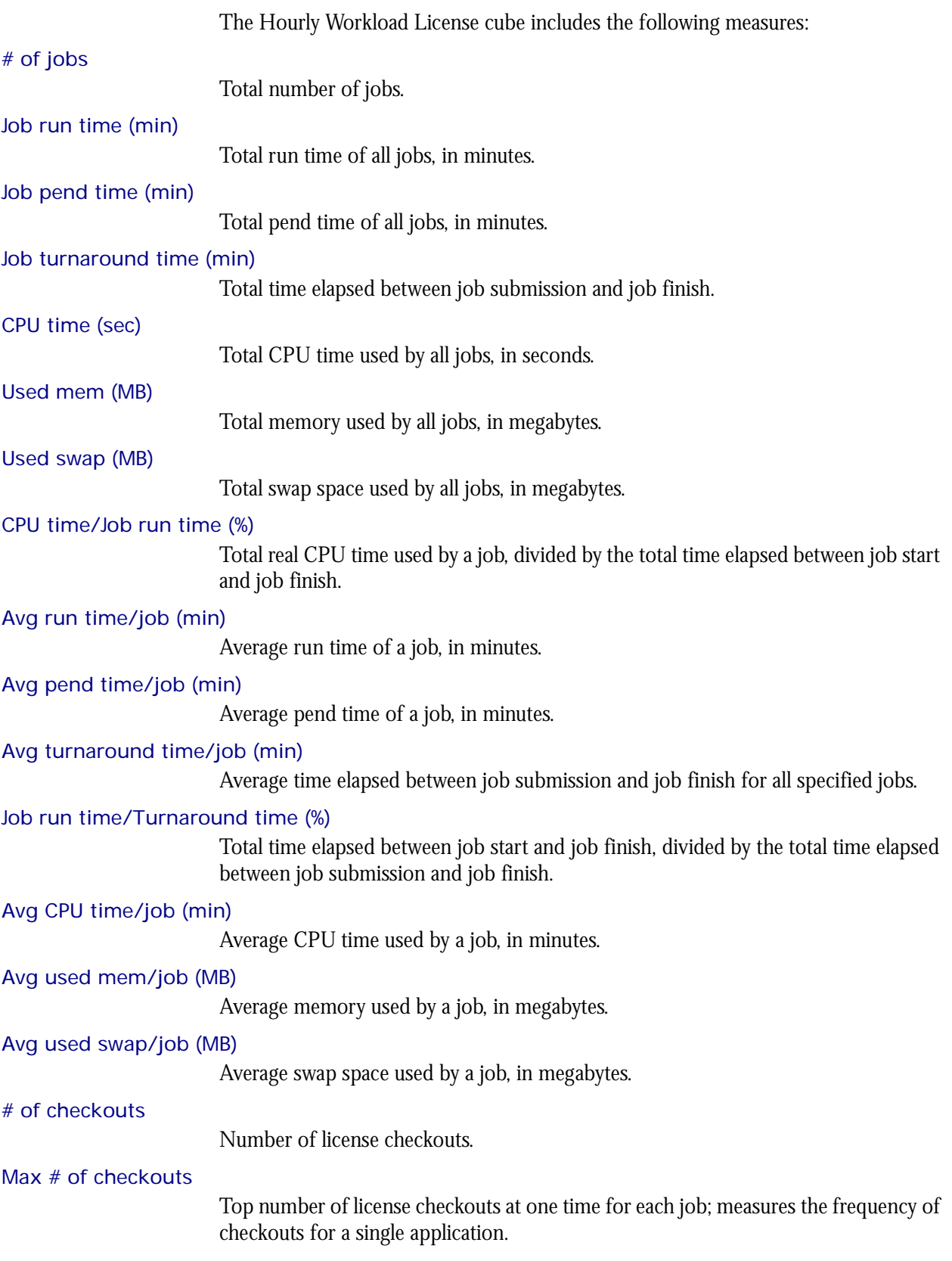

Total feature time (min)

Total license feature time per job, in minutes; combines all consumed license time.

#### Avg feature time (min)

Average license feature time per job, in minutes; averages the consumed license time.

#### # of events

Number of events (for example, denial, support, check in, check out).

## <span id="page-283-0"></span>Cognos Cube Views

The Hourly Workload License cube does not include any Cognos cube views.

# 45

## The Hourly HPC Workload Cube

The Hourly HPC Workload cube lets you explore how much hardware and time different users and projects consume, and discover whether cluster usage actually maps to your business goals and strategies. It contains historical workload data about HPC jobs, queues, projects, and hosts. It is based on data collected in the Host Properties and HPC Job Information datamarts. You can explore the workload for all HPC projects, queues, users, and hosts.

- Contents ◆ ["Dimensions" on page 286](#page-285-0)
	- ◆ ["Measures" on page 291](#page-290-0)
	- ◆ ["Cognos Cube Views" on page 292](#page-291-0)

## <span id="page-285-0"></span>**Dimensions**

### Abbreviations

I

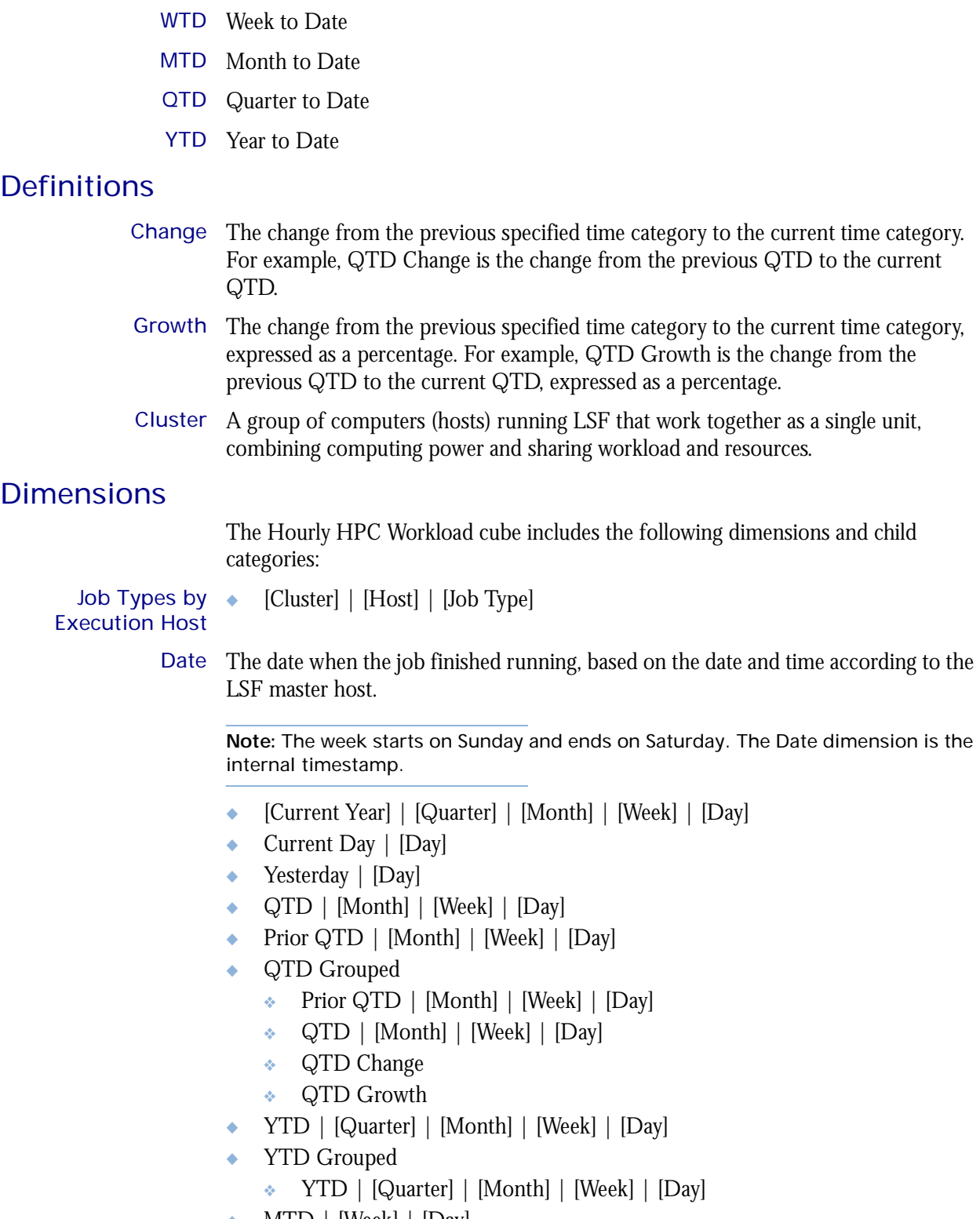

◆ MTD | [Week] | [Day]

- Prior MTD | [Week] | [Day]
- MTD Grouped
	- ❖ Prior MTD | [Week] | [Day]
	- $\bullet$  MTD | [Week] | [Day]
	- ❖ MTD Change
	- ❖ MTD Growth
- $WTD | Day$
- Prior WTD | [Day]
- ◆ WTD Grouped
	- ❖ Prior WTD | [Day]
	- $\triangleleft$  WTD  $|$  [Day]
	- ❖ WTD Change
	- ❖ WTD Growth

Jobs by Job Types ◆ [Cluster Name] | [Execution Type] | [Job ID] | [Job Array] | [HPC Array]

Weekday The weekday when the job was finished.

- ◆ Sunday
- ◆ Monday
- ◆ Tuesday
- Wednesday
- ◆ Thursday
- ◆ Friday
- Saturday

Business Hour Based on core hours as defined in the console, under **Data Mappings > Core Hours**. For additional information, refer to *Administering Platform Analytics*.

- Core hours
- Non-core hours
- Shift Based on core hours as defined in the console, under **Data Mappings > Shifts**. For additional information, refer to *Administering Platform Analytics*.
	- $\bullet$  Shift 1 | [Hour]
	- ◆ Shift 2 | [Hour]
	- ◆ Shift 3 | [Hour]
	- ◆ By Hour | [Hour]

Date (Submit) The date when the job was submitted, based on the date and time according to the LSF master host.

- $[Current Year] | [Quarter] | [Month] | [Week] | [Day]$
- Current Day | [Day]
- ◆ Yesterday | [Day]
- ◆ QTD | [Month] | [Week] | [Day]
- ◆ Prior QTD | [Month] | [Week] | [Day]
- ◆ QTD Grouped
	- ❖ Prior QTD | [Month] | [Week] | [Day]
	- ❖ QTD | [Month] | [Week] | [Day]
- ❖ QTD Change
- ❖ QTD Growth
- ◆ YTD | [Quarter] | [Month] | [Week] | [Day]
- Prior YTD | [Quarter] | [Month] | [Week] | [Day]
- YTD Grouped
	- ❖ Prior YTD | [Quarter] | [Month] | [Week] | [Day]
	- ❖ YTD | [Quarter] | [Month] | [Week] | [Day]
	- ❖ YTD Change
	- ❖ YTD Growth
- $MTD$  | [Week] | [Day]
- Prior MTD | [Week] | [Day]
- MTD Grouped
	- ❖ Prior MTD | [Week] | [Day]
	- $\bullet$  MTD | [Week] | [Day]
	- ❖ MTD Change
	- ❖ MTD Growth
- $\leftrightarrow$  WTD  $|$  [Day]
- Prior WTD | [Day]
- WTD Grouped
	- ❖ Prior WTD | [Day]
	- ❖ WTD | [Day]
	- ❖ WTD Change
	- ❖ WTD Growth

Weekday (Submit) The weekday when the job was submitted, based on the date and time according to the LSF master host.

- ◆ Sunday
- ◆ Monday
- **Tuesday**
- Wednesday
- ◆ Thursday
- ◆ Friday
- ◆ Saturday

Business Hour The type of business hour when the job was submitted, based on the date and time (Submit) according to the LSF master host.

- Core hours
- ◆ Non-core hours

**Note:** Based on core hours as defined in the console, under **Data Mappings > Core Hours**. For additional information, refer to *Administering Platform Analytics*.

- Date (Start) The date when the job started running, based on the date and time according to the LSF master host.
	- ◆ [Current Year] | [Quarter] | [Month] | [Week] | [Day]
- Current Day | [Day]
- ◆ Yesterday | [Day]
- ◆ QTD | [Month] | [Week] | [Day]
- Prior QTD | [Month] | [Week] | [Day]
- ◆ QTD Grouped
	- ❖ Prior QTD | [Month] | [Week] | [Day]
	- ❖ QTD | [Month] | [Week] | [Day]
	- ❖ QTD Change
	- ❖ QTD Growth
- ◆ YTD | [Quarter] | [Month] | [Week] | [Day]
- YTD Grouped
	- ❖ YTD | [Quarter] | [Month] | [Week] | [Day]
- $MTD$  | [Week] | [Day]
- ◆ Prior MTD | [Week] | [Day]
- MTD Grouped
	- ❖ Prior MTD | [Week] | [Day]
	- $\bullet$  MTD | [Week] | [Day]
	- ❖ MTD Change
	- ❖ MTD Growth
- $\leftrightarrow$  WTD  $|$  [Day]
- Prior WTD | [Day]
- WTD Grouped
	- ❖ Prior WTD | [Day]
	- ❖ WTD | [Day]
	- ❖ WTD Change
	- ❖ WTD Growth
- <span id="page-288-1"></span>Weekday (Start) The weekday when the job started running, based on the date and time according to the LSF master host.
	- ◆ Sunday
	- ◆ Monday
	- ◆ Tuesday
	- ◆ Wednesday
	- ◆ Thursday
	- ◆ Friday
	- ◆ Saturday

#### <span id="page-288-0"></span>Business Hour The type of business hour when the job started running, based on the date and time (Start) according to the LSF master host.

- ◆ Core hours
- Non-core hours

**Note:** Based on core hours as defined in the console, under **Data Mappings > Core Hours**. For additional information, refer to *Administering Platform Analytics*.

<span id="page-289-10"></span><span id="page-289-9"></span><span id="page-289-8"></span>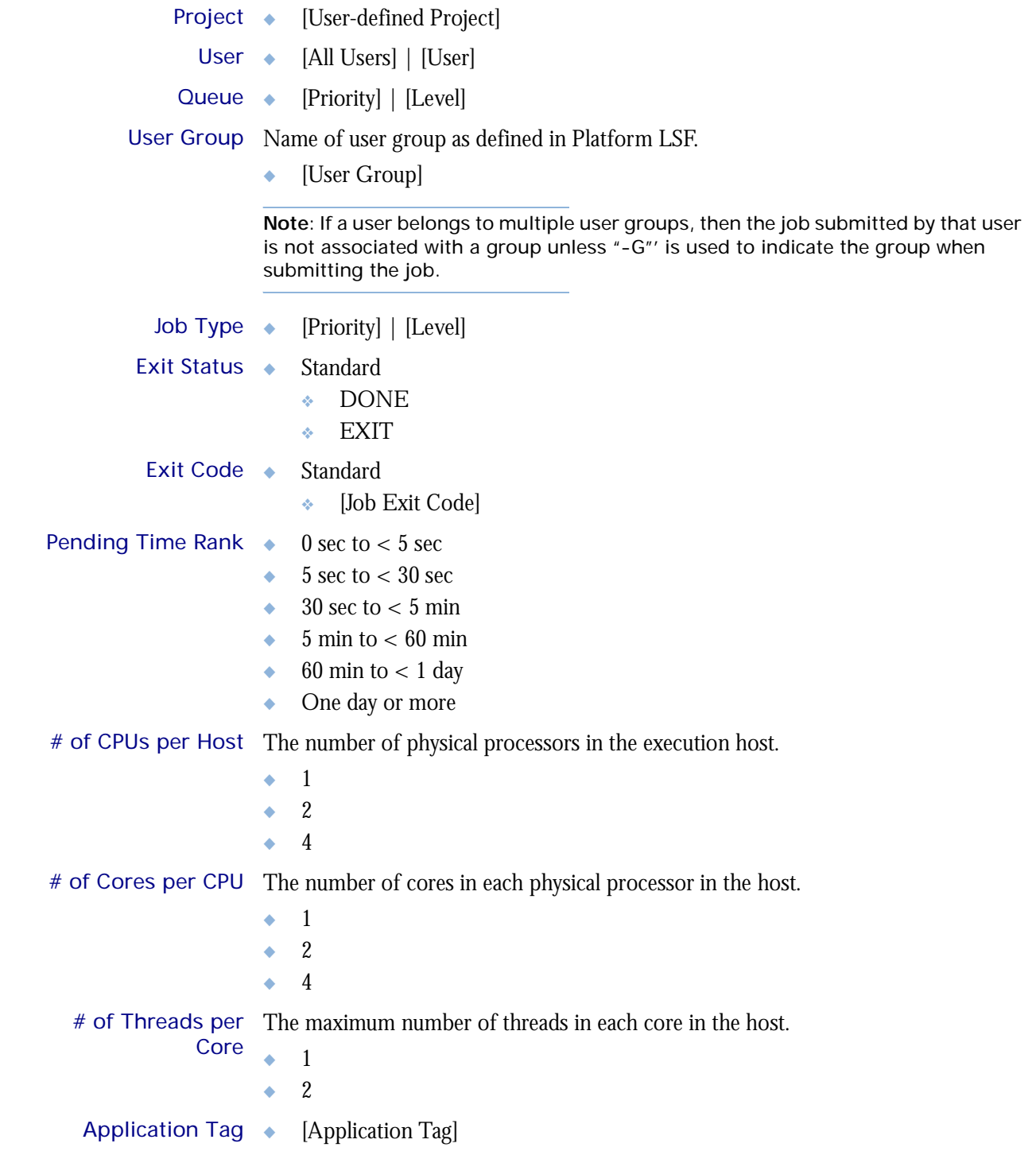

<span id="page-289-11"></span>Т I

<span id="page-289-7"></span><span id="page-289-6"></span><span id="page-289-5"></span><span id="page-289-4"></span><span id="page-289-3"></span><span id="page-289-2"></span><span id="page-289-1"></span><span id="page-289-0"></span>ı

# <span id="page-290-6"></span>**Measures**

I

<span id="page-290-10"></span><span id="page-290-9"></span><span id="page-290-8"></span><span id="page-290-7"></span><span id="page-290-5"></span><span id="page-290-4"></span><span id="page-290-3"></span><span id="page-290-2"></span><span id="page-290-1"></span><span id="page-290-0"></span>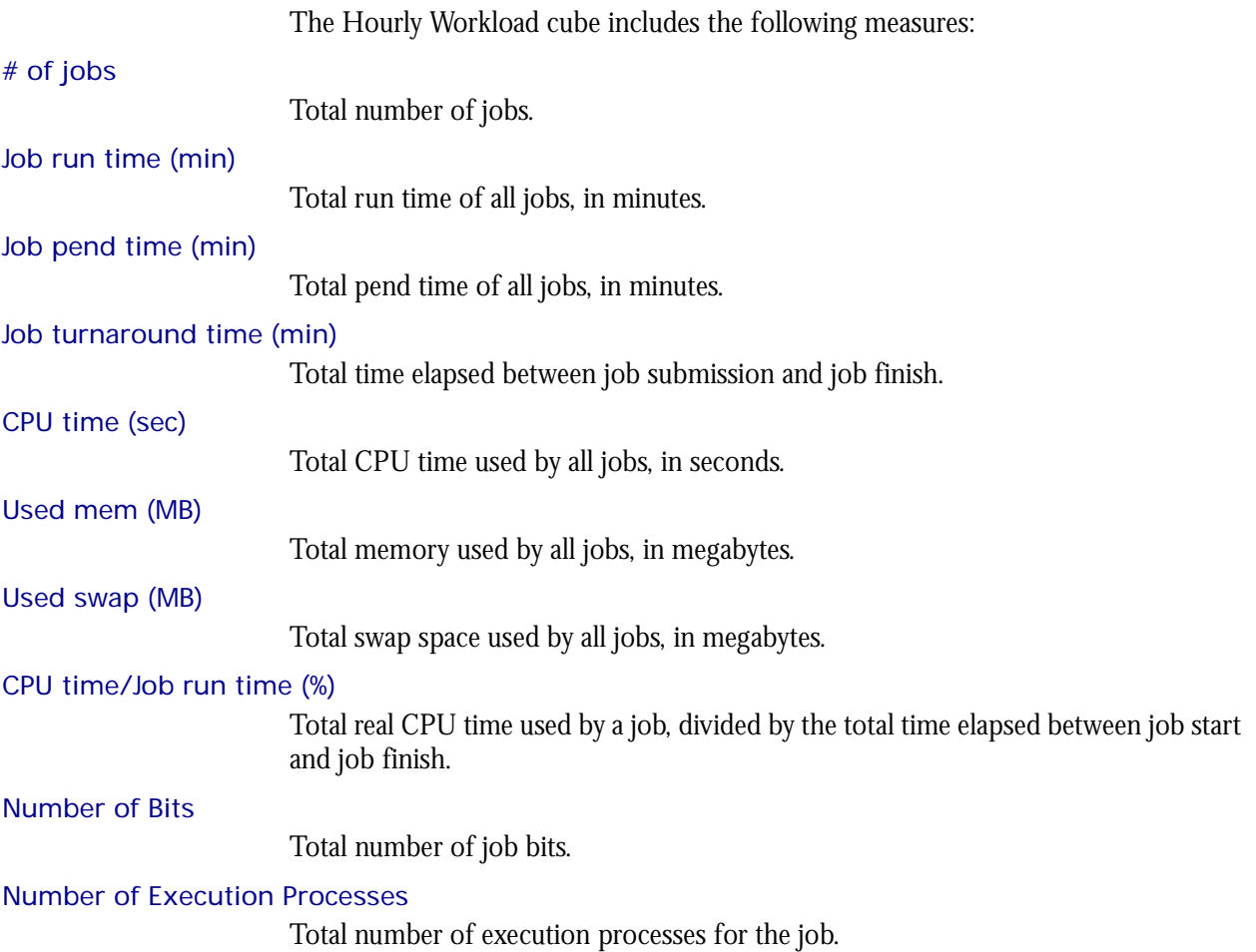

# <span id="page-291-0"></span>Cognos Cube Views

The Hourly Workload cube includes the following Cognos cube views:

- ◆ Consumed resources by job exist status and cluster
- ◆ Jobs ranked by pending time
- ◆ Throughput efficiency by cluster and date
- ◆ Types of hosts completing jobs the fastest
- ◆ Projects consuming the most CPU time
- ◆ Projects running the most jobs
- ◆ Projects waiting the longest for cluster resources
- ◆ Projects wasting the most CPU time
- ◆ Projects with the most CPU-intensive jobs
- ◆ Throughput efficiency by cluster and project
- ◆ Jobs in queue ranked by pending time
- ◆ Number of done and exited jobs by queue
- ◆ Throughput efficiency by queue
- ◆ Users consuming the most CPU time
- ◆ Users waiting the longest to execute jobs
- ◆ Users with the most jobs

# 46

# <span id="page-292-0"></span>The License Utilization Prediction Cube

The License Utilization Prediction cube contains historical and predictive data about license utilization from a license server perspective. It is based on the License Utilization Prediction datamart. It does not contain information about individual users.

# Contents ◆ ["Dimensions" on page 294](#page-293-0)

- ◆ ["Measures" on page 295](#page-294-0)
- ◆ ["Cognos Cube Views" on page 296](#page-295-0)

# <span id="page-293-1"></span><span id="page-293-0"></span>**Dimensions**

# **Definitions**

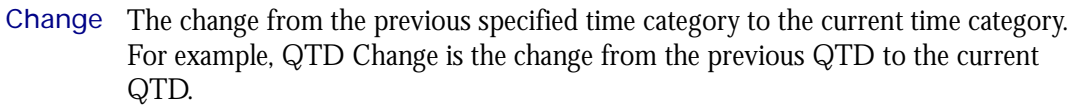

Growth The change from the previous specified time category to the current time category, expressed as a percentage. For example, QTD Growth is the change from the previous QTD to the current QTD, expressed as a percentage.

# **Dimensions**

<span id="page-293-5"></span>The License Utilization Prediction cube includes the following dimensions and child categories:

<span id="page-293-3"></span>License vendor ◆ All vendors | [License vendor] | [License feature]

<span id="page-293-4"></span>Weekday The predicted weekday.

- ◆ Sunday
- ◆ Monday
- ◆ Tuesday
- ◆ Wednesday
- ◆ Thursday
- ◆ Friday
- ◆ Saturday
- <span id="page-293-2"></span>License server ◆ [License Server]

# <span id="page-294-8"></span><span id="page-294-0"></span>**Measures**

The License Utilization Prediction cube includes the following measures:

# <span id="page-294-7"></span>Average utilization (%)

The average license utilization on each license server over a period of time, expressed as a percentage.

## <span id="page-294-9"></span>Peak utilization (%)

The peak license utilization on each license server over a period of time, expressed as a percentage.

## <span id="page-294-3"></span>4th week forecasted avg utilization (%)

Average license utilization predicted for this host in the 4th week, expressed as a percentage.

## <span id="page-294-4"></span>4th week forecasted peak utilization (%)

Maximum license utilization predicted for this host in 4 weeks, expressed as a percentage.

## <span id="page-294-5"></span>8th week forecasted avg utilization (%)

Average license utilization predicted for this host in the 8th week, expressed as a percentage.

## <span id="page-294-6"></span>8th week forecasted peak utilization (%)

Maximum license utilization predicted for this host in 8 weeks, expressed as a percentage.

## <span id="page-294-1"></span>12th week forecasted avg utilization (%)

Average license utilization predicted for this host in the 12th week, expressed as a percentage.

## <span id="page-294-2"></span>12th week forecasted peak utilization (%)

Maximum license utilization predicted for this host in 12 weeks, expressed as a percentage.

# <span id="page-295-1"></span><span id="page-295-0"></span>Cognos Cube Views

The License Utilization Prediction cube includes the following Cognos cube view report:

◆ Peak utilization trend by feature and server over the next 12 weeks

# <span id="page-296-1"></span>47

# <span id="page-296-0"></span>The Job Throughput Prediction **Cube**

The Job Throughput Prediction cube contains historical and predictive job throughput data. It is based on data collected from the lsb.acct file, collected in the Job Throughput Prediction datamart. The dynamic historical data is collected hourly and aggregated daily. The cube is also based on the Job Throughput Prediction datamart, which contains predictive data.

## Contents ◆ ["Dimensions" on page 298](#page-297-0)

- ◆ ["Measures" on page 299](#page-298-0)
- ◆ ["Cognos Cube Views" on page 301](#page-300-0)

# <span id="page-297-2"></span><span id="page-297-0"></span>**Dimensions**

# **Definitions**

- Change The change from the previous specified time category to the current time category. For example, QTD Change is the change from the previous QTD to the current QTD.
- Growth The change from the previous specified time category to the current time category, expressed as a percentage. For example, QTD Growth is the change from the previous QTD to the current QTD, expressed as a percentage.
- Cluster A group of computers (hosts) running LSF that work together as a single unit, combining computing power and sharing workload and resources.

# **Dimensions**

The Job Throughput Prediction cube includes the following dimensions and child categories:

- <span id="page-297-4"></span><span id="page-297-3"></span><span id="page-297-1"></span>Weekday The weekday when the job is predicted to finish running.
	- ◆ Sunday
	- ◆ Monday
	- ◆ Tuesday
	- ◆ Wednesday
	- ◆ Thursday
	- ◆ Friday
	- ◆ Saturday
	- Cluster ◆ [Cluster] | [Host]
	- Queue ◆ [Priority] | [Level]

# <span id="page-298-9"></span><span id="page-298-0"></span>**Measures**

# Data collection

Data about job throughput is collected in "real time", so that it does not include data about running or pending jobs. Therefore, jobs that were submitted before midnight but are still running or pending at the last midnight before the cube build are not included in the count of submitted jobs. Consequently, the data in the cubes data changes frequently, especially when there are lots of long jobs, which run for more than one day.

Consider the example of a single cluster that is monitored by Analytics with the following average hourly statistics:

- 300 jobs are submitted
- 200 jobs finish running with done status
- 50 jobs finish running with exit status
- ◆ 20 jobs never run
- 30 jobs are still running when Analytics analyzes the data

The average number of submitted jobs in the resulting cube will increase from the time Analytics originally analyzes the data to once the 30 running jobs finish running.

# Calculation of measures

While all displayed measure values are hourly averages, they are actually an aggregate of 24 hourly averages, divided by 24. You cannot drill into the data to see this data for a particular hour in the day.

# **Measures**

The Job Throughput Prediction cube includes the following measures:

<span id="page-298-8"></span>Average # of submitted jobs

Total number of submitted jobs.

<span id="page-298-7"></span>Average # of exited jobs

Total number of exited jobs.

<span id="page-298-6"></span>Average # of done jobs

Total number of done jobs.

<span id="page-298-3"></span>4th week forecasted # of submitted jobs Total number of submitted jobs.

<span id="page-298-2"></span>4th week forecasted# of exited jobs Total number of exited jobs.

<span id="page-298-1"></span>4th week forecasted# of done jobs Total number of done jobs.

<span id="page-298-5"></span>8th week forecasted # of submitted jobs Total number of submitted jobs.

<span id="page-298-4"></span>8th week forecasted # of exited jobs Total number of exited jobs. <span id="page-299-3"></span>8th week forecasted # of done jobs Total number of done jobs.

<span id="page-299-2"></span>12th week forecasted # of submitted jobs Total number of submitted jobs.

<span id="page-299-1"></span>12th week forecasted # of exited jobs Total number of exited jobs.

<span id="page-299-0"></span>12th week forecasted # of done jobs Total number of done jobs.

# <span id="page-300-1"></span><span id="page-300-0"></span>Cognos Cube Views

The Job Throughput Prediction cube includes the following Cognos cube views:

- ◆ Submitted job trend per cluster over the next 12 weeks
- ◆ Submitted job trend per queue over the next 12 weeks

# Index

#### Symbols

# of available licenses measure [102](#page-101-0) # of checkouts measure [8,](#page-7-0) [131](#page-130-0), [154](#page-153-0), [282](#page-281-0) # of Cores per CPU dimension [13](#page-12-0), [26,](#page-25-0) [62](#page-61-0), [121,](#page-120-0) [140](#page-139-0), [160,](#page-159-0) [172](#page-171-0), [208,](#page-207-0) [271](#page-270-0), [290](#page-289-0) # of CPUs dimension [129,](#page-128-0) [139](#page-138-0), [270,](#page-269-0) [280](#page-279-0) # of CPUs per Host dimension [13,](#page-12-1) [25](#page-24-0), [61](#page-60-0), [121,](#page-120-1) [140,](#page-139-1) [159](#page-158-0), [172,](#page-171-1) [208](#page-207-1), [271,](#page-270-1) [290](#page-289-1) # of CPUs per Job dimension [120](#page-119-0) # of done jobs measure [63,](#page-62-0) [209](#page-208-0) # of down times measure [32](#page-31-0), [178](#page-177-0) # of events measure [8,](#page-7-1) [132](#page-131-0), [154](#page-153-1), [283](#page-282-0) # of exited jobs measure [63](#page-62-1), [209](#page-208-1) # of hours measure [75](#page-74-0), [221](#page-220-0) # of jobs measure [122](#page-121-0), [131,](#page-130-1) [272](#page-271-0), [282,](#page-281-1) [291](#page-290-0) # of logins [14](#page-13-0), [20,](#page-19-0) [27](#page-26-0) # of logins measure [161,](#page-160-0) [166](#page-165-0), [173](#page-172-0) # of logins metric [146](#page-145-0) # of reserved licenses by feature measure [107](#page-106-0), [256](#page-255-0) # of reserved licenses by server measure [102](#page-101-1), [250](#page-249-0) # of submitted jobs measure [63](#page-62-2), [209](#page-208-2) # of Threads per Core dimension [13,](#page-12-2) [26](#page-25-1), [62](#page-61-1), [121,](#page-120-2) [140,](#page-139-2) [160](#page-159-1), [172,](#page-171-2) [208](#page-207-2), [271,](#page-270-2) [290](#page-289-2)

#### Numerics

12th week forecasted # of done jobs measure [300](#page-299-0) 12th week forecasted # of exited jobs measure [300](#page-299-1) 12th week forecasted # of submitted jobs measure [300](#page-299-2) 12th week forecasted average [149](#page-148-0) 12th week forecasted avg utilization (%) measure [295](#page-294-1) 12th week forecasted maximum [149](#page-148-1), [295](#page-294-2) 12th week forecasted minimum [149](#page-148-2), [296](#page-295-1) 12th week forecasted peak utilization (%) measure [295](#page-294-2) 15min run queue measure [14](#page-13-1), [20,](#page-19-1) [27,](#page-26-1) [161,](#page-160-1) [166](#page-165-1), [173](#page-172-1) 15min run queue metric [146](#page-145-1) 15s run queue measure [14,](#page-13-2) [20](#page-19-2), [27,](#page-26-2) [161](#page-160-2), [166,](#page-165-2) [173](#page-172-2) 15s run queue metric [146](#page-145-2) 1min run queue measure [14](#page-13-3), [20,](#page-19-3) [27](#page-26-3), [161,](#page-160-3) [166](#page-165-3), [173](#page-172-3) 1min run queue metric [146](#page-145-3) 4th week forecasted # of done jobs measure [299](#page-298-1) 4th week forecasted # of exited jobs measure [299](#page-298-2) 4th week forecasted # of submitted jobs measure [299](#page-298-3) 4th week forecasted average [149](#page-148-3) 4th week forecasted avg utilization (%) measure [295](#page-294-3) 4th week forecasted maximum [149](#page-148-4) 4th week forecasted minimum [149](#page-148-5) 4th week forecasted peak utilization (%) measure [295](#page-294-4) 8 weeks growth % [149](#page-148-0) 8th week forecasted # of done jobs measure [300](#page-299-3) 8th week forecasted # of exited jobs measure [299](#page-298-4) 8th week forecasted # of submitted jobs measure [299](#page-298-5) 8th week forecasted average [149](#page-148-6)

8th week forecasted avg utilization (%) measure [295](#page-294-5) 8th week forecasted maximum [149](#page-148-7) 8th week forecasted minimum [149](#page-148-8) 8th week forecasted peak utilization (%) measure [295](#page-294-6)

#### A

Activity Level [144](#page-143-0) Activity Level After 12 Weeks [145](#page-144-0) Activity Level After 12 Weeks dimension [145](#page-144-0) Activity Level After 4 Weeks [144](#page-143-1) Activity Level After 4 Weeks dimension [144](#page-143-1) Activity Level After 8 Weeks [145](#page-144-1) Activity Level After 8 Weeks dimension [145](#page-144-1) Activity Level dimension [144](#page-143-0) Application Tag dimension [121](#page-120-3), [140,](#page-139-3) [271](#page-270-3), [290](#page-289-3) Average # of available licenses measure [90](#page-89-0), [96,](#page-95-0) [107](#page-106-1), [238,](#page-237-0) [244](#page-243-0), [250](#page-249-1), [256](#page-255-1) Average # of done jobs measure [299](#page-298-6) Average # of exited jobs measure [299](#page-298-7) Average # of submitted jobs measure [299](#page-298-8) Average # of used licenses measure [220](#page-219-0) Average free measure [112,](#page-111-0) [262](#page-261-0) Average hourly maximum [148](#page-147-0) Average hourly minimum [148](#page-147-1) Average hourly value [148](#page-147-2) Average total available measure [112,](#page-111-1) [262](#page-261-1) Average usage by feature measure [107](#page-106-2) Average usage by server measure [102,](#page-101-2) [107](#page-106-2), [250](#page-249-2) Average usage by user measure [90](#page-89-1), [96,](#page-95-1) [238](#page-237-1), [244](#page-243-1) Average usage measure [112,](#page-111-2) [262](#page-261-2) Average utilization (%) measure [112](#page-111-3), [256](#page-255-2), [262,](#page-261-3) [295](#page-294-7) Average utilization by feature measure [107](#page-106-3) Average utilization by server measure [250](#page-249-3) Avg CPU time/job (min) measure [122,](#page-121-1) [131,](#page-130-2) [141](#page-140-0), [272,](#page-271-1) [282](#page-281-2) Avg feature time (min) measure [8](#page-7-2), [132,](#page-131-1) [154](#page-153-2), [283](#page-282-1) Avg Job Number measure [57,](#page-56-0) [69](#page-68-0), [203,](#page-202-0) [215](#page-214-0) Avg pend time/job (min) measure [122](#page-121-2), [131,](#page-130-3) [141](#page-140-1), [272,](#page-271-2) [282](#page-281-3) Avg run time/job (min) measure [122](#page-121-3), [131,](#page-130-4) [141](#page-140-2), [272,](#page-271-3) [282](#page-281-4) Avg Slot Usage measure [50](#page-49-0), [196](#page-195-0) Avg Slot Utilization measure [50](#page-49-1), [196](#page-195-1) Avg turnaround time/job (min) measure [122,](#page-121-4) [131](#page-130-5), [141,](#page-140-3) [272](#page-271-4), [282](#page-281-5) Avg used mem/job (MB) measure [122](#page-121-5), [131,](#page-130-6) [141](#page-140-4), [272,](#page-271-5) [282](#page-281-6) Avg used swap/job (MB) measure [122,](#page-121-6) [131](#page-130-7), [141,](#page-140-5) [272](#page-271-6), [282](#page-281-7)

### B

Boolean Resource dimension [25](#page-24-1), [171](#page-170-0) Business Hour (Submit) dimension [268](#page-267-0), [278,](#page-277-0) [288](#page-287-0) Business Hour dimension [13,](#page-12-3) [19](#page-18-0), [25](#page-24-2), [31,](#page-30-0) [37,](#page-36-0) [43](#page-42-0), [49](#page-48-0), [55,](#page-54-0) [61,](#page-60-1) [67](#page-66-0), [73](#page-72-0), [79](#page-78-0), [84,](#page-83-0) [89,](#page-88-0) [95](#page-94-0), [111](#page-110-0), [117](#page-116-0), [127](#page-126-0), [137](#page-136-0), [159](#page-158-1), [165](#page-164-0), [171](#page-170-1), [177](#page-176-0), [183](#page-182-0), [189,](#page-188-0) [195](#page-194-0), [201,](#page-200-0) [207](#page-206-0), [213](#page-212-0), [219,](#page-218-0) [225](#page-224-0), [231,](#page-230-0) [237](#page-236-0), [243,](#page-242-0) [261](#page-260-0), [267,](#page-266-0) [277](#page-276-0), [287](#page-286-0) Business Hour/Start dimension [269,](#page-268-0) [279](#page-278-0), [289](#page-288-0) Business Hours dimension [7,](#page-6-0) [153](#page-152-0) By Pending Reason dimension [66](#page-65-0), [212](#page-211-0) By Pending Reason Type dimension [66,](#page-65-1) [212](#page-211-1)

## $\mathcal{C}$

Cluster dimension [12](#page-11-0), [18,](#page-17-0) [24](#page-23-0), [30](#page-29-0), [36,](#page-35-0) [144](#page-143-2), [158,](#page-157-0) [164](#page-163-0), [170,](#page-169-0) [176,](#page-175-0) [182](#page-181-0), [298](#page-297-1) dimensions Cluster [6](#page-5-0), [42](#page-41-0), [48,](#page-47-0) [54](#page-53-0), [60](#page-59-0), [66,](#page-65-2) [110](#page-109-0), [116,](#page-115-0) [126,](#page-125-0) [152](#page-151-0), [188,](#page-187-0) [194](#page-193-0), [200,](#page-199-0) [206](#page-205-0), [212](#page-211-2), [260,](#page-259-0) [266](#page-265-0), [276](#page-275-0) [44,](#page-43-0) [74](#page-73-0) Cluster Name [190](#page-189-0) clusters [44,](#page-43-1) [74](#page-73-1)

Cost measure [44,](#page-43-2) [74](#page-73-2), [190,](#page-189-1) [220](#page-219-1) CPU (%) measure [14,](#page-13-4) [20](#page-19-4), [27](#page-26-4), [161,](#page-160-4) [166](#page-165-4), [173](#page-172-4) CPU (%) metric [146](#page-145-4) CPU (%) used by jobs measure [14,](#page-13-5) [20](#page-19-5), [27,](#page-26-5) [161](#page-160-5), [166,](#page-165-5) [173](#page-172-5) CPU time (min) measure [122,](#page-121-7) [131](#page-130-8), [141,](#page-140-6) [272](#page-271-7), [282](#page-281-8), [291](#page-290-1) CPU Time Rank dimension [120](#page-119-1), [271](#page-270-4) CPU time/Job run time (%) measure [122](#page-121-8), [131,](#page-130-9) [141](#page-140-7), [272,](#page-271-8) [282](#page-281-9), [291](#page-290-2) cubes Daily FLEX License [5](#page-4-0) Daily Hardware [11](#page-10-0), [23](#page-22-0) Daily Hardware by Hostgroup [17](#page-16-0) Daily Host Availability [29](#page-28-0) Daily Host Status [35](#page-34-0) Daily License Consumption [71](#page-70-0) Daily License Usage by User [87](#page-86-0) Daily License Utilization [99](#page-98-0) Daily Workload License [125](#page-124-0) Hardware Performance Prediction [143](#page-142-0) Hourly FLEX License [151](#page-150-0) Hourly Hardware [157](#page-156-0), [169](#page-168-0) Hourly Hardware by Hostgroup [163](#page-162-0) Hourly Host Availability [175](#page-174-0) Hourly Host Status [181](#page-180-0) Hourly License Usage by User [235](#page-234-0) Hourly License Utilization [247](#page-246-0) Hourly Workload License [275](#page-274-0) HPC workload [135](#page-134-0), [285](#page-284-0) Job Resource Consumption [41,](#page-40-0) [187](#page-186-0) Job Slot Usage [47](#page-46-0), [193](#page-192-0) Job Statistics [53](#page-52-0), [199](#page-198-0) Job Throughput [59,](#page-58-0) [83](#page-82-0), [93](#page-92-0), [105](#page-104-0), [205,](#page-204-0) [229](#page-228-0), [241,](#page-240-0) [253](#page-252-0) Job Throughput Prediction [297](#page-296-0) Jobs by Pending Reason [65,](#page-64-0) [211](#page-210-0) License Denial [77](#page-76-0), [223](#page-222-0) License Utilization Prediction [293](#page-292-0) Shared Resource Usage [109,](#page-108-0) [259](#page-258-0) Workload [115,](#page-114-0) [265](#page-264-0)  $\Gamma$ Daily FLEX License cube [5](#page-4-0) Daily Hardware cube [11](#page-10-0), [23](#page-22-0) Daily Hardware by Hostgroup cube [17](#page-16-0) Daily Host Availability cube [29](#page-28-0) Daily Host Status cube [35](#page-34-0) Daily License Consumption cube [71](#page-70-0) Daily License Usage by User cube [87](#page-86-0) Daily License Utilization cube [99](#page-98-0) Daily Workload License cube [125](#page-124-0) Date (Submit) dimension [117](#page-116-1), [127,](#page-126-1) [137,](#page-136-1) [267](#page-266-1), [277,](#page-276-1) [287](#page-286-1) Date dimension [6,](#page-5-1) [12](#page-11-1), [18,](#page-17-1) [24](#page-23-1), [30,](#page-29-1) [36](#page-35-1), [42,](#page-41-1) [48](#page-47-1), [54](#page-53-1), [60,](#page-59-1) [66](#page-65-3), [72,](#page-71-0) [78](#page-77-0), [84,](#page-83-1) [88](#page-87-0), [94,](#page-93-0) [100](#page-99-0), [106,](#page-105-0) [110,](#page-109-1) [116](#page-115-1), [126,](#page-125-1) [136](#page-135-0), [152](#page-151-1), [158,](#page-157-1) [164](#page-163-1), [170](#page-169-1), [176,](#page-175-1) [182](#page-181-1), [188,](#page-187-1) [194](#page-193-1), [200](#page-199-1), [206,](#page-205-1) [212](#page-211-3), [218,](#page-217-0) [224](#page-223-0), [230,](#page-229-0) [236](#page-235-0), [242,](#page-241-0) [248](#page-247-0), [254](#page-253-0), [260,](#page-259-1) [266](#page-265-1), [276,](#page-275-1) [286](#page-285-0) Date/Start dimension [117](#page-116-2), [118,](#page-117-0) [128](#page-127-0), [137,](#page-136-2) [138](#page-137-0), [267,](#page-266-2) [268](#page-267-1), [278](#page-277-1), [287,](#page-286-2) [288](#page-287-1)

Days to critical threshold [148](#page-147-3)

Days to critical threshold measure [148](#page-147-3)

dimensions [6](#page-5-2), [12,](#page-11-2) [18](#page-17-2), [24,](#page-23-2) [30](#page-29-2), [36,](#page-35-2) [42](#page-41-2), [48](#page-47-2), [54,](#page-53-2) [60](#page-59-2), [66,](#page-65-4) [72](#page-71-1), [78,](#page-77-1) [84](#page-83-2), [88](#page-87-1), [94,](#page-93-1) [100](#page-99-1), [106](#page-105-1), [110,](#page-109-2) [116,](#page-115-2) [126](#page-125-2), [136](#page-135-1), [144](#page-143-3), [152,](#page-151-2) [158,](#page-157-2) [164](#page-163-2),

[170](#page-169-2), [176,](#page-175-2) [182](#page-181-2), [188,](#page-187-2) [194](#page-193-2), [200](#page-199-2), [206,](#page-205-2) [212](#page-211-4), [218,](#page-217-1) [224](#page-223-1), [230,](#page-229-1) [236](#page-235-1), [242,](#page-241-1) [248](#page-247-1), [254](#page-253-1), [260,](#page-259-2) [266](#page-265-2), [276,](#page-275-2) [286](#page-285-1), [294,](#page-293-1) [298](#page-297-2) # of Cores per CPU [13](#page-12-0), [26,](#page-25-0) [62](#page-61-0), [121,](#page-120-0) [140](#page-139-0), [160,](#page-159-0) [172](#page-171-0), [208,](#page-207-0) [271](#page-270-0), [290](#page-289-0) # of CPUs [129](#page-128-0), [139](#page-138-0), [270,](#page-269-0) [280](#page-279-0) # of CPUs per Host [13,](#page-12-1) [25](#page-24-0), [61](#page-60-0), [121,](#page-120-1) [140](#page-139-1), [159](#page-158-0), [172,](#page-171-1) [208](#page-207-1), [271,](#page-270-1) [290](#page-289-1) # of CPUs per Job [120](#page-119-0) # of Threads per Core [13,](#page-12-2) [26](#page-25-1), [62](#page-61-1), [121,](#page-120-2) [140](#page-139-2), [160](#page-159-1), [172,](#page-171-2) [208](#page-207-2), [271,](#page-270-2) [290](#page-289-2) Activity Level [144](#page-143-0) Activity Level After 12 Weeks [145](#page-144-0) Activity Level After 4 Weeks [144](#page-143-1) Activity Level After 8 Weeks [145](#page-144-1) Application Tag [121](#page-120-3), [140,](#page-139-3) [271](#page-270-3), [290](#page-289-3) Boolean Resource [25](#page-24-1), [171](#page-170-0) Business Hour [13](#page-12-3), [19](#page-18-0), [25](#page-24-2), [31,](#page-30-0) [37](#page-36-0), [43,](#page-42-0) [49](#page-48-0), [55,](#page-54-0) [61](#page-60-1), [67,](#page-66-0) [73](#page-72-0), [79](#page-78-0), [84](#page-83-0), [89](#page-88-0), [95,](#page-94-0) [111](#page-110-0), [117](#page-116-0), [127,](#page-126-0) [137,](#page-136-0) [159](#page-158-1), [165](#page-164-0), [171,](#page-170-1) [177,](#page-176-0) [183](#page-182-0), [189](#page-188-0), [195,](#page-194-0) [201](#page-200-0), [207,](#page-206-0) [213](#page-212-0), [219](#page-218-0), [225,](#page-224-0) [231](#page-230-0), [237,](#page-236-0) [243](#page-242-0), [261,](#page-260-0) [267](#page-266-0), [277,](#page-276-0) [287](#page-286-0) Business Hour (Submit) [268](#page-267-0), [278,](#page-277-0) [288](#page-287-0) Business Hour/Start [269,](#page-268-0) [279](#page-278-0), [289](#page-288-0) Business Hours [7](#page-6-0), [153](#page-152-0) By Pending Reason [66](#page-65-0), [212](#page-211-0) By Pending Reason Type [66,](#page-65-1) [212](#page-211-1) Cluster [12](#page-11-0), [18,](#page-17-0) [24,](#page-23-0) [30](#page-29-0), [36,](#page-35-0) [144](#page-143-2), [158,](#page-157-0) [164](#page-163-0), [170,](#page-169-0) [176](#page-175-0), [182](#page-181-0), [298](#page-297-1) CPU Time Rank [120](#page-119-1), [271](#page-270-4) Date [6,](#page-5-1) [12](#page-11-1), [18](#page-17-1), [24,](#page-23-1) [30](#page-29-1), [36,](#page-35-1) [42,](#page-41-1) [48](#page-47-1), [54,](#page-53-1) [60](#page-59-1), [66](#page-65-3), [72,](#page-71-0) [78](#page-77-0), [84](#page-83-1), [88,](#page-87-0) [94](#page-93-0), [100,](#page-99-0) [106](#page-105-0), [110,](#page-109-1) [116,](#page-115-1) [126](#page-125-1), [136,](#page-135-0) [152](#page-151-1), [158,](#page-157-1) [164](#page-163-1), [170,](#page-169-1) [176](#page-175-1), [182,](#page-181-1) [188](#page-187-1), [194,](#page-193-1) [200](#page-199-1), [206](#page-205-1), [212,](#page-211-3) [218](#page-217-0), [224,](#page-223-0) [230](#page-229-0), [236,](#page-235-0) [242](#page-241-0), [248,](#page-247-0) [254](#page-253-0), [260](#page-259-1), [266,](#page-265-1) [276](#page-275-1), [286](#page-285-0) Date (Submit) [117](#page-116-1), [127,](#page-126-1) [137,](#page-136-1) [267](#page-266-1), [277,](#page-276-1) [287](#page-286-1) Date/Start [117](#page-116-2), [118,](#page-117-0) [128](#page-127-0), [137,](#page-136-2) [138](#page-137-0), [267,](#page-266-2) [268](#page-267-1), [278](#page-277-1), [287,](#page-286-2) [288](#page-287-1) Event [7,](#page-6-1) [130](#page-129-0), [153,](#page-152-1) [281](#page-280-0) Event Reason [7](#page-6-2), [130,](#page-129-1) [153,](#page-152-2) [281](#page-280-1) Exit Code [290](#page-289-4) Exit Status [290](#page-289-5) Group [54,](#page-53-3) [66](#page-65-5), [200,](#page-199-3) [212](#page-211-5) Host [7,](#page-6-3) [73](#page-72-1), [79](#page-78-1), [84,](#page-83-3) [153](#page-152-3), [219,](#page-218-1) [225,](#page-224-1) [231](#page-230-1) Host Group [18,](#page-17-3) [164](#page-163-3) Host Model [13,](#page-12-4) [25](#page-24-3), [31,](#page-30-1) [37](#page-36-1), [61](#page-60-2), [119,](#page-118-0) [129](#page-128-1), [139](#page-138-1), [144,](#page-143-4) [159](#page-158-2), [171,](#page-170-2) [177](#page-176-1), [183,](#page-182-1) [207](#page-206-1), [269,](#page-268-1) [280](#page-279-1) Host Model (Submit) [270](#page-269-1), [280](#page-279-2) Host Type [13,](#page-12-5) [25](#page-24-4), [31](#page-30-2), [37,](#page-36-2) [61](#page-60-3), [119,](#page-118-1) [129](#page-128-2), [139,](#page-138-2) [144,](#page-143-5) [159](#page-158-3), [171,](#page-170-3) [177](#page-176-2), [183,](#page-182-2) [207](#page-206-2), [269,](#page-268-2) [280](#page-279-3) Host Type (Submit) [270](#page-269-2), [280](#page-279-4) Hosts (Submit) [119](#page-118-2), [129,](#page-128-3) [139,](#page-138-3) [280](#page-279-5) Job Exit Code [120](#page-119-2), [130,](#page-129-2) [139](#page-138-4), [270,](#page-269-3) [280](#page-279-6) Job Exit Status [120](#page-119-3), [129,](#page-128-4) [139](#page-138-5), [270](#page-269-4), [280](#page-279-7) Job Group [130](#page-129-3), [270,](#page-269-5) [280](#page-279-8) Job Status [55](#page-54-1), [202](#page-201-0) Job Type [55](#page-54-2), [120,](#page-119-4) [139](#page-138-6), [201,](#page-200-1) [270](#page-269-6), [280](#page-279-9), [290](#page-289-6) Jobs by Job Types [287](#page-286-3) License Server [7,](#page-6-4) [129](#page-128-5), [153,](#page-152-4) [280](#page-279-10) License server [73](#page-72-2), [79](#page-78-2), [89,](#page-88-1) [95](#page-94-1), [101,](#page-100-0) [219](#page-218-2), [225,](#page-224-2) [237](#page-236-1), [243](#page-242-1), [249,](#page-248-0) [294](#page-293-2) License vendor [72,](#page-71-2) [78](#page-77-2), [84,](#page-83-4) [88,](#page-87-2) [94](#page-93-2), [100](#page-99-2), [106,](#page-105-2) [218](#page-217-2), [224,](#page-223-2) [230](#page-229-2), [236,](#page-235-2) [242](#page-241-2), [248,](#page-247-2) [254](#page-253-2), [294](#page-293-3) LSF/non-LSF [7](#page-6-5), [153](#page-152-5) Measures [145](#page-144-2) Memory Usage Rank [120](#page-119-5), [271](#page-270-5) Metric [144](#page-143-6) Pending Time Rank [120,](#page-119-6) [130](#page-129-4), [140,](#page-139-4) [270](#page-269-7), [280,](#page-279-11) [290](#page-289-7) Project [7](#page-6-6), [43](#page-42-1), [61,](#page-60-4) [119](#page-118-3), [129,](#page-128-6) [139,](#page-138-7) [153](#page-152-6), [189,](#page-188-1) [207](#page-206-3), [269,](#page-268-3) [280](#page-279-12), [290](#page-289-8) Queue [61,](#page-60-5) [119](#page-118-4), [129,](#page-128-7) [139,](#page-138-8) [207](#page-206-4), [269,](#page-268-4) [280](#page-279-13), [290,](#page-289-9) [298](#page-297-3) Resource [42,](#page-41-3) [110](#page-109-3), [188,](#page-187-3) [260](#page-259-3) Run Time Rank [120,](#page-119-7) [270](#page-269-8) Shift [8](#page-7-3), [55](#page-54-2), [131](#page-130-10), [153,](#page-152-7) [154](#page-153-3), [159,](#page-158-4) [165](#page-164-1), [171,](#page-170-4) [177](#page-176-3), [183](#page-182-3), [189,](#page-188-2) [195](#page-194-1), [201,](#page-200-2) [207](#page-206-5), [213,](#page-212-1) [261](#page-260-1), [267](#page-266-3), [277,](#page-276-2) [282](#page-281-10), [287](#page-286-4) Status [36](#page-35-3), [182](#page-181-3) User [7](#page-6-7), [43,](#page-42-2) [61](#page-60-6), [73](#page-72-3), [79,](#page-78-3) [84](#page-83-5), [88,](#page-87-3) [94,](#page-93-3) [119](#page-118-5), [129](#page-128-8), [139,](#page-138-9) [153](#page-152-8), [189,](#page-188-3) [207](#page-206-6), [219,](#page-218-3) [225](#page-224-3), [231,](#page-230-2) [236](#page-235-3), [242](#page-241-3), [269,](#page-268-5) [280](#page-279-14), [290](#page-289-10) User Group [119](#page-118-6), [140,](#page-139-5) [270](#page-269-9), [290](#page-289-11) Vendor [7,](#page-6-8) [130](#page-129-5), [153,](#page-152-9) [281](#page-280-2) Version [7](#page-6-9), [153](#page-152-10) Weekday [7,](#page-6-10) [13,](#page-12-6) [19](#page-18-1), [25,](#page-24-5) [31](#page-30-3), [37](#page-36-3), [43,](#page-42-3) [49](#page-48-1), [56](#page-55-0), [61,](#page-60-7) [67](#page-66-1), [73,](#page-72-4) [79,](#page-78-4) [84](#page-83-6), [89,](#page-88-2) [95,](#page-94-2) [117,](#page-116-3) [127](#page-126-2), [137,](#page-136-3) [144](#page-143-7), [153,](#page-152-11) [159](#page-158-5), [165](#page-164-2), [171,](#page-170-5) [177](#page-176-4), [183](#page-182-4), [189,](#page-188-4) [195](#page-194-2), [202,](#page-201-1) [207](#page-206-7), [213](#page-212-2), [219,](#page-218-4) [225](#page-224-4), [231,](#page-230-3) [237](#page-236-2), [243,](#page-242-2) [267](#page-266-4), [277,](#page-276-3) [287](#page-286-5), [294](#page-293-4), [298](#page-297-4) Weekday (Submit) [117](#page-116-4), [118,](#page-117-1) [128](#page-127-1), [138,](#page-137-1) [268,](#page-267-2) [278](#page-277-2), [288](#page-287-2) Weekday/Start [119,](#page-118-7) [129](#page-128-9), [139](#page-138-10), [269,](#page-268-6) [279](#page-278-1), [289](#page-288-1)

Disk IO (KB/second) measure [14,](#page-13-6) [20](#page-19-6), [27,](#page-26-6) [161](#page-160-6), [166,](#page-165-6) [173](#page-172-6) Disk IO (KB/second) metric [146](#page-145-5) Down hours measure [32,](#page-31-1) [178](#page-177-1) Down percent measure [32](#page-31-2), [178](#page-177-2) Duration measure [38](#page-37-0), [184](#page-183-0)

#### E

Event dimension [7,](#page-6-1) [130](#page-129-0), [153,](#page-152-1) [281](#page-280-0) Event Reason dimension [7](#page-6-2), [130,](#page-129-1) [153](#page-152-2), [281](#page-280-1) Exit Code dimension [290](#page-289-4) Exit Status dimension [290](#page-289-5)

### F

Free mem (MB) measure [14,](#page-13-7) [20,](#page-19-7) [27](#page-26-7), [161,](#page-160-7) [166](#page-165-7), [173](#page-172-7) Free mem (MB) metric [146](#page-145-6) Free swap (MB) measure [14](#page-13-8), [20,](#page-19-8) [27](#page-26-8), [161,](#page-160-8) [166](#page-165-8), [173](#page-172-8) Free swap (MB) metric [146](#page-145-7) Free tmp (MB) measure [14,](#page-13-9) [20,](#page-19-9) [27](#page-26-9), [161,](#page-160-9) [166](#page-165-9), [173](#page-172-9) Free tmp (MB) metric [146](#page-145-8)

#### G

Group dimension [54,](#page-53-3) [66](#page-65-5), [200,](#page-199-3) [212](#page-211-5) Group Type dimension dimensions Group Type [48,](#page-47-3) [194](#page-193-3) Growth Rate % measure [148](#page-147-4)

#### H

Hardware Performance Prediction cube [143](#page-142-0) Host dimension [7,](#page-6-3) [73](#page-72-1), [79,](#page-78-1) [84,](#page-83-3) [153](#page-152-3), [219](#page-218-1), [225,](#page-224-1) [231](#page-230-1) Host Group dimension [18](#page-17-3), [164](#page-163-3) Host Model (Submit) dimension [270](#page-269-1), [280](#page-279-2) Host Model dimension [13,](#page-12-4) [25](#page-24-3), [31,](#page-30-1) [37,](#page-36-1) [61](#page-60-2), [119,](#page-118-0) [129](#page-128-1), [139,](#page-138-1) [144,](#page-143-4) [159](#page-158-2), [171,](#page-170-2) [177](#page-176-1), [183,](#page-182-1) [207](#page-206-1), [269](#page-268-1), [280](#page-279-1) Host Type (Submit) dimension [270](#page-269-2), [280](#page-279-4) Host Type dimension [13,](#page-12-5) [25](#page-24-4), [31](#page-30-2), [37,](#page-36-2) [61](#page-60-3), [119,](#page-118-1) [129](#page-128-2), [139,](#page-138-2) [144](#page-143-5), [159](#page-158-3), [171,](#page-170-3) [177](#page-176-2), [183,](#page-182-2) [207](#page-206-2), [269,](#page-268-2) [280](#page-279-3) Hosts (Submit) dimension [119](#page-118-2), [129,](#page-128-3) [139](#page-138-3), [280](#page-279-5) Hourly FLEX License cube [151](#page-150-0) Hourly Hardware by Hostgroup cube [163](#page-162-0) Hourly Hardware cube [157](#page-156-0), [169](#page-168-0) Hourly Host Availability cube [175](#page-174-0) Hourly Host Status cube [181](#page-180-0) Hourly License Usage by User cube [235](#page-234-0) Hourly License Utilization cube [247](#page-246-0) Hourly Workload License cube [275](#page-274-0) HPC workload cube [135,](#page-134-0) [285](#page-284-0)

### I

Inter. idle time (min) measure [14,](#page-13-10) [20](#page-19-10), [27,](#page-26-10) [161](#page-160-10), [166,](#page-165-10) [173](#page-172-10) Inter. idle time (min) metric [147](#page-146-0) io metric [146](#page-145-9) it metric [147](#page-146-1)

#### J

job cost rate [44](#page-43-3), [190](#page-189-2) Job dimension dimensions Job [136](#page-135-2)

Job Exit Code dimension [120](#page-119-2), [130,](#page-129-2) [139](#page-138-4), [270,](#page-269-3) [280](#page-279-6) Job Exit Status dimension [120](#page-119-3), [129,](#page-128-4) [139](#page-138-5), [270,](#page-269-4) [280](#page-279-7) Job Group dimension [130](#page-129-3), [270,](#page-269-5) [280](#page-279-8) Job pend time (min) measure [122,](#page-121-9) [131](#page-130-11), [141,](#page-140-8) [272,](#page-271-9) [282](#page-281-11), [291](#page-290-3) Job Resource Consumption cube [41](#page-40-0), [187](#page-186-0) Job run time (min) measure [122](#page-121-10), [131,](#page-130-12) [141](#page-140-9), [272,](#page-271-10) [282](#page-281-12), [291](#page-290-4) Job run time/Turnaround time (%) measure [122,](#page-121-11) [131](#page-130-13), [141,](#page-140-10) [272](#page-271-11), [282](#page-281-13) Job Slot Usage cube [47](#page-46-0), [193](#page-192-0) Job Statistics cube [53](#page-52-0), [199](#page-198-0) Job Status dimension [55](#page-54-1), [202](#page-201-0) Job Throughput cube [59](#page-58-0), [83,](#page-82-0) [93](#page-92-0), [105,](#page-104-0) [205](#page-204-0), [229,](#page-228-0) [241](#page-240-0), [253](#page-252-0) Job Throughput Prediction cube [297](#page-296-0) Job turnaround time (min) measure [122](#page-121-12), [131](#page-130-14), [141,](#page-140-11) [272](#page-271-12), [282,](#page-281-14) [291](#page-290-5) Job Type dimension [55](#page-54-2), [120,](#page-119-4) [139](#page-138-6), [201,](#page-200-1) [270](#page-269-6), [280,](#page-279-9) [290](#page-289-6) Job Types by Execution Host dimension dimensions Job Types by Execution Host [286](#page-285-2) Job used mem (MB) measure [14,](#page-13-11) [20,](#page-19-11) [27](#page-26-11), [161,](#page-160-11) [166,](#page-165-11) [173](#page-172-11) Job used swap (MB) measure [14](#page-13-12), [20,](#page-19-12) [27](#page-26-12), [161,](#page-160-12) [166](#page-165-12), [173](#page-172-12) Jobs by Job Types dimension [287](#page-286-3) Jobs by Pending Reason cube [65](#page-64-0), [211](#page-210-0) L License Denial cube [77](#page-76-0), [223](#page-222-0) License denials measure [80,](#page-79-0) [85,](#page-84-0) [226](#page-225-0), [232](#page-231-0) license feature [7](#page-6-11), [72](#page-71-3), [78,](#page-77-3) [84](#page-83-7), [88](#page-87-4), [94,](#page-93-4) [100](#page-99-3), [106,](#page-105-3) [130](#page-129-6), [153](#page-152-12), [218,](#page-217-3) [224](#page-223-3), [230,](#page-229-3) [236](#page-235-4), [242,](#page-241-4) [248](#page-247-3), [254,](#page-253-3) [281,](#page-280-3) [294](#page-293-5) License minutes (number x minutes) measure [74,](#page-73-3) [220](#page-219-2) license rate [74,](#page-73-4) [220](#page-219-3) License Server dimension [7,](#page-6-4) [129](#page-128-5), [153,](#page-152-4) [280](#page-279-10) License server dimension [73](#page-72-2), [79](#page-78-2), [89,](#page-88-1) [95](#page-94-1), [101,](#page-100-0) [219](#page-218-2), [225,](#page-224-2) [237](#page-236-1), [243,](#page-242-1) [249](#page-248-0), [294](#page-293-2) License Utilization Prediction cube [293](#page-292-0) License vendor dimension [72,](#page-71-2) [78](#page-77-2), [84,](#page-83-4) [88](#page-87-2), [94](#page-93-2), [100,](#page-99-2) [106](#page-105-2), [218](#page-217-2), [224,](#page-223-2) [230](#page-229-2), [236,](#page-235-2) [242](#page-241-2), [248,](#page-247-2) [254,](#page-253-2) [294](#page-293-3) ls metric [146](#page-145-10) lsb.acct file [41,](#page-40-1) [59](#page-58-1), [115,](#page-114-1) [187](#page-186-1), [205,](#page-204-1) [265](#page-264-1), [297](#page-296-1) LSF/non-LSF dimension [7](#page-6-5), [153](#page-152-5) M Max # of checkouts measure [8](#page-7-4), [131,](#page-130-15) [154](#page-153-4), [282](#page-281-15) Max Job Number measure [57](#page-56-1), [69,](#page-68-1) [203](#page-202-1), [215](#page-214-1) Max mem (MB) measure [14,](#page-13-13) [20](#page-19-13), [27,](#page-26-13) [161](#page-160-13), [166,](#page-165-13) [173](#page-172-13) Max mem (MB) metric [147](#page-146-2) Max Slot Usage measure [50,](#page-49-2) [196](#page-195-2) Max Slot Utilization measure [50,](#page-49-3) [196](#page-195-3) Max swap (MB) measure [14,](#page-13-14) [20,](#page-19-14) [27](#page-26-14), [161,](#page-160-14) [166](#page-165-14), [173](#page-172-14) Max swap (MB) metric [147](#page-146-3) Max tmp (MB) measure [14,](#page-13-15) [20](#page-19-15), [27,](#page-26-15) [161](#page-160-15), [166,](#page-165-15) [173](#page-172-15)

maxtmp metric [147](#page-146-7) measures [8](#page-7-3), [14,](#page-13-16) [20](#page-19-16), [27,](#page-26-16) [32,](#page-31-3) [38](#page-37-1), [44,](#page-43-4) [50,](#page-49-4) [57](#page-56-2), [63,](#page-62-3) [69](#page-68-2), [74](#page-73-5), [80,](#page-79-1) [85](#page-84-1), [90](#page-89-2), [96,](#page-95-2) [102](#page-101-3), [107,](#page-106-4) [112,](#page-111-4) [122](#page-121-13), [131,](#page-130-10) [141](#page-140-12), [148,](#page-147-6) [154](#page-153-3), [161](#page-160-16), [166,](#page-165-16) [173](#page-172-16), [178,](#page-177-3) [184](#page-183-1), [190,](#page-189-3) [196](#page-195-4), [203](#page-202-2), [209,](#page-208-3) [215](#page-214-2), [220,](#page-219-4) [226](#page-225-1), [232,](#page-231-1) [238](#page-237-2), [244,](#page-243-2) [250](#page-249-4), [256](#page-255-3), [262,](#page-261-4) [272](#page-271-13), [282,](#page-281-10) [291](#page-290-6), [295,](#page-294-8) [299](#page-298-9)

Max tmp (MB) metric [147](#page-146-4) Maximum hourly value [148](#page-147-5) maxmem metric [147](#page-146-5) maxswp metric [147](#page-146-6)

# of available licenses [102](#page-101-0) # of checkouts [8,](#page-7-0) [131](#page-130-0), [154,](#page-153-0) [282](#page-281-0) # of done jobs [63,](#page-62-0) [209](#page-208-0) # of down times [32,](#page-31-0) [178](#page-177-0) # of events [8,](#page-7-1) [132](#page-131-0), [154,](#page-153-1) [283](#page-282-0) # of exited jobs [63,](#page-62-1) [209](#page-208-1) # of hours [75,](#page-74-0) [221](#page-220-0) # of jobs [122,](#page-121-0) [131](#page-130-1), [272,](#page-271-0) [282](#page-281-1), [291](#page-290-0) # of logins [161,](#page-160-0) [166](#page-165-0), [173](#page-172-0) # of reserved licenses by feature [107,](#page-106-0) [256](#page-255-0) # of reserved licenses by server [102,](#page-101-1) [250](#page-249-0) # of submitted jobs [63,](#page-62-2) [209](#page-208-2) 12th week forecasted # of done jobs [300](#page-299-0) 12th week forecasted # of exited jobs [300](#page-299-1) 12th week forecasted # of submitted jobs [300](#page-299-2) 12th week forecasted avg utilization (%) [295](#page-294-1) 12th week forecasted peak utilization (%) [295](#page-294-2) 15min run queue [14,](#page-13-1) [20](#page-19-1), [27,](#page-26-1) [161](#page-160-1), [166,](#page-165-1) [173](#page-172-1) 15s run queue [14,](#page-13-2) [20,](#page-19-2) [27](#page-26-2), [161,](#page-160-2) [166](#page-165-2), [173](#page-172-2) 1min run queue [14,](#page-13-3) [20](#page-19-3), [27,](#page-26-3) [161](#page-160-3), [166,](#page-165-3) [173](#page-172-3) 4th week forecasted # of done jobs [299](#page-298-1) 4th week forecasted # of exited jobs [299](#page-298-2) 4th week forecasted # of submitted jobs [299](#page-298-3) 4th week forecasted avg utilization (%) [295](#page-294-3) 4th week forecasted peak utilization (%) [295](#page-294-4) 8th week forecasted # of done jobs [300](#page-299-3) 8th week forecasted # of exited jobs [299](#page-298-4) 8th week forecasted # of submitted jobs [299](#page-298-5) 8th week forecasted avg utilization (%) [295](#page-294-5) 8th week forecasted peak utilization (%) [295](#page-294-6) Average # of available licenses [90](#page-89-0), [96](#page-95-0), [107,](#page-106-1) [238,](#page-237-0) [244](#page-243-0), [250,](#page-249-1) [256](#page-255-1) Average # of done jobs [299](#page-298-6) Average # of exited jobs [299](#page-298-7) Average # of submitted jobs [299](#page-298-8) Average # of used licenses [220](#page-219-0) Average free [112](#page-111-0), [262](#page-261-0) Average total available [112](#page-111-1), [262](#page-261-1) Average usage [112](#page-111-2), [262](#page-261-2) Average usage by feature [107](#page-106-2) Average usage by server [102](#page-101-2), [107](#page-106-2), [250](#page-249-2) Average usage by user [90](#page-89-1), [96](#page-95-1), [238](#page-237-1), [244](#page-243-1) Average utilization (%) [112](#page-111-3), [256,](#page-255-2) [262](#page-261-3), [295](#page-294-7) Average utilization by feature [107](#page-106-3) Average utilization by server [250](#page-249-3) Avg CPU time/job (min) [122,](#page-121-1) [131](#page-130-2), [141,](#page-140-0) [272](#page-271-1), [282](#page-281-2) Avg feature time (min) [8,](#page-7-2) [132](#page-131-1), [154,](#page-153-2) [283](#page-282-1) Avg Job Number [57,](#page-56-0) [69,](#page-68-0) [203,](#page-202-0) [215](#page-214-0) Avg pend time/job (min) [122,](#page-121-2) [131](#page-130-3), [141,](#page-140-1) [272](#page-271-2), [282](#page-281-3) Avg run time/job (min) [122,](#page-121-3) [131](#page-130-4), [141](#page-140-2), [272,](#page-271-3) [282](#page-281-4) Avg Slot Usage [50](#page-49-0), [196](#page-195-0) Avg Slot Utilization [50](#page-49-1), [196](#page-195-1) Avg turnaround time/job (min) [122](#page-121-4), [131,](#page-130-5) [141,](#page-140-3) [272](#page-271-4), [282](#page-281-5) Avg used mem/job (MB) [122,](#page-121-5) [131](#page-130-6), [141,](#page-140-4) [272](#page-271-5), [282](#page-281-6) Avg used swap/job (MB) [122](#page-121-6), [131](#page-130-7), [141,](#page-140-5) [272](#page-271-6), [282](#page-281-7) Cost [44](#page-43-2), [74,](#page-73-2) [190](#page-189-1), [220](#page-219-1) CPU (%) [14](#page-13-4), [20,](#page-19-4) [27](#page-26-4), [161,](#page-160-4) [166](#page-165-4), [173](#page-172-4) CPU (%) used by jobs [14,](#page-13-5) [20,](#page-19-5) [27](#page-26-5), [161,](#page-160-5) [166](#page-165-5), [173](#page-172-5) CPU time (min) [122](#page-121-7), [131,](#page-130-8) [141](#page-140-6), [272](#page-271-7), [282,](#page-281-8) [291](#page-290-1) CPU time/Job run time (%) [122,](#page-121-8) [131](#page-130-9), [141,](#page-140-7) [272](#page-271-8), [282,](#page-281-9) [291](#page-290-2) Days to critical threshold [148](#page-147-3) Disk IO (KB/second) [14](#page-13-6), [20,](#page-19-6) [27](#page-26-6), [161,](#page-160-6) [166](#page-165-6), [173](#page-172-6) Down hours [32](#page-31-1), [178](#page-177-1) Down percent [32](#page-31-2), [178](#page-177-2) Duration [38](#page-37-0), [184](#page-183-0) Free mem (MB) [14](#page-13-7), [20,](#page-19-7) [27,](#page-26-7) [161,](#page-160-7) [166](#page-165-7), [173](#page-172-7)

Free swap (MB) [14](#page-13-8), [20](#page-19-8), [27,](#page-26-8) [161](#page-160-8), [166,](#page-165-8) [173](#page-172-8) Free tmp (MB) [14](#page-13-9), [20,](#page-19-9) [27,](#page-26-9) [161](#page-160-9), [166](#page-165-9), [173](#page-172-9) Growth Rate % [148](#page-147-4) Interactive idle time (min) [14,](#page-13-10) [20,](#page-19-10) [27](#page-26-10), [161,](#page-160-10) [166](#page-165-10), [173](#page-172-10) Job pend time (min) [122](#page-121-9), [131,](#page-130-11) [141,](#page-140-8) [272](#page-271-9), [282,](#page-281-11) [291](#page-290-3) Job run time (min) [122,](#page-121-10) [131](#page-130-12), [141,](#page-140-9) [272](#page-271-10), [282,](#page-281-12) [291](#page-290-4) Job run time/Turnaround time (%) [122](#page-121-11), [131,](#page-130-13) [141](#page-140-10), [272](#page-271-11), [282](#page-281-13) Job turnaround time (min) [122](#page-121-12), [131,](#page-130-14) [141](#page-140-11), [272,](#page-271-12) [282](#page-281-14), [291](#page-290-5) Job used mem (MB) [14](#page-13-11), [20,](#page-19-11) [27,](#page-26-11) [161](#page-160-11), [166](#page-165-11), [173](#page-172-11) Job used swap (MB) [14,](#page-13-12) [20](#page-19-12), [27,](#page-26-12) [161](#page-160-12), [166,](#page-165-12) [173](#page-172-12) License denials [80](#page-79-0), [85,](#page-84-0) [226](#page-225-0), [232](#page-231-0) License minutes (number x minutes) [74](#page-73-3), [220](#page-219-2) Max # of checkouts [8,](#page-7-4) [131](#page-130-15), [154,](#page-153-4) [282](#page-281-15) Max Job Number [57](#page-56-1), [69](#page-68-1), [203,](#page-202-1) [215](#page-214-1) Max mem (MB) [14](#page-13-13), [20,](#page-19-13) [27](#page-26-13), [161,](#page-160-13) [166](#page-165-13), [173](#page-172-13) Max Slot Usage [50,](#page-49-2) [196](#page-195-2) Max Slot Utilization [50](#page-49-3), [196](#page-195-3) Max swap (MB) [14](#page-13-14), [20,](#page-19-14) [27,](#page-26-14) [161,](#page-160-14) [166](#page-165-14), [173](#page-172-14) Max tmp (MB) [14](#page-13-15), [20,](#page-19-15) [27](#page-26-15), [161,](#page-160-15) [166](#page-165-15), [173](#page-172-15) Min Job Number [57](#page-56-3), [69](#page-68-3), [203](#page-202-3), [215](#page-214-3) Min Slot Usage [50,](#page-49-5) [196](#page-195-5) Min Slot Utilization [50,](#page-49-6) [196](#page-195-6) Number of Bits [291](#page-290-7) Number of Execution Processes [291](#page-290-8) Paging (pgs io/s) [14,](#page-13-17) [20](#page-19-17), [27,](#page-26-17) [161](#page-160-17), [166,](#page-165-17) [173](#page-172-17) Peak # of available licenses [102,](#page-101-4) [256](#page-255-4) Peak # of available licenses by feature [107](#page-106-5) Peak # of available licenses by server [102,](#page-101-4) [250](#page-249-5) Peak usage by feature [107](#page-106-6) Peak usage by server [102,](#page-101-5) [250](#page-249-6), [256](#page-255-5) Peak usage by user [90](#page-89-3), [96,](#page-95-3) [238](#page-237-3), [244](#page-243-3) Peak utilization (%) [256](#page-255-6), [295](#page-294-9) Peak utilization by feature (%) [107](#page-106-7) Peak utilization by server (%) [102,](#page-101-6) [250](#page-249-7) Sampling count [20,](#page-19-18) [90,](#page-89-4) [96](#page-95-4), [102,](#page-101-0) [239](#page-238-0), [251](#page-250-0) Times critical threshold exceeded [148](#page-147-4) Total feature time (min) [8,](#page-7-5) [132](#page-131-2), [154,](#page-153-5) [283](#page-282-2) Usage (minute) [44,](#page-43-5) [190](#page-189-4) Used mem (%) [14,](#page-13-18) [20](#page-19-19), [27](#page-26-18), [161](#page-160-18), [166,](#page-165-18) [173](#page-172-18) Used mem (MB) [14,](#page-13-19) [20,](#page-19-20) [27](#page-26-19), [122,](#page-121-14) [131](#page-130-16), [141](#page-140-13), [161,](#page-160-19) [166](#page-165-19), [173,](#page-172-19) [272](#page-271-14), [282,](#page-281-16) [291](#page-290-9) Used swap (%) [14](#page-13-20), [20,](#page-19-21) [27](#page-26-20), [161,](#page-160-20) [166](#page-165-20), [173](#page-172-20) Used swap (MB) [14](#page-13-21), [20,](#page-19-22) [27](#page-26-21), [122,](#page-121-15) [131](#page-130-17), [141,](#page-140-14) [161](#page-160-21), [166,](#page-165-21) [173](#page-172-21), [272](#page-271-15), [282,](#page-281-17) [291](#page-290-10) Used tmp (%) [14,](#page-13-22) [20](#page-19-23), [27](#page-26-22), [161,](#page-160-22) [166,](#page-165-22) [173](#page-172-22) Utilization at peak usage (%) [107,](#page-106-8) [256](#page-255-7) Utilization at peak usage by server (%) [102,](#page-101-7) [250](#page-249-8) Measures dimension [145](#page-144-2) mem metric [146](#page-145-11) Memory Usage Rank dimension [120](#page-119-5), [271](#page-270-5) Metric critical threshold [148](#page-147-7) Metric dimension [144](#page-143-6) metrics # of logins [146](#page-145-0) 15min run queue [146](#page-145-1) 15s run queue [146](#page-145-2) 1min run queue [146](#page-145-3) CPU (%) [146](#page-145-4) Disk IO (KB/second) [146](#page-145-5) Free mem (MB) [146](#page-145-6) Free swap (MB) [146](#page-145-7) Free tmp (MB) [146](#page-145-8) Interactive idle time (min) [147](#page-146-0) io [146](#page-145-9) it [147](#page-146-1) ls [146](#page-145-10)

Max mem (MB) [147](#page-146-2) Max swap (MB) [147](#page-146-3) Max tmp (MB) [147](#page-146-4) maxmem [147](#page-146-5) maxswp [147](#page-146-6) maxtmp [147](#page-146-7) mem [146](#page-145-11) Paging (pgs io/s) [147](#page-146-8) pg [147](#page-146-9) r15m [146](#page-145-12) r15s [146](#page-145-13) r1m [146](#page-145-14) swp [146](#page-145-15) tmp [147](#page-146-10) Used mem (%) [147](#page-146-11) Used tmp (%) [147](#page-146-11) ut [146](#page-145-16) Min Job Number measure [57](#page-56-3), [69,](#page-68-3) [203](#page-202-3), [215](#page-214-3) Min Slot Usage measure [50,](#page-49-5) [196](#page-195-5) Min Slot Utilization measure [50,](#page-49-6) [196](#page-195-6) Minimum hourly value [148](#page-147-8)

#### N

Number of Bits measure [291](#page-290-7) Number of Execution Processes measure [291](#page-290-8) Number of systems [148](#page-147-9)

#### P

Paging (pgs io/s) measure [14](#page-13-17), [20,](#page-19-17) [27](#page-26-17), [161,](#page-160-17) [166](#page-165-17), [173](#page-172-17) Paging (pgs io/s) metric [147](#page-146-8) Peak # of available licenses by feature measure [107](#page-106-5) Peak # of available licenses by server measure [102](#page-101-4), [250](#page-249-5) Peak # of available licenses measure [102,](#page-101-4) [256](#page-255-4) Peak usage by feature measure [107](#page-106-6) Peak usage by server measure [102](#page-101-5), [250,](#page-249-6) [256](#page-255-5) Peak usage by user measure [90,](#page-89-3) [96](#page-95-3), [238,](#page-237-3) [244](#page-243-3) Peak utilization (%) measure [256,](#page-255-6) [295](#page-294-9) Peak utilization by feature (%) measure [107](#page-106-7) Peak utilization by server (%) measure [102,](#page-101-6) [250](#page-249-7) Pending Time Rank dimension [120](#page-119-6), [130](#page-129-4), [140,](#page-139-4) [270](#page-269-7), [280,](#page-279-11) [290](#page-289-7) pg metric [147](#page-146-9) Project dimension [7](#page-6-6), [43](#page-42-1), [61,](#page-60-4) [119](#page-118-3), [129,](#page-128-6) [139](#page-138-7), [153](#page-152-6), [189,](#page-188-1) [207](#page-206-3), [269,](#page-268-3) [280](#page-279-12), [290](#page-289-8)

#### Q

Queue dimension [61,](#page-60-5) [119](#page-118-4), [129,](#page-128-7) [139](#page-138-8), [207](#page-206-4), [269,](#page-268-4) [280](#page-279-13), [290,](#page-289-9) [298](#page-297-3)

#### R

r15m metric [146](#page-145-12) r15s metric [146](#page-145-13) r1m metric [146](#page-145-14) reports [9,](#page-8-0) [15](#page-14-0), [21](#page-20-0), [28,](#page-27-0) [33](#page-32-0), [39,](#page-38-0) [45,](#page-44-0) [51](#page-50-0), [58,](#page-57-0) [64,](#page-63-0) [70](#page-69-0), [75](#page-74-0), [81,](#page-80-0) [86](#page-85-0), [91,](#page-90-0) [97,](#page-96-0) [103](#page-102-0), [108](#page-107-0), [113](#page-112-0), [123](#page-122-0), [133](#page-132-0), [142,](#page-141-0) [150,](#page-149-0) [155,](#page-154-0) [162](#page-161-0), [167](#page-166-0), [174](#page-173-0), [179](#page-178-0), [185,](#page-184-0) [191](#page-190-0), [197,](#page-196-0) [204](#page-203-0), [210](#page-209-0), [216,](#page-215-0) [221](#page-220-0), [227,](#page-226-0) [233](#page-232-0), [239,](#page-238-0) [245](#page-244-0), [251,](#page-250-0) [257](#page-256-0), [263](#page-262-0), [273,](#page-272-0) [284](#page-283-0), [292,](#page-291-0) [296](#page-295-1), [301](#page-300-1) Resource Costs [44](#page-43-6), [74,](#page-73-6) [190](#page-189-5) resource costs [190,](#page-189-6) [220](#page-219-5) Resource dimension [42,](#page-41-3) [110](#page-109-3), [188,](#page-187-3) [260](#page-259-3) Run Time Rank dimension [120,](#page-119-7) [270](#page-269-8)

#### S

Sampling count measure [20,](#page-19-18) [90](#page-89-4), [96,](#page-95-4) [102](#page-101-0), [239,](#page-238-0) [251](#page-250-0) Shared Resource Usage cube [109,](#page-108-0) [259](#page-258-0)

Shift dimension [8](#page-7-3), [55,](#page-54-2) [131](#page-130-10), [153,](#page-152-7) [154](#page-153-3), [159,](#page-158-4) [165](#page-164-1), [171,](#page-170-4) [177](#page-176-3), [183](#page-182-3), [189,](#page-188-2) [195](#page-194-1), [201,](#page-200-2) [207](#page-206-5), [213,](#page-212-1) [261](#page-260-1), [267,](#page-266-3) [277,](#page-276-2) [282](#page-281-10), [287](#page-286-4) Status dimension [36](#page-35-3), [182](#page-181-3) swp metric [146](#page-145-15)

## T

Times critical threshold exceeded [148](#page-147-4) Times critical threshold exceeded measure [148](#page-147-4) tmp metric [147](#page-146-10) Total feature time (min) measure [8](#page-7-5), [132,](#page-131-2) [154](#page-153-5), [283](#page-282-2)

#### U

Usage (minute) measure [44,](#page-43-5) [190](#page-189-4) Used mem (%) measure [14](#page-13-18), [20](#page-19-19), [27,](#page-26-18) [161](#page-160-18), [166](#page-165-18), [173](#page-172-18) Used mem (%) metric [147](#page-146-11) Used mem (MB) measure [14,](#page-13-19) [20](#page-19-20), [27,](#page-26-19) [122](#page-121-14), [131,](#page-130-16) [141](#page-140-13), [161](#page-160-19), [166,](#page-165-19) [173](#page-172-19), [272,](#page-271-14) [282](#page-281-16), [291](#page-290-9) Used swap (%) measure [14,](#page-13-20) [20](#page-19-21), [27,](#page-26-20) [161](#page-160-20), [166,](#page-165-20) [173](#page-172-20) Used swap (MB) measure [14,](#page-13-21) [20](#page-19-22), [27](#page-26-21), [122](#page-121-15), [131,](#page-130-17) [141](#page-140-14), [161,](#page-160-21) [166](#page-165-21), [173,](#page-172-21) [272](#page-271-15), [282,](#page-281-17) [291](#page-290-10) Used tmp (%) measure [14](#page-13-22), [20](#page-19-23), [27,](#page-26-22) [161](#page-160-22), [166,](#page-165-22) [173](#page-172-22) Used tmp (%) metric [147](#page-146-11) User dimension [7](#page-6-7), [43,](#page-42-2) [61](#page-60-6), [73](#page-72-3), [79,](#page-78-3) [84](#page-83-5), [88](#page-87-3), [94,](#page-93-3) [119](#page-118-5), [129,](#page-128-8) [139](#page-138-9), [153](#page-152-8), [189,](#page-188-3) [207](#page-206-6), [219,](#page-218-3) [225](#page-224-3), [231,](#page-230-2) [236,](#page-235-3) [242](#page-241-3), [269,](#page-268-5) [280](#page-279-14), [290](#page-289-10) User Group dimension [119](#page-118-6), [140,](#page-139-5) [270](#page-269-9), [290](#page-289-11) ut metric [146](#page-145-16) Utilization at peak usage (%) measure [107](#page-106-8), [256](#page-255-7) Utilization at peak usage by server (%) measure [102](#page-101-7), [250](#page-249-8)

#### V

Vendor dimension [7,](#page-6-8) [130](#page-129-5), [153,](#page-152-9) [281](#page-280-2) Version dimension [7](#page-6-9), [153](#page-152-10)

#### W

Weekday (Submit) dimension [117](#page-116-4), [118,](#page-117-1) [128](#page-127-1), [138,](#page-137-1) [268](#page-267-2), [278](#page-277-2), [288](#page-287-2) Weekday dimension [7,](#page-6-10) [13,](#page-12-6) [19](#page-18-1), [25,](#page-24-5) [31](#page-30-3), [37](#page-36-3), [43,](#page-42-3) [49](#page-48-1), [56](#page-55-0), [61,](#page-60-7) [67](#page-66-1), [73,](#page-72-4) [79,](#page-78-4) [84](#page-83-6), [89,](#page-88-2) [95](#page-94-2), [117,](#page-116-3) [127](#page-126-2), [137,](#page-136-3) [144](#page-143-7), [153,](#page-152-11) [159](#page-158-5), [165,](#page-164-2) [171,](#page-170-5) [177](#page-176-4), [183,](#page-182-4) [189](#page-188-4), [195,](#page-194-2) [202](#page-201-1), [207](#page-206-7), [213,](#page-212-2) [219](#page-218-4), [225,](#page-224-4) [231](#page-230-3), [237,](#page-236-2) [243](#page-242-2), [267,](#page-266-4) [277](#page-276-3), [287](#page-286-5), [294,](#page-293-4) [298](#page-297-4) Weekday/Start dimension [119,](#page-118-7) [129](#page-128-9), [139,](#page-138-10) [269,](#page-268-6) [279](#page-278-1), [289](#page-288-1) Workload cube [115,](#page-114-0) [265](#page-264-0)